# แหล่งจ่ายกำลังไฟฟ้ากระแสสลับที่ใช้คอนเวอร์เตอร์แบบไฮบริดด้วยเซลล์แบบเอชบริดจ์ที่มีแหล่งจ่าย ไฟตรงไม่เท่ากัน

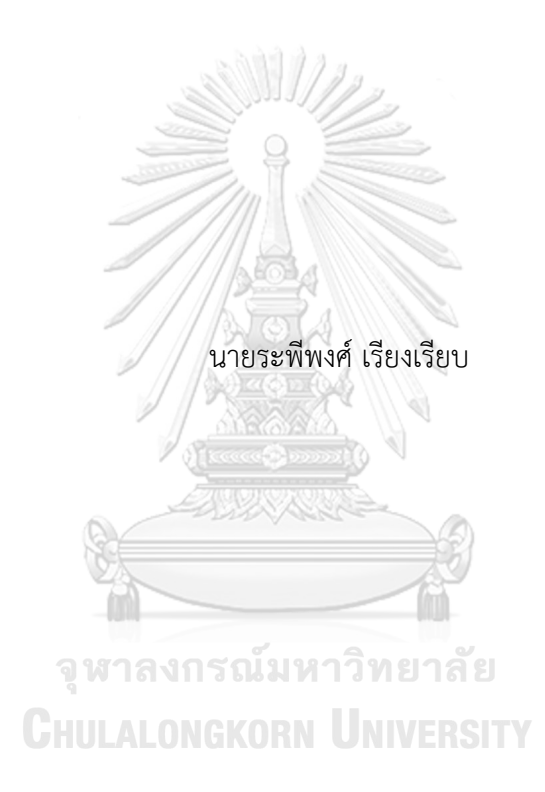

วิทยานิพนธ์นี้เป็นส่วนหนึ่งของการศึกษาตามหลักสูตรปริญญาวิศวกรรมศาสตรมหาบัณฑิต สาขาวิชาวิศวกรรมไฟฟ้า ภาควิชาวิศวกรรมไฟฟ้า คณะวิศวกรรมศาสตร์ จุฬาลงกรณ์มหาวิทยาลัย ปีการศึกษา 2563 ลิขสิทธิ์ของจุฬาลงกรณ์มหาวิทยาลัย

### AN AC POWER SOURCE USING A HYBRID CONVERTER WITH UNEQUAL DC-SOURCE H-BRIDGE CELLS

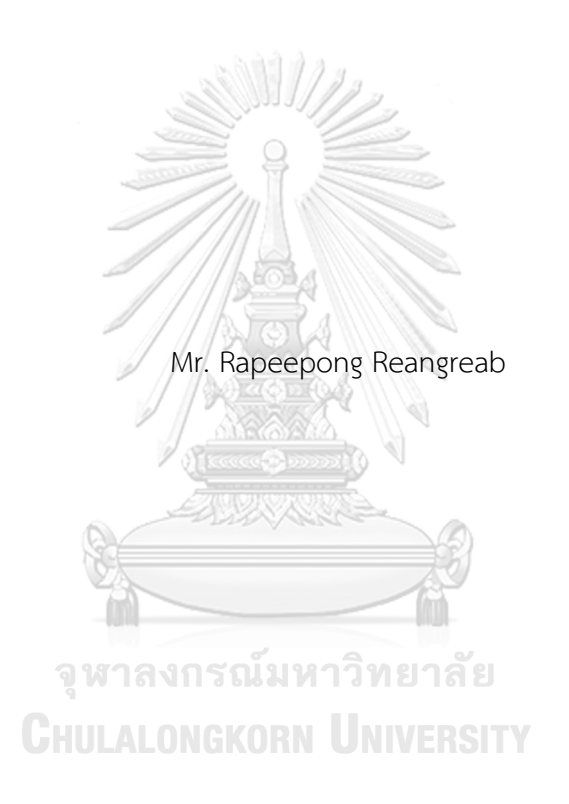

A Thesis Submitted in Partial Fulfillment of the Requirements for the Degree of Master of Engineering in Electrical Engineering Department of Electrical Engineering FACULTY OF ENGINEERING Chulalongkorn University Academic Year 2020 Copyright of Chulalongkorn University

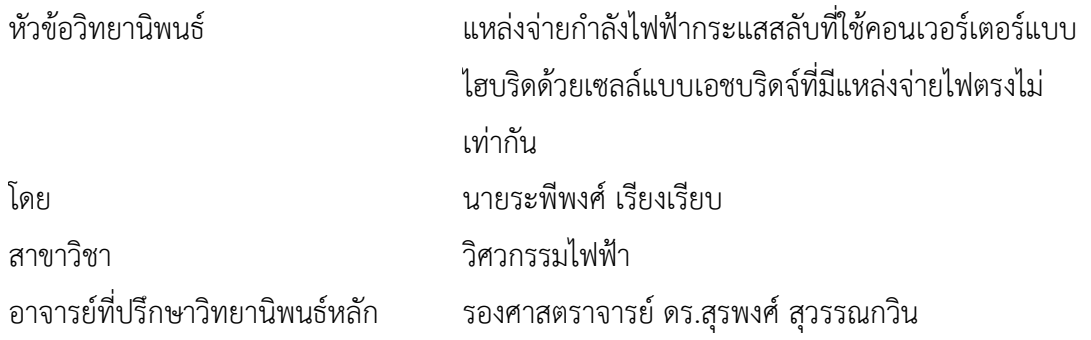

คณะวิศวกรรมศาสตร์ จุฬาลงกรณ์มหาวิทยาลัย อนุมัติให้นับวิทยานิพนธ์ฉบับนี้เป็นส่วนหนึ่ง ของการศึกษาตามหลักสูตรปริญญาวิศวกรรมศาสตรมหาบัณฑิต

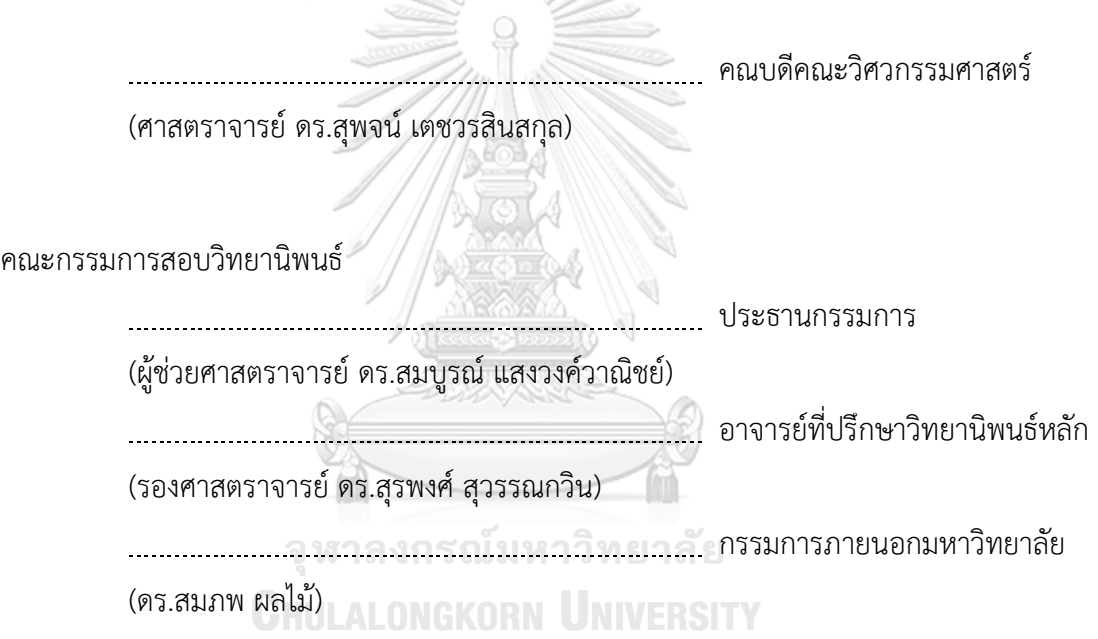

ระพีพงศ์เรียงเรียบ : แหล่งจ่ายกำลังไฟฟ้ากระแสสลับที่ใช้คอนเวอร์เตอร์แบบไฮบริด ด้วยเซลล์แบบเอชบริดจ์ที่มีแหล่งจ่ายไฟตรงไม่เท่ากัน. ( AN AC POWER SOURCE USING A HYBRID CONVERTER WITH UNEQUAL DC-SOURCE H-BRIDGE CELLS) อ.ที่ปรึกษาหลัก : รศ. ดร.สุรพงศ์สุวรรณกวิน

วิทยานิพนธ์นี้นำเสนอการสร้างแหล่งจ่ายกำลังไฟฟ้ากระแสสลับที่ใช้คอนเวอร์เตอร์แบบ ไฮบริดด้วยเซลล์แบบเอชบริดจ์ที่มีแหล่งจ่ายไฟตรงไม่เท่ากัน คอนเวอร์เตอร์ดังกล่าวจะใช้ อินเวอร์เตอร์หลายระดับเป็นส่วนหลักในการสร้างแรงดันและจะมีวงจรขยายเชิงเส้นทำหน้าที่ใน การชดเชยแรงดันที่ผิดเพี้ยนไปและควบคุมให้แรงดันด้านออกได้ตามแรงดันคำสั่ง หลักการดังกล่าว ทำให้สามารถสร้างแรงดันด้านออกที่มีคุณภาพและแบนด์วิดท์สูงกว่าคอนเวอร์เตอร์ที่ใช้การมอดู เลตแบบพีดับบิวเอ็ม นอกจากนี้ในส่วนของอินเวอร์เตอร์หลายระดับของคอนเวอร์เตอร์แบบ ไฮบริดที่นำเสนอจะใช้วิธีแหล่งจ่ายไฟตรงไม่เท่ากัน ทำให้สามารถเพิ่มจำนวนระดับของแรงดันได้ มากขึ้น จึงสามารถลดภาระกำลังสูญเสียที่ใช้ในการชดเชยแรงดันของวงจรขยายเชิงเส้น และยัง สามารถลดความซับซ้อนของวงจรโดยรวมที่ใช้ในการสั่งควบคุมจากไมโครคอนโทรลเลอร์ได้ทำให้ สามารถควบคุมการทำงานของแหล่งจ่ายกำลังไฟฟ้ากระแสสลับทั้งสามเฟสได้ด้วยโมโครคอนโทรล เลอร์เพียงตัวเดียว จากผลการทดสอบด้วยการสร้างแรงดันที่โหลดต่าง ๆ ทั้งโหลดที่เป็นเชิงเส้น และไม่เป็นเชิงเส้น คอนเวอร์เตอร์แบบไฮบริดที่นำเสนอสามารถสร้างแรงดันคลื่นไซน์ที่มีค่าความ ผิดเพี้ยนฮาร์มอนิกของแรงดันไม่เกิน *1* เปอร์เซ็นต์และรองรับกระแสไฟฟ้าที่มีตัวประกอบค่ายอด ได้ถึง *3* เท่า และมีค่าแบนด์วิดท์ประมาณ *5* กิโลเฮิรตซ์

> จุฬาลงกรณ์มหาวิทยาลัย **CHULALONGKORN UNIVERSITY**

สาขาวิชา วิศวกรรมไฟฟ้า ลายมือชื่อนิสิต ................................................ ปีการศึกษา 2563 ลายมือชื่อ อ.ที่ปรึกษาหลัก ..............................

#### # # 5970397921 : MAJOR ELECTRICAL ENGINEERING

KEYWORD: Hybrid converter, Unequal dc-source, Linear Amplifier, AC Power Source, Multilevel inverter

> Rapeepong Reangreab : AN AC POWER SOURCE USING A HYBRID CONVERTER WITH UNEQUAL DC-SOURCE H-BRIDGE CELLS. Advisor: Assoc. Prof. SURAPONG SUWANKAWIN, Ph.D.

This thesis proposes an ac power source using a hybrid converter with unequal dc-source h-bridge cells. The hybrid converter uses a multilevel inverter as the main part of the voltage generation and uses a linear amplifier to compensate the voltage distortion and control the output voltage corresponded to the command voltage. Such principle can achieve the higher quality and higher bandwidth in comparison to the conventional PWM converters. In addition, the proposed hybrid converter uses an unequal dc-source voltage, this method can increase the number of voltage levels of inverter. Thus, not only the power loss of linear amplifier can be reduced, but also the overall circuit is simple for implementation. This hybrid converter is, therefore, capable to operate as a threephase ac power source with a single microcontroller. The experiment is set up to evaluate the performance of hybrid converter with various load, e.g. linear and non-linear loads. The high quality of output voltage is obtained even in the case of diode-rectifier load with crest factor of 3. For the sinusoidal steady state, the output voltage with less than 1% THDv is attained, whereas the bandwidth, measured from transience of step response, is approximately 5 kHz.

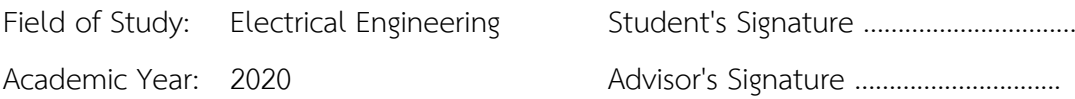

#### **กิตติกรรมประกาศ**

วิทยานิพนธ์ฉบับนี้สำเร็จลุล่วงได้ด้วยความช่วยเหลือของ รศ. ดร.สุรพงศ์ สุวรรณกวิน อาจารย์ที่ปรึกษาวิทยานิพนธ์ซึ่งเป็นผู้ให้คำแนะนำที่เป็นประโยชน์และให้ความช่วยเหลือต่าง ๆ ตลอด การทำวิจัย ขอขอบคุณรุ่นพี่, เพื่อน และรุ่นน้อง ในห้องปฏิบัติการอิเล็กทรอนิกส์กำลังที่คอยให้ความ ช่วยเหลือต่าง ๆ ที่เป็นประโยชน์ต่อการทำวิจัย การดำเนินงานเกี่ยวกับเอกสารและการใช้โปรแกรม สุดท้ายนี้ข้าพเจ้าขอกราบขอบพระคุณ บิดา มารดา ผู้ให้โอกาสทางการศึกษาแก่ข้าพเจ้า รวมถึงเป็น กำลังใจและแรงผลักดันให้ตลอดช่วงเวลาทำการวิจัย

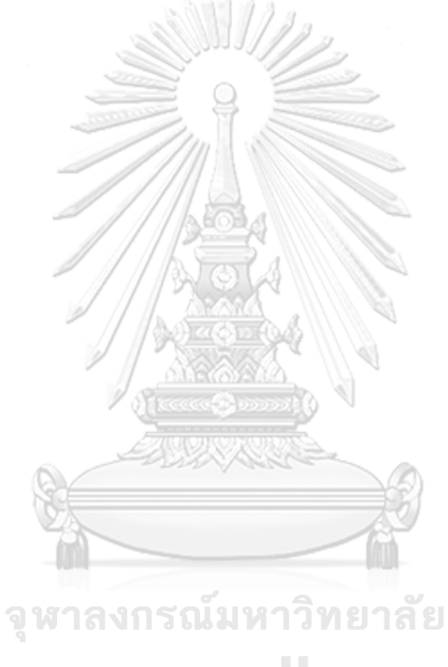

ระพีพงศ์ เรียงเรียบ

**CHULALONGKORN UNIVERSITY** 

# สารบัญ

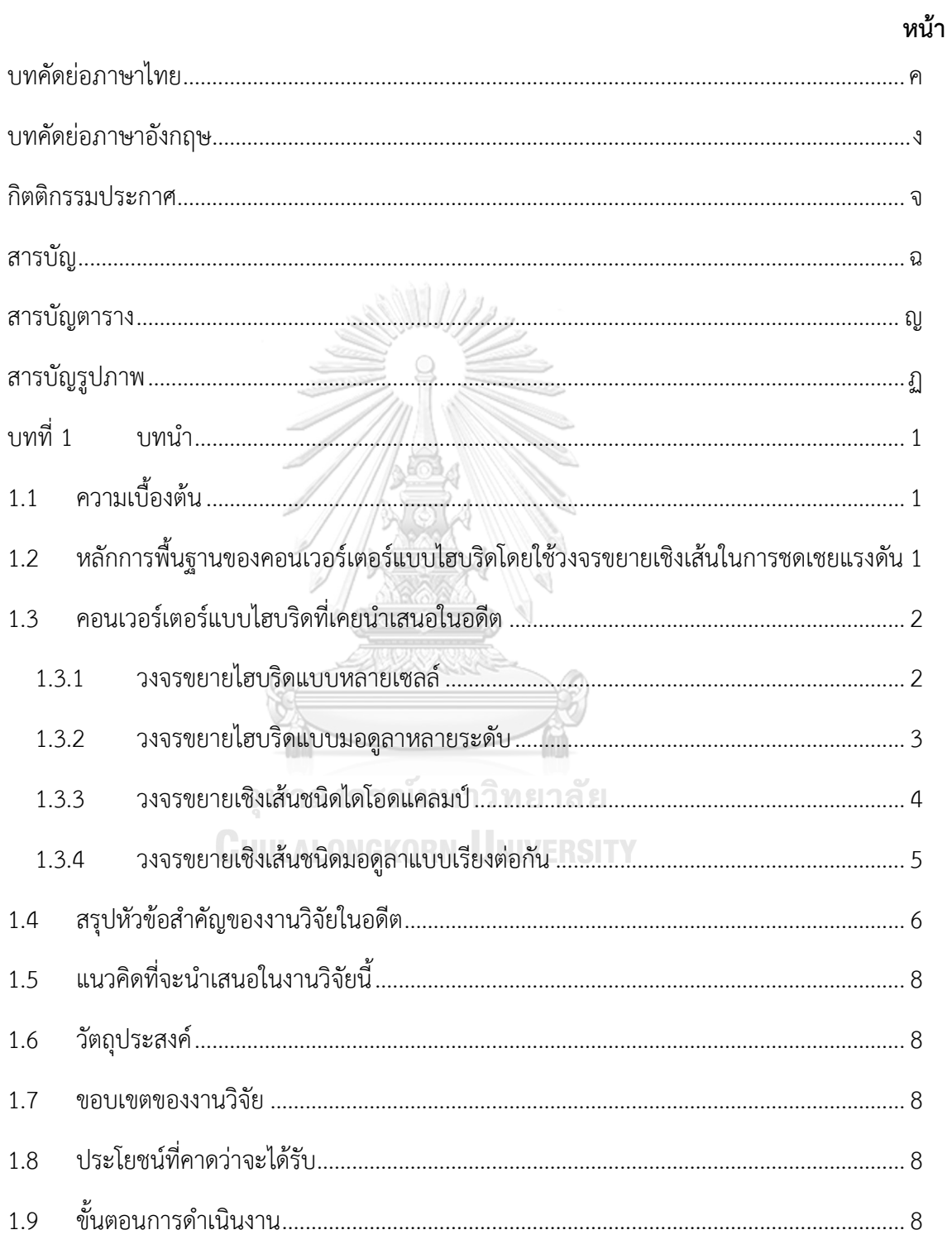

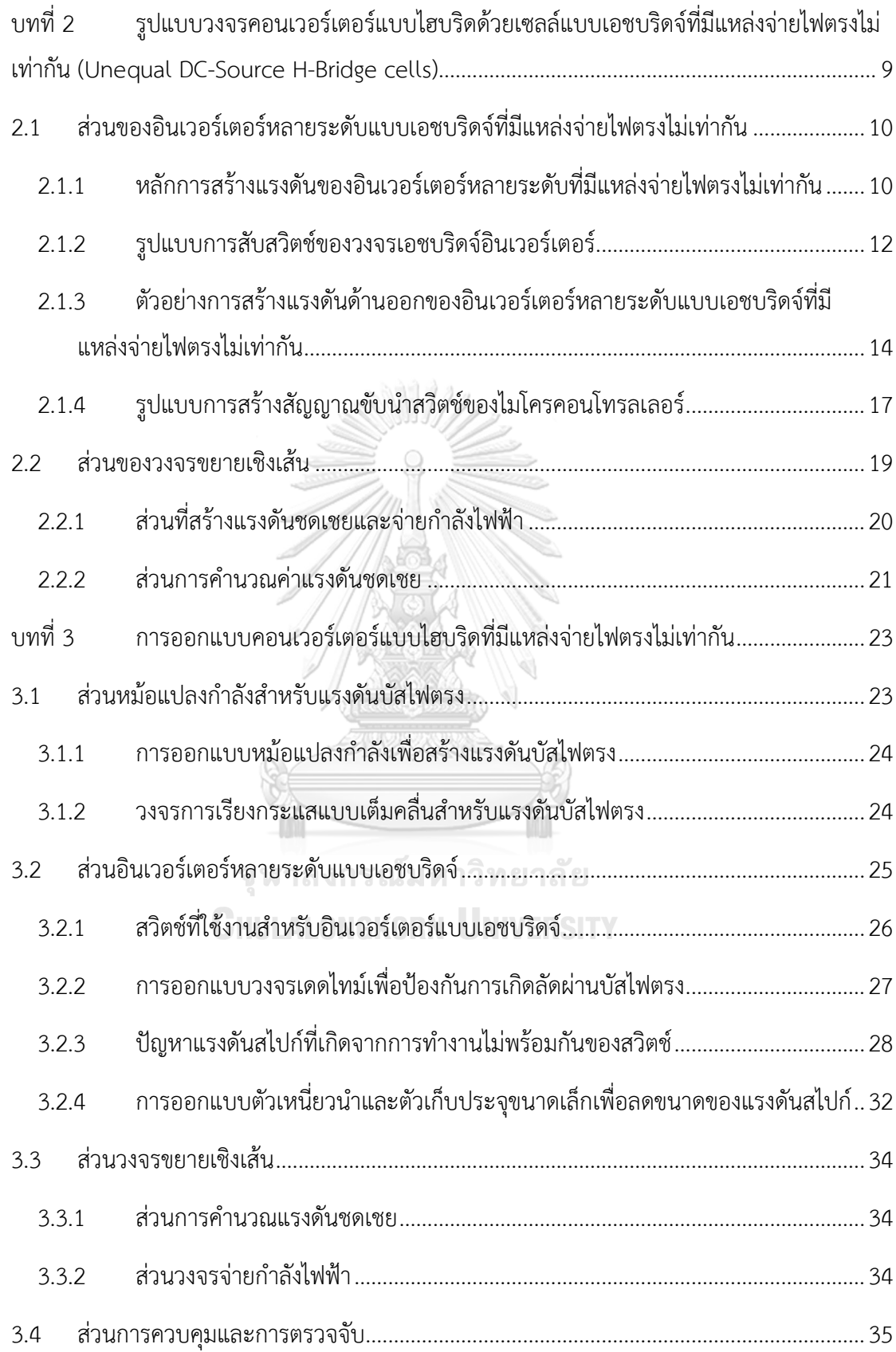

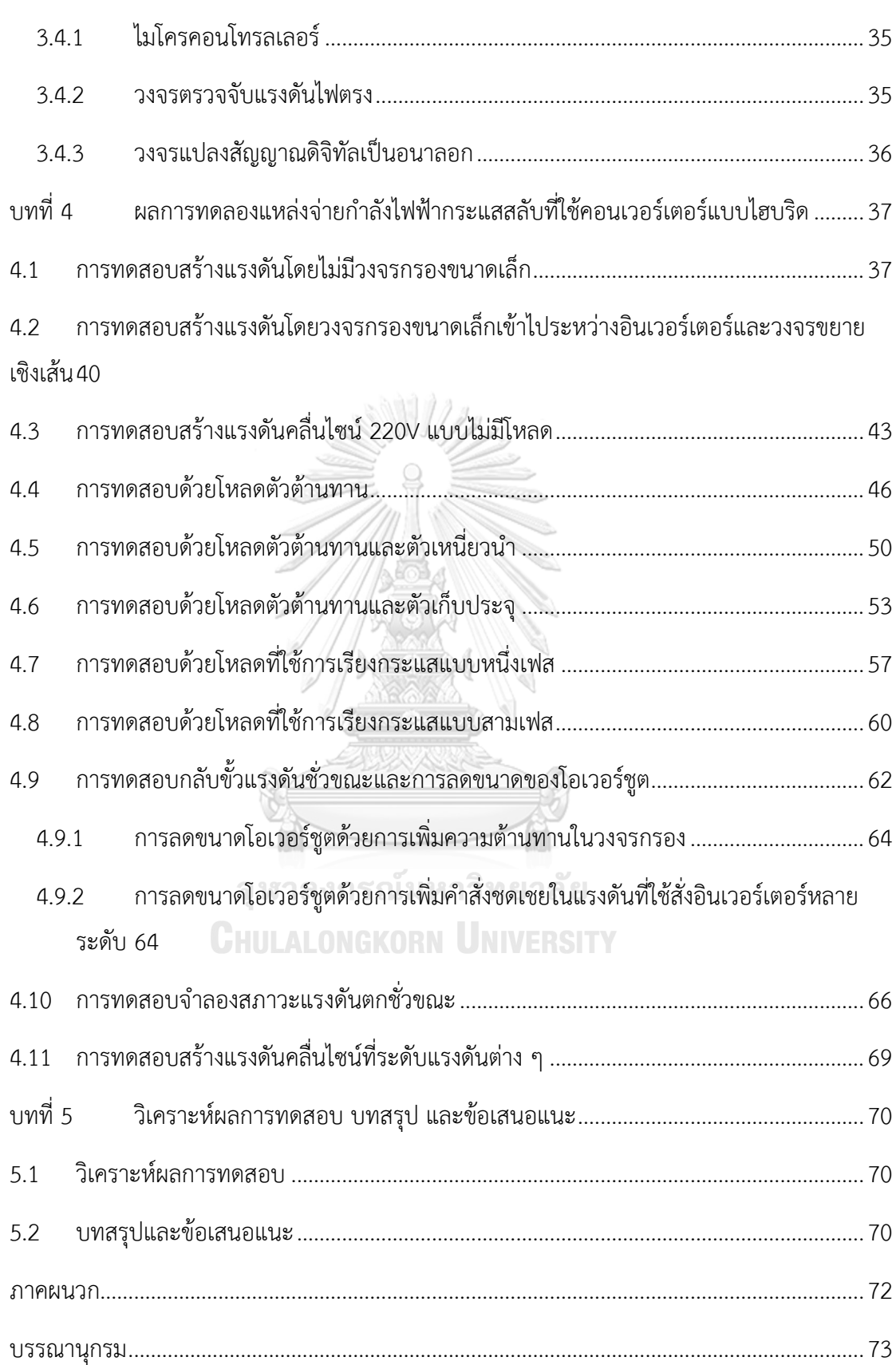

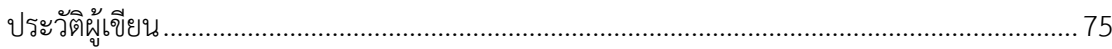

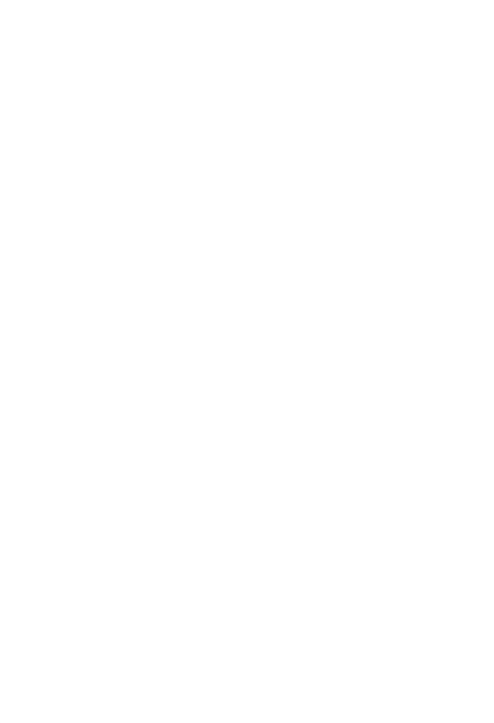

**CHULALONGKORN UNIVERSITY** 

# **สารบัญตาราง**

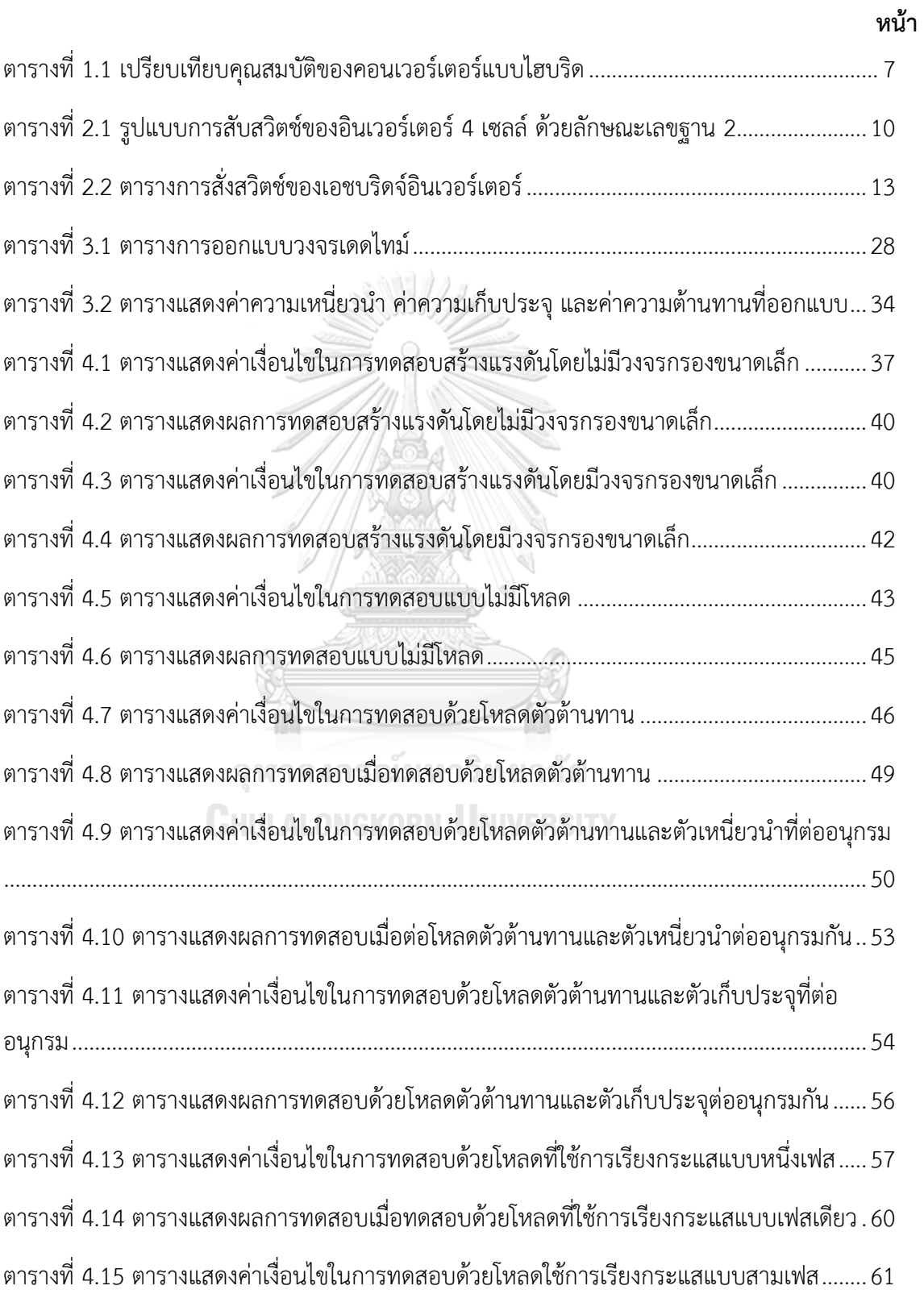

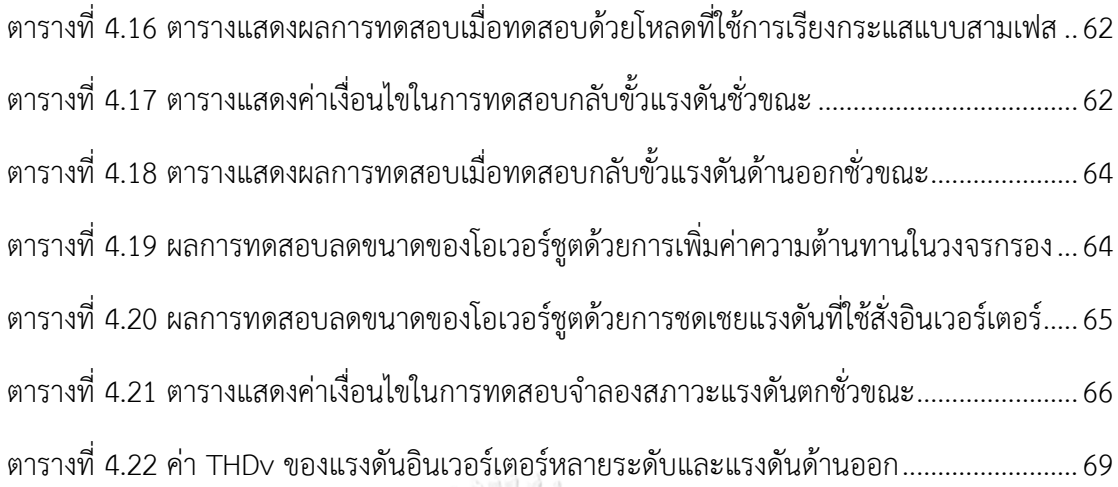

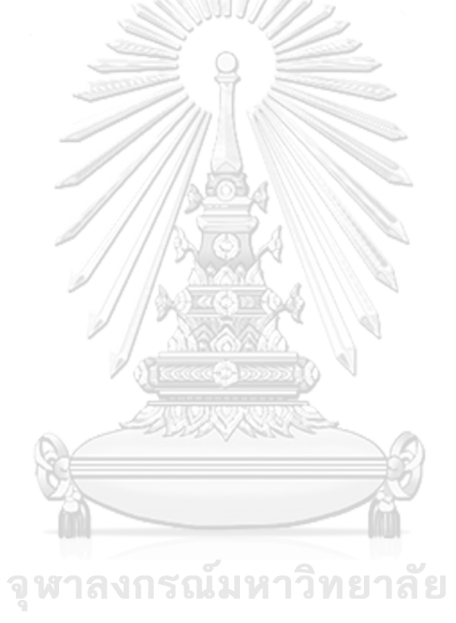

**CHULALONGKORN UNIVERSITY** 

# **สารบัญรูปภาพ**

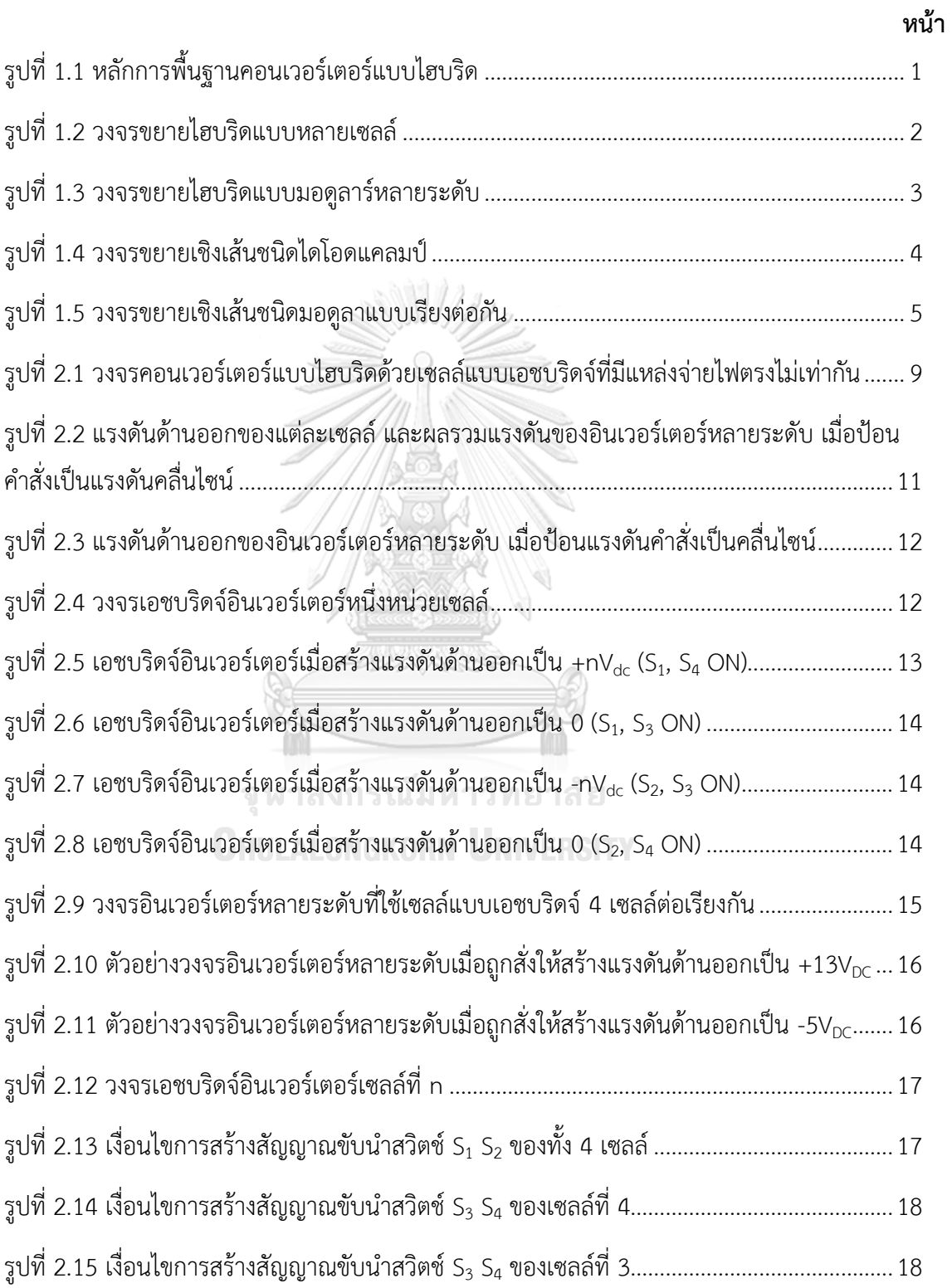

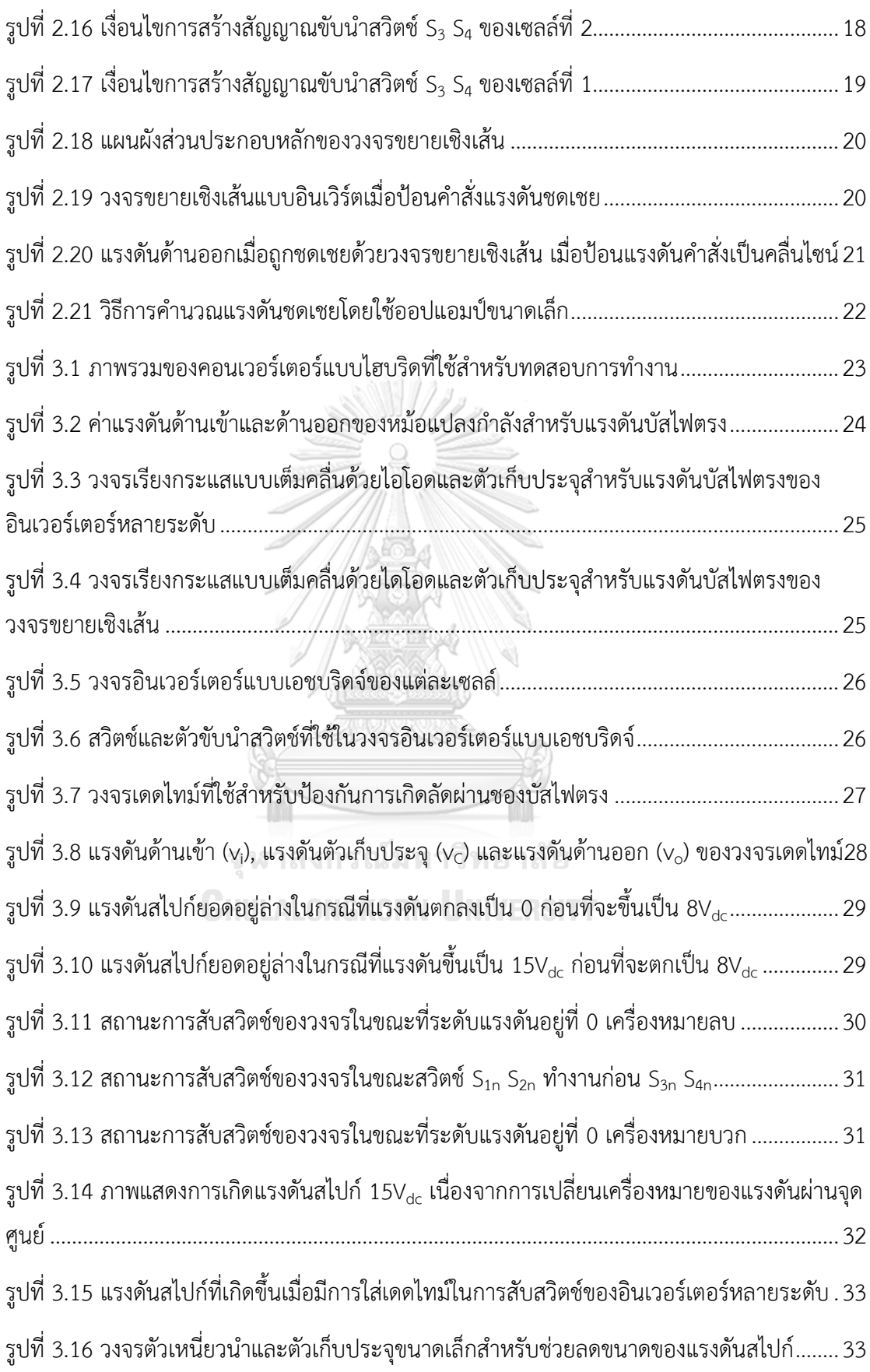

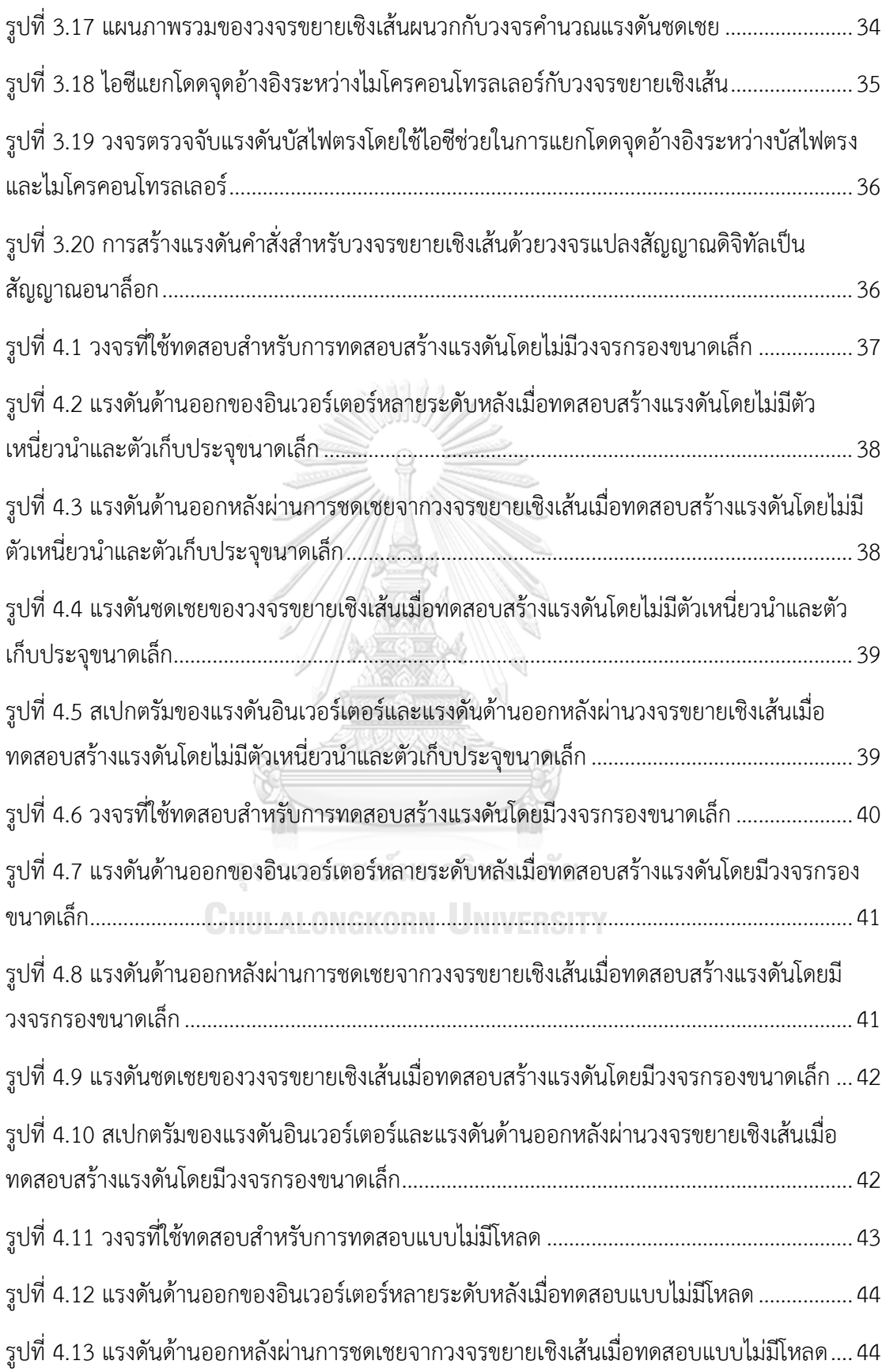

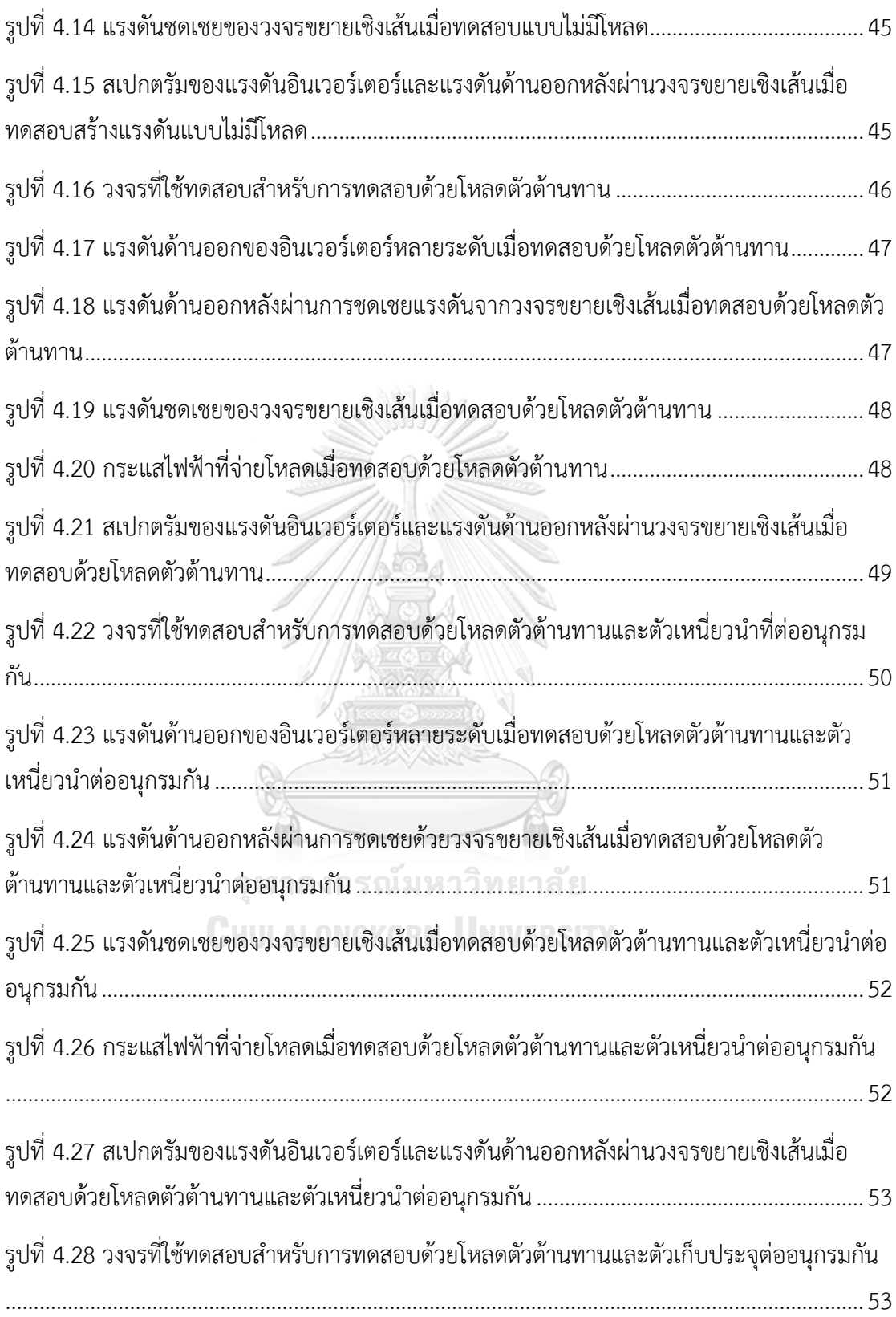

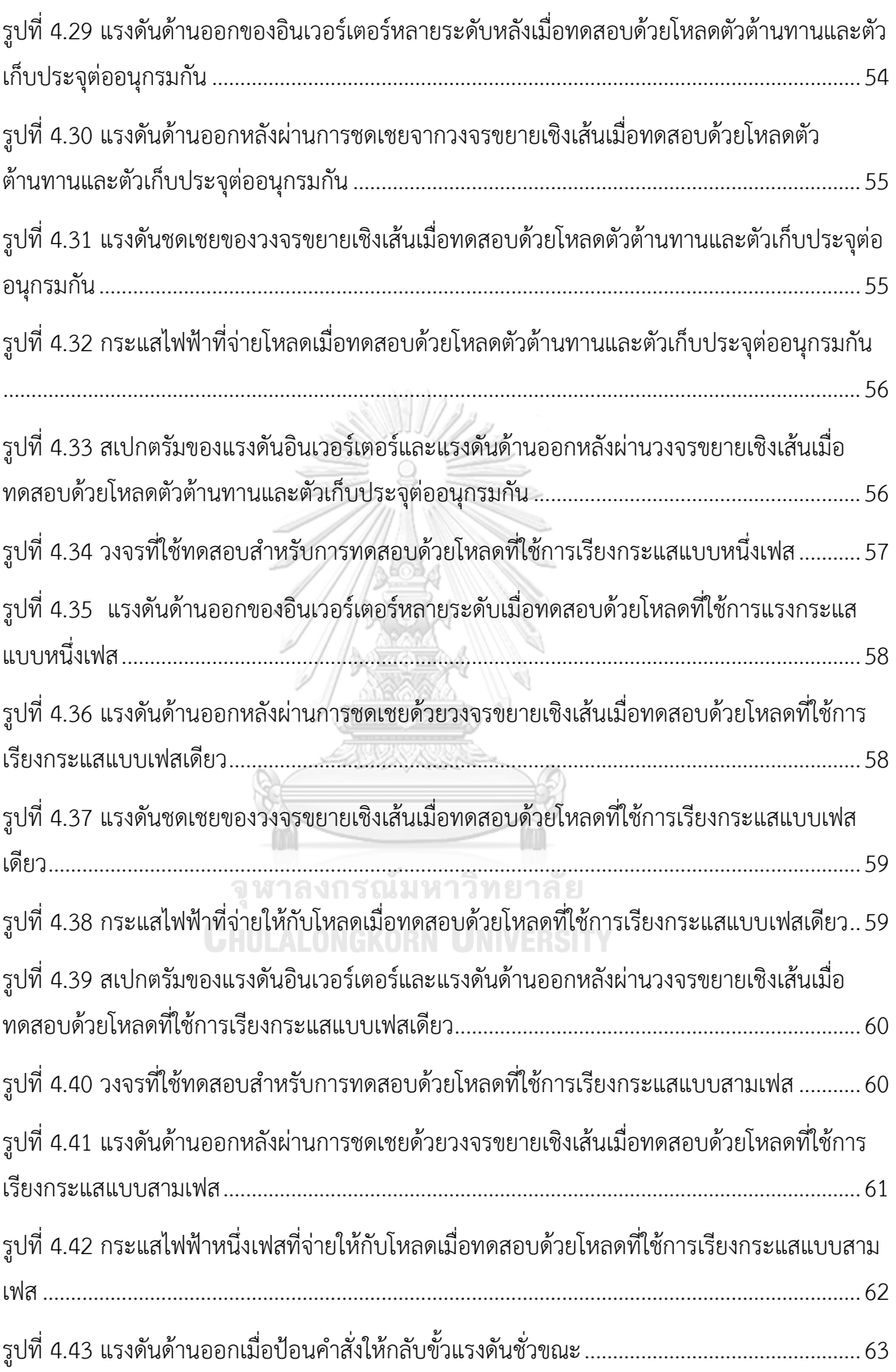

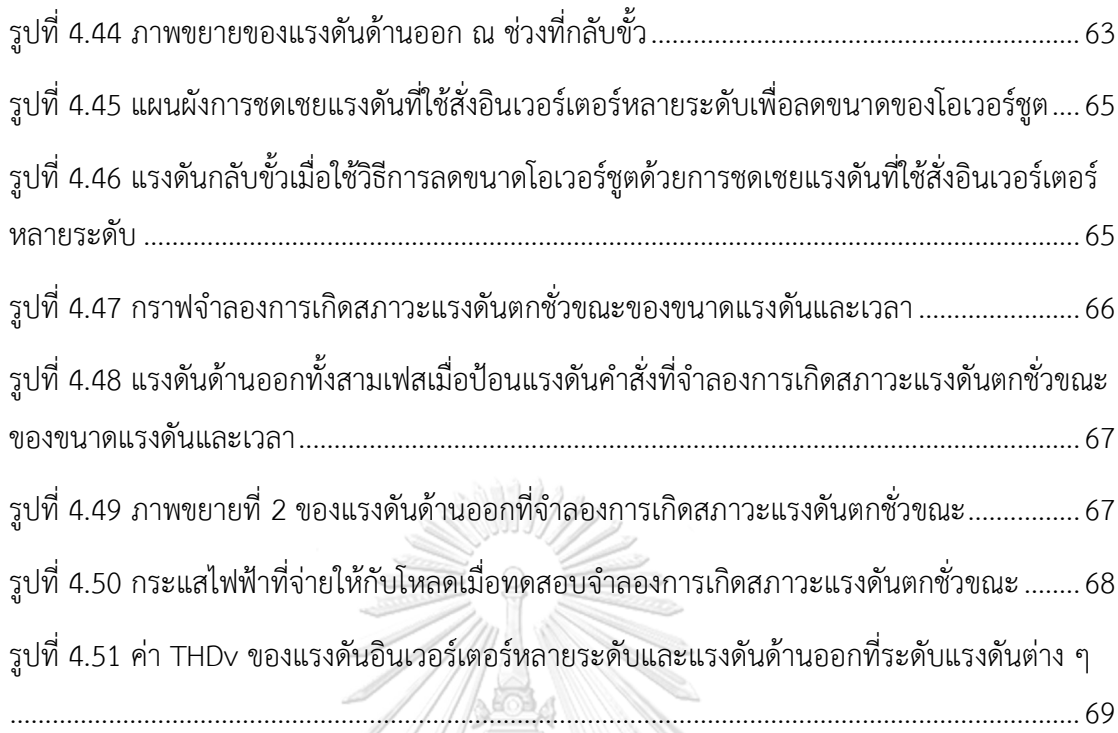

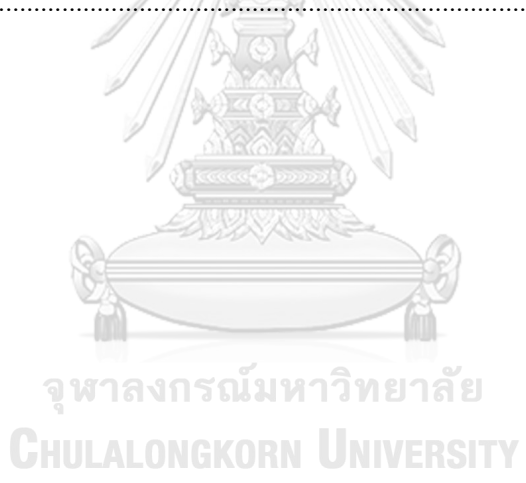

ด

# **บทที่1**

#### **บทนำ**

### **1.1 ความเบื้องต้น**

ในปัจจุบันแหล่งจ่ายไฟฟ้ากระแสสลับมีความสำคัญต่อระบบทดสอบ โดยมี คุณสมบัติที่ต้องการคือ คุณภาพแรงดันไฟฟ้าที่ดี มีแบนด์วิดท์สูง\* มีความแม่นยำสูง และ สามารถโปรแกรมแรงดันคำสั่งในรูปแบบต่าง ๆได้ วิธีพื้นฐานที่มีการประยุกต์ใช้คือการสร้าง แหล่งจ่ายจากอินเวอร์เตอร์ที่มีการมอดูเลตแบบพีดับบลิวเอ็มและวงจรกรองแบบแพสซี พขนาดใหญ่พร้อมกับวงรอบควบคุมแบบป้อนกลับ อย่างไรก็ดีวิธีนี้จะมีข้อจำกัดทางด้าน เสถียรภาพและแบนด์วิดท์รวมถึงปัญหาของการรบกวนทางคลื่นแม่เหล็กไฟฟ้า ด้วยเหตุนี้จึง เกิดแนวคิดในการพัฒนาแหล่งจ่ายแรงดันไฟฟ้ากระแสสลับด้วยคอนเวอร์เตอร์แบบไฮบริด [1-7] ที่อาศัยการทำงานรวมกันระหว่างอินเวอร์เตอร์หลายระดับและวงจรชดเชยแรงดัน คอนเวอร์เตอร์ดังกล่าวจะมีอินเวอร์เตอร์หลายระดับเป็นส่วนหลักในการสร้างแรงดัน และใช้ วงจรชดเชยแรงดันทำหน้าที่ชดเชยส่วนต่างระหว่างแรงดันคำสั่งที่เป็นรูปคลื่นไซน์และแรงดัน ด้านออกของอินเวอร์เตอร์หลายระดับที่มีรูปคลื่นแบบขั้น จากหลักการของคอนเวอร์เตอร์ แบบไฮบริดดังกล่าวทำให้ได้แหล่งจ่ายแรงดันที่มีคุณภาพแรงดันที่สูง แบนด์วิดท์สูงและยังมี ประสิทธิภาพที่ดี อย่างไรก็ตามในการสร้างแรงดันของอินเวอร์เตอร์หลายระดับจำเป็นต้องใช้ สวิตช์และแหล่งจ่ายไฟตรงเป็นจำนวนมาก

**1.2 หลักการพื้นฐานของคอนเวอร์เตอร์แบบไฮบริดโดยใช้วงจรขยายเชิงเส้นในการ ชดเชยแรงดัน**

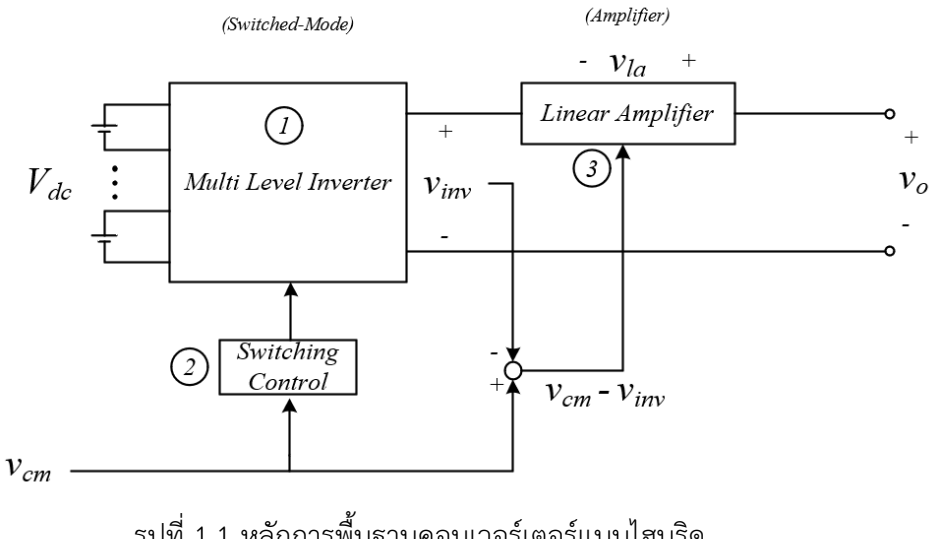

<span id="page-18-0"></span>รูปที่ 1.1 หลักการพื้นฐานคอนเวอร์เตอร์แบบไฮบริด

[รูปที่ 1.1](#page-18-0) แสดงถึงโครงสร้างหลักของคอนเวอร์เตอร์แบบไฮบริด ซึ่งมีองค์ประกอบหลักอยู่ ด้วยกัน 3 ส่วน คือ

- 1) ส่วนอินเวอร์เตอร์หลายระดับ
- 2) ส่วนวงจรขยายเชิงเส้น

ส่วนควบคุมการสับสวิตช์และแรงดันของวงจรขยายเชิงเส้น

หลักการทำงานของคอนเวอร์เตอร์แบบไฮบริดจะมีส่วนอินเวอร์เตอร์หลายระดับทำหน้าที่ หลักในการสร้างแรงดันโดยมีการทำงานแบบวงรอบเปิด และให้วงจรขยายเชิงเส้นเป็นส่วน สร้างแรงดันชดเชยส่วนต่างระหว่างแรงดันคำสั่งกับแรงดันด้านออกของอินเวอร์เตอร์หลาย ระดับซึ่งทำงานแบบวงรอบปิด เพื่อให้ได้คือคุณภาพไฟฟ้าและประสิทธิภาพที่ดี ในทางปฏิบัติ จะออกแบบให้ระดับแรงดันมีจำนวนมาก ซึ่งจะทำให้ต้องใช้จำนวนเซลล์หรือโมดูย่อยของ อินเวอร์เตอร์ หรือจำนวนสวิตช์เพิ่มมากยิ่งขึ้น

**1.3 คอนเวอร์เตอร์แบบไฮบริดที่เคยนำเสนอในอดีต**

```
1.3.1 วงจรขยายไฮบริดแบบหลายเซลล์
```
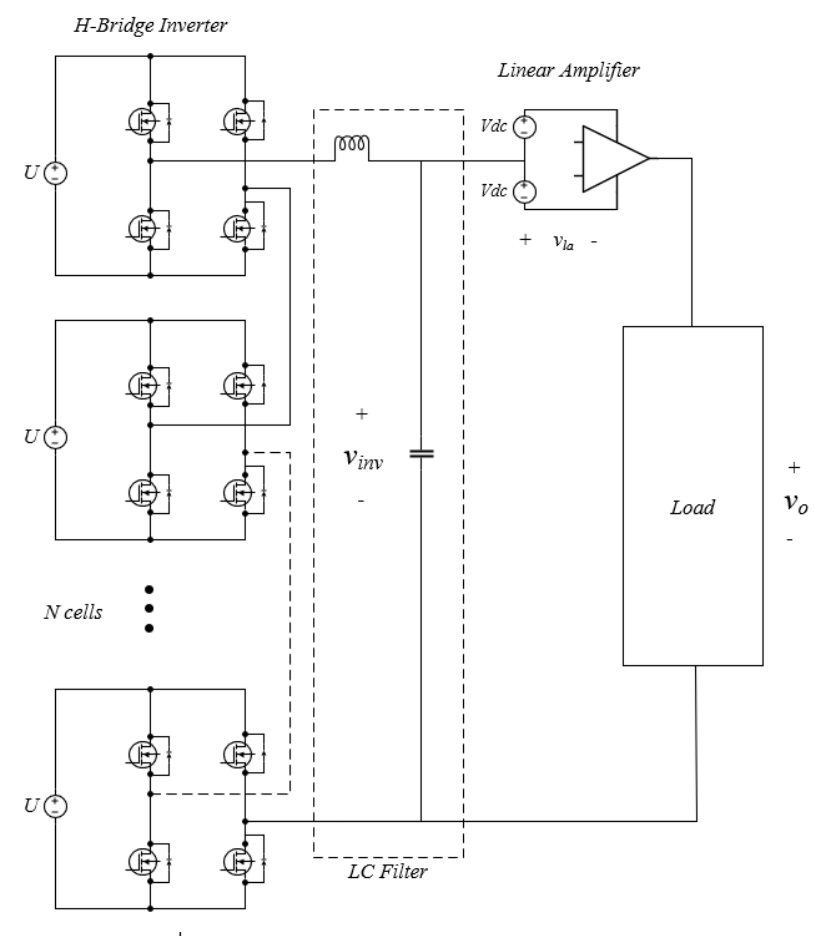

<span id="page-19-0"></span>รูปที่ 1.2 วงจรขยายไฮบริดแบบหลายเซลล์

บทความ [1, 2] ได้เสนอแนวคิดของคอนเวอร์เตอร์แบบไฮบริดโดยใช้ส่วนของ อินเวอร์เตอร์หลายระดับเป็นแบบเอช-บริดจ์ (H-Bridge Inverter) หลาย ๆ เซลล์มาต่อ อนุกรมกันเพื่อเพิ่มจำนวนระดับของแรงดันให้สูงขึ้น และต่ออนุกรมกับวงจรขยายเชิงเส้นดัง แสดงใ[นรูปที่ 1.2](#page-19-0) โดยจำนวนระดับของแรงดันจะเท่ากับจำนวนเซลล์ของอินเวอร์เตอร์จะ สังเกตเห็นได้ว่าแรงดันไฟตรงของอินเวอร์เตอร์เอช-บริดจ์แต่ละเซลล์จะมีขนาดเท่ากันเท่ากับ U และที่ด้านออกของอินเวอร์เตอร์หลายระดับจะวงจรกรองแพสซีฟขนาดเล็กเพื่อกรอง องค์ประกอบความถี่สูง

ในการทำงานจะให้ส่วนอินเวอร์เตอร์หลายระดับทำหน้าที่ในการสร้างแรงดันเป็น ขั้นบันไดเพื่อให้แรงดันใกล้เคียงค่าที่ต้องการมากที่สุด และส่วนต่างระหว่างแรงดันขั้นบันได กับแรงดันคำสั่งจะถูกชดเชยด้วยวงจรขยายเชิงเส้นเพื่อให้แรงดันด้านออกเป็นไปตามที่ ต้องการ หากต้องการให้วงจรมีประสิทธิภาพสูง จำเป็นต้องใช้เซลล์ไฟฟ้าและสวิตช์เป็น จำนวนมาก

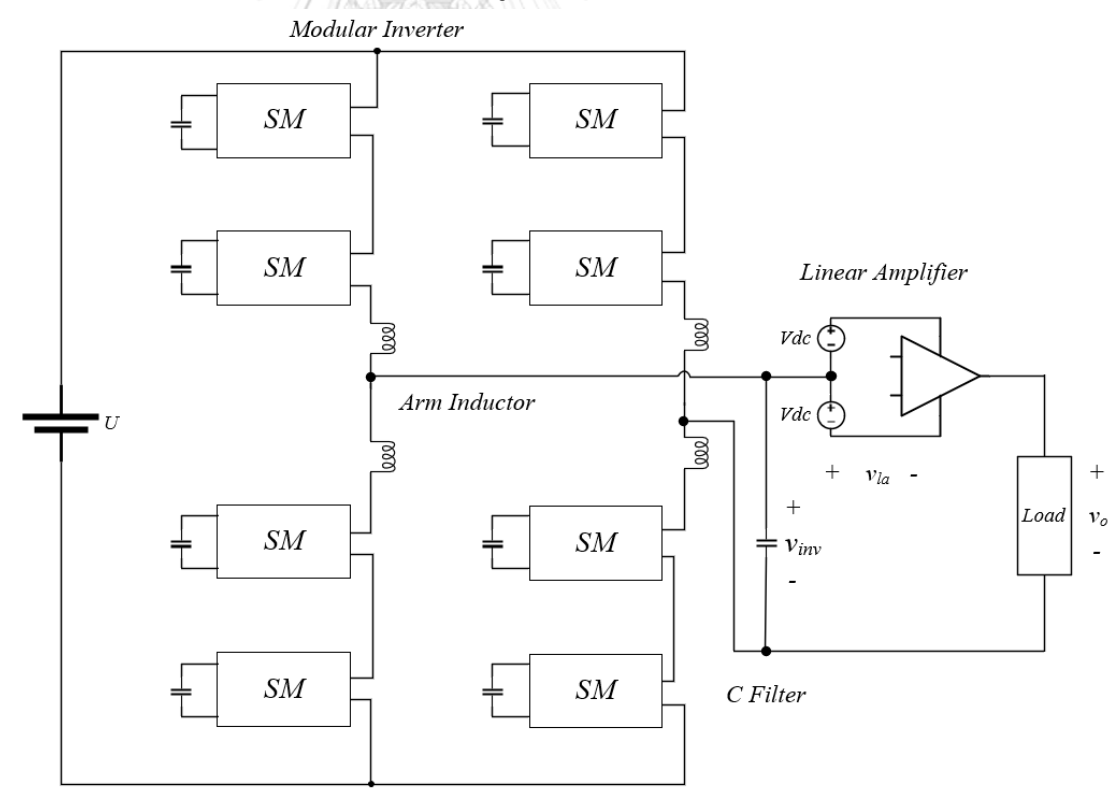

**1.3.2 วงจรขยายไฮบริดแบบมอดูลาหลายระดับ**

<span id="page-20-0"></span>รูปที่ 1.3 วงจรขยายไฮบริดแบบมอดูลาร์หลายระดับ

บทความ [3] ได้เสนอคอนเวอร์เตอร์แบบไฮบริดโดยใช้ส่วนของอินเวอร์เตอร์หลาย ระดับเป็นแบบมอดูลาร์ (Modular Multilevel Inverter) และต่ออนุกรมเข้ากับวงจรขยาย เชิงเส้นดังแสดงใน[รูปที่ 1.3](#page-20-0) ซึ่งมีหลักการทำงานเหมือนกับวงจรคอนเวอร์เตอแบบไฮบริด ปกติเพียงแต่ใช้ส่วนของการสร้างแรงดันขั้นบันไดเป็นอินเวอร์เตอร์หลายระดับแบบมอดูลาร์ และหากต้องการลดกำลังที่สูญเสียในวงจรขยายเชิงเส้น จำเป็นต้องเพิ่มจำนวนระดับของ แรงดันนั่นก็คือการเพิ่มจำนวนมอดูลย่อยของวงจรอินเวอร์เตอร์หลายระดับแบบมอดูลาร์ คอนเวอร์เตอร์ชนิดนี้มีจุดเด่นที่ แรงดันไฟตรงด้านเข้าของแต่ละโมดูลย่อยไม่ต้องมี การแยกโดด อย่างไรก็ดีระบบจะมีความซับซ้อนจากกลไกการควบคุมเพื่อสร้างสมดุลของ แรงดันไฟตรงในแต่ละโมดูลย่อย นอกจากนี้ยังต้องมีตัวเหนี่ยวนำขนาดใหญ่ที่แต่ละขา (Arm inductor) ของอินเวอร์เตอร์อีกด้วย

**1.3.3 วงจรขยายเชิงเส้นชนิดไดโอดแคลมป์**

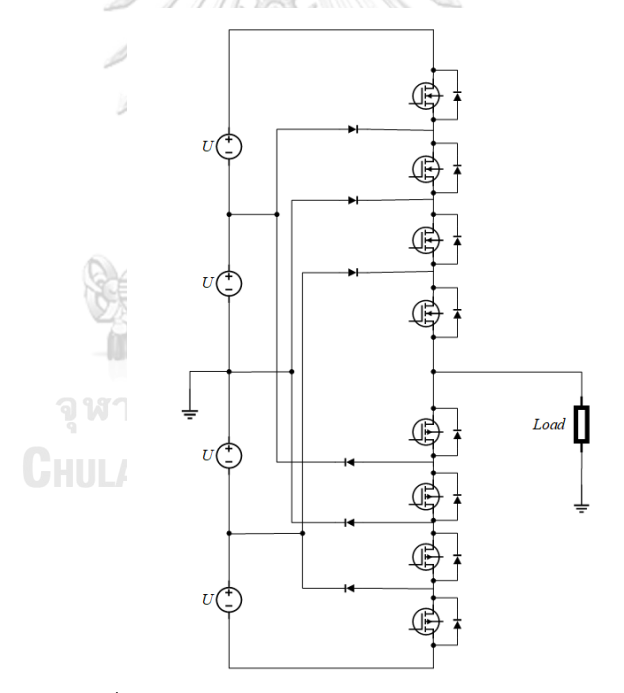

รูปที่ 1.4 วงจรขยายเชิงเส้นชนิดไดโอดแคลมป์

<span id="page-21-0"></span>บทความ [4-6] ได้เสนอแนวคิดคอนเวอร์เตอร์ไฮบริดโดยใช้รูปลักษณ์ของวงจร ไดโอดแคลมป์ดังแสดงใ[นรูปที่ 1.4](#page-21-0) โครงสร้างดังกล่าวจะแตกต่างจากโครงสร้างทั่วไป โดย ส่วนอินเวอร์เตอร์หลายระดับและส่วนวงจรขยายเชิงเส้นมิได้แยกออกจากกันอย่างชัดเจน ใน กรณีนี้สวิตช์ทุกตัวจะผลัดกันทำงานทั้งในโหมดการสวิตช์และโหมดวงจรขยาย ทั้งนี้โหมดการ ทำงานจะขึ้นอยู่กับค่าแรงดันคำสั่ง ณ ขณะใดขณะหนึ่ง

อย่างไรก็ดีโครงสร้างดังกล่าวจำเป็นต้องใช้สวิตช์ที่สามารถทำงานได้ทั้งโหมดการ สวิตช์และโหมดขยายเชิงเส้น ซึ่งในทางปฏิบัติจะสามารถจัดหาได้ค่อนข้างยาก ประกอบกับ จำเป็นต้องใช้สวิตช์ที่เป็นคู่ประกอบกันระหว่าง เอ็นแชนแนล มอสเฟต (N-Channel MOSFET) และ พี-แชนแนล มอสเฟต (P-Channel MOSFET) ซึ่งก็จัดหาได้ค่อนข้างยาก อีกเช่นกัน

#### **1.3.4 วงจรขยายเชิงเส้นชนิดมอดูลาแบบเรียงต่อกัน**

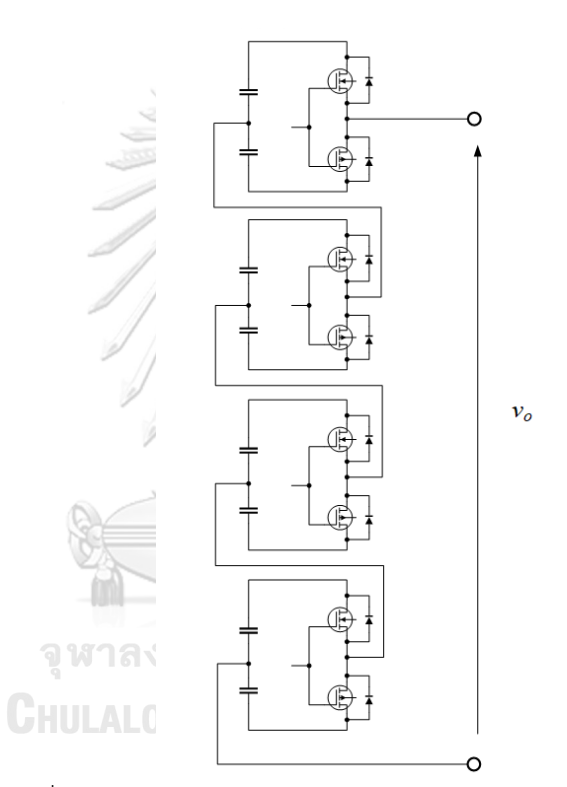

รูปที่ 1.5 วงจรขยายเชิงเส้นชนิดมอดูลาแบบเรียงต่อกัน

<span id="page-22-0"></span>บทความ *[7]* นำเสนอคอนเวอร์เตอร์ไฮบริดที่ใช้วงจรขยายเชิงเส้นชนิดมอดูลาแลล เรียงต่อกัน แนวคิดหลักจะคล้ายหลักในการทำงานจะคล้ายคลึงกับในกรณีของวงจรขยายเชิง เส้นชนิดไดโอดแคลมป์ใ[นรูปที่ 1.4](#page-21-0) นั่นคือสวิตช์ทุกตัวจะผลัดกันทำงานทั้งในโหมดการสวิตช์ และโหมดวงจรขยาย จุดที่แตกต่างคือจะใช้วงจรหลายระดับชนิดมอดูลาแบบเรียงต่อกันดัง แสดงใ[นรูปที่ 1.5](#page-22-0) เมื่อเปรียบเทียบข้อดีและข้อเสียของคอนเวอร์เตอร์ไฮบริดนี้กับในกรณีของ วงจรขยายเชิงเส้นชนิดไดโอดแคลมป์ใ[นรูปที่ 1.4](#page-21-0) แล้วจะเห็นได้ว่า วงจรนี้ยังคงมีข้อจำกัด ของสวิตช์ที่ใช้ในทางปฏิบัติเช่นเดียวกัน แต่ข้อดีคือไม่จำเป็นต้องมีไดโอดแคลมป์ อย่างไรก็ดี

ข้อเสียของวงจรนี้คือต้องใช้แหล่งจ่ายไฟตรงที่มีการแยกโดด (Isolated DC Supply) เพิ่ม มากขึ้นเป็น 2 เท่า

### **1.4 สรุปหัวข้อสำคัญของงานวิจัยในอดีต**

จากการสืบค้นงานวิจัยในอดีต เราสามารถเปรียบเทียบคุณสมบัติต่างๆของคอนเวอร์ เตอร์ไฮบริดแต่ละชนิด รวมถึงคอนเวอร์เตอร์ที่เสนอในวิทยานิพนธ์นี้ ได้ดังแสดงใ[นตารางที่](#page-24-0)  [1](#page-24-0).1 โดยประเด็นที่งานวิจัยนี้ให้ความสำคัญคือการลดจำนวนสวิตช์เพื่อความเรียงง่ายของ ฮาร์ดแวร์ในทางปฏิบัติ รวมถึงการควบคุมการสวิตช์ที่ไม่ซับซ้อน ซึ่งจะกล่าวถึงรายละเอียด ในหัวข้อถัดไป

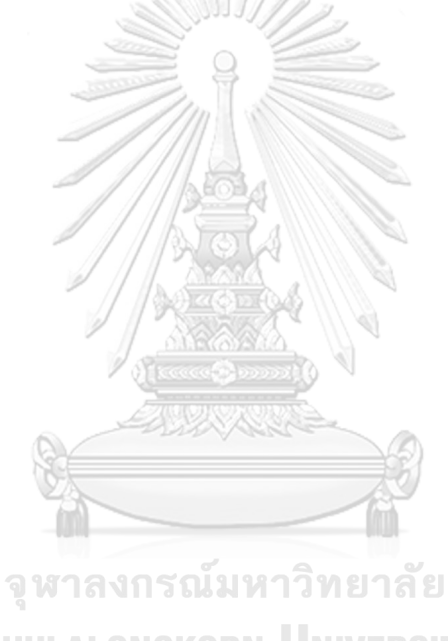

**CHULALONGKORN UNIVERSITY** 

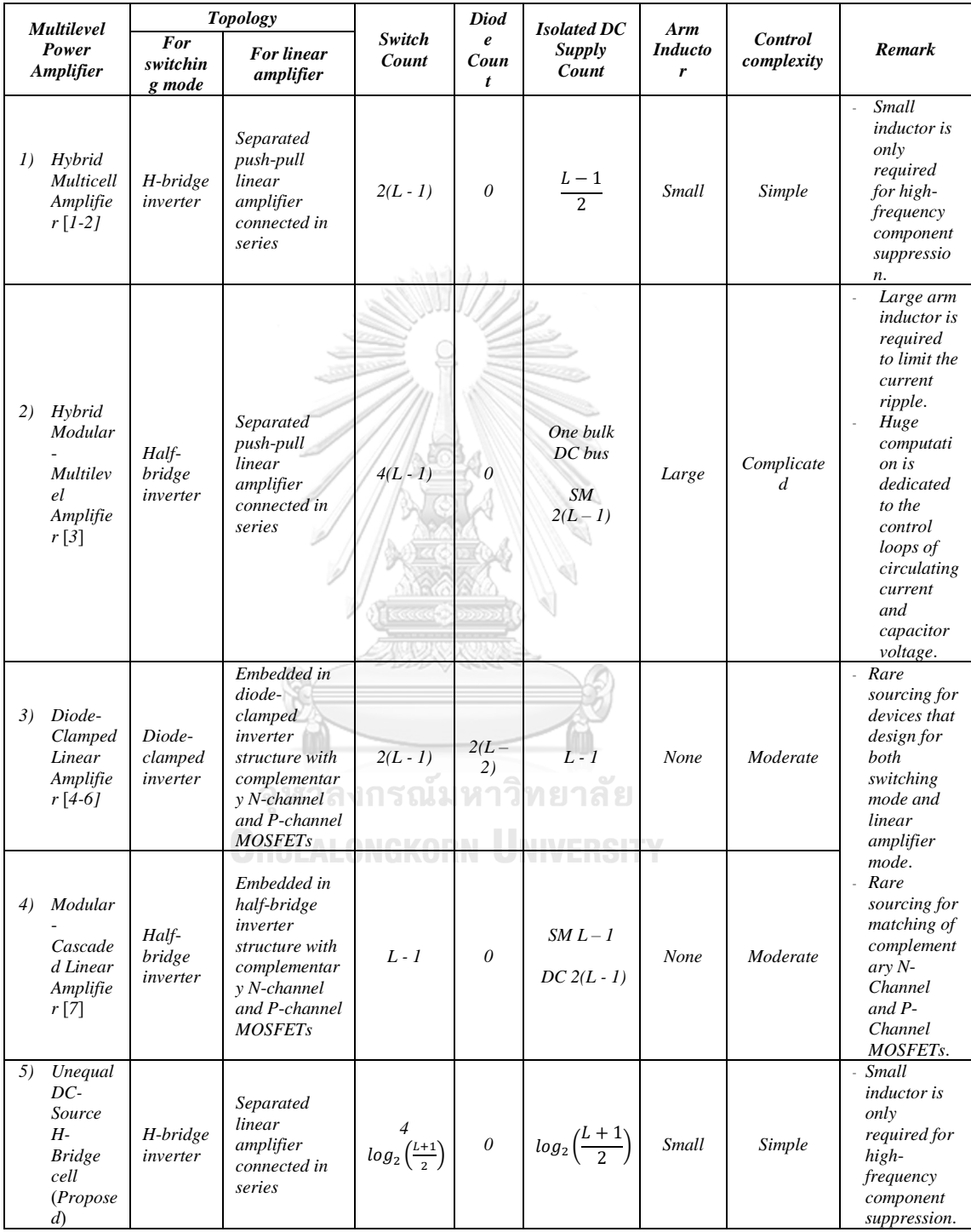

# <span id="page-24-0"></span>ตารางที่ 1.1 เปรียบเทียบคุณสมบัติของคอนเวอร์เตอร์แบบไฮบริด

L คือจำนวนระดับของแรงดันด้านออกที่สร้างได้

#### **1.5 แนวคิดที่จะนำเสนอในงานวิจัยนี้**

บทความ [8, 9] ได้นำแนวคิดที่ใช้แหล่งจ่ายไฟตรงไม่เท่ากันมาใช้กับอินเวอร์เตอร์ หลายระดับ ทำให้สามารถเพิ่มจำนวนระดับของแรงดันด้านออกได้โดยใช้จำนวนเซลล์ของ แรงดันไฟตรงเท่าเดิมซึ่งส่งผลให้แรงดันฮาร์มอนิกลดลง และสามารถในไปประยุกต์ใช้ใน ระบบไฟฟ้าที่มีอินเวอร์เตอร์หลายระดับเป็นส่วนประกอบได้ จึงเกิดแนวคิดที่จะนำวิธีการ ดังกล่าวมาใช้ในคอนเวอร์เตอร์แบบไฮบริดซึ่งจะแสดงรายละเอียดในบทถัดไป

#### **1.6 วัตถุประสงค์**

- 1) พัฒนาแหล่งจ่ายกำลังไฟฟ้ากระแสสลับด้วยคอนเวอร์เตอร์แบบไฮบริดโดยใช้ แหล่งจ่ายไฟตรงไม่เท่ากัน
- 2) ออกแบบวิธีการควบคุมการทำงานเพื่อให้สามารถทำงานได้ภายใน ไมโครคอนโทรลเลอร์ตัวเดียว

#### **1.7 ขอบเขตของงานวิจัย**

- 1) นำเสนอแหล่งจ่ายไฟฟ้ากระแสสลับที่ใช้การทำงานแบบไฮบริดที่ใช้แหล่งจ่ายไฟตรง ไม่เท่ากัน
- 2) สามารถสร้างแรงดันด้านออกได้ตรงตามฟังก์ชันของแรงดันคำสั่ง
- 3) สามารถสร้างแรงดันทั้งสามเฟสที่มีแรงดันพิกัด 300 โวลต์ต่อเฟส และรองรับค่า ยอดกระแส 10 แอมแปร์ต่อเฟส

### **1.8 ประโยชน์ที่คาดว่าจะได้รับ**

- 1) พัฒนาเครื่องกำเนิดไฟฟ้ากระแสสลับที่มีอินเวอร์เตอร์หลายระดับเป็นส่วนประกอบ
- 2) นำความรู้และหลักการไปต่อยอดเพื่อพัฒนาในระดับกำลังไฟฟ้าที่สูงขึ้น

## **1.9 ขั้นตอนการดำเนินงาน**

- 1) ศึกษาหลักการทำงานของอินเวอร์เตอร์ชนิดที่เป็นไฮบริดในแต่ละแบบ
- 2) ศึกษาอินเวอร์เตอร์หลายระดับที่ใช้แหล่งจ่ายไฟตรงไม่เท่ากัน และการประยุกต์ใช้ ในอุปกรณ์ต่าง ๆ
- 3) ออกแบบวงจรไฮบริดอินเวอร์เตอร์ที่ใช้แหล่งจ่ายไฟตรงไม่เท่ากัน
- 4) จำลองการทำงานของวงจรและเปรียบเทียบผลการทำงานกับวงจรปกติ
- 5) ออกแบบและทดสอบการทำงานของอุปกรณ์จริง
- 6) เก็บข้อมูลผลการทดสอบ

### **บทที่2**

# **รูปแบบวงจรคอนเวอร์เตอร์แบบไฮบริดด้วยเซลล์แบบเอชบริดจ์ที่มีแหล่งจ่าย**

#### **ไฟตรงไม่เท่ากัน (Unequal DC-Source H-Bridge cells)**

งานวิจัยนี้ได้นำเสนอคอนเวอร์เตอร์แบบไฮบริดที่สร้างแรงดันไฟฟ้ากระแสสลับโดยใช้ส่วน ของอินเวอร์เตอร์หลายระดับเป็นแบบเอชบริดจ์ที่มีแหล่งจ่ายไฟตรงไม่เท่ากัน *(Unequal DC-Source H-Bridge cells)* เพื่อเพิ่มจำนวนระดับของแรงดันให้มากขึ้น โดยยังคงใช้จำนวนสวิตช์และ จำนวนเซลล์เท่าเดิม ในวงจรจะมีส่วนของวงจรขยายเชิงเส้นต่ออนุกรมอยู่ด้วยเพื่อชดเชยแรงดันของ อินเวอร์เตอร์หลายระดับให้แรงดันด้านออกตรงกับแรงดันคำสั่ง นอกจากนี้ในวงจรจะมีตัวเหนี่ยวนำ และตัวเก็บประจุขนาดเล็กต่อระหว่างวงจรอินเวอร์เตอร์หลายระดับกับวงจรขยายเชิงเส้นเพื่อ แก้ปัญหาการเกิดสไปค์ของแรงดันเนื่องจากการทำงานไม่พร้อมกันในการสับสวิตช์ และยังสามารถ กรองสัญญาณให้ความถี่อยู่ในช่วงที่วงจรขยายเชิงเส้นสามารถชดเชยแรงดันได้

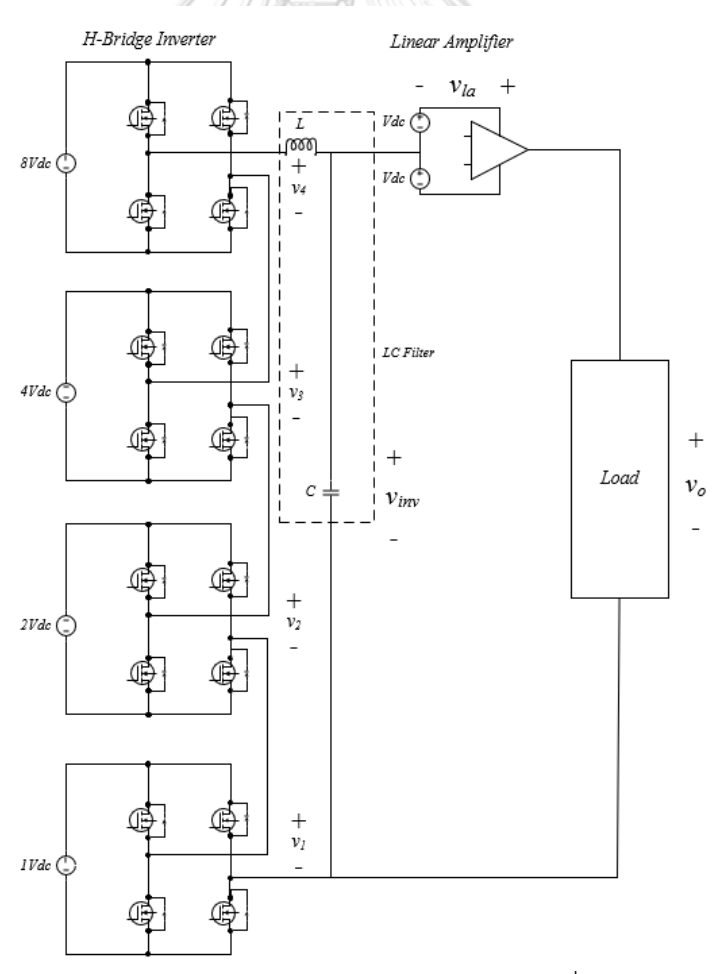

รูปที่ 2.1 วงจรคอนเวอร์เตอร์แบบไฮบริดด้วยเซลล์แบบเอชบริดจ์ที่มีแหล่งจ่ายไฟตรงไม่เท่ากัน

#### **2.1 ส่วนของอินเวอร์เตอร์หลายระดับแบบเอชบริดจ์ที่มีแหล่งจ่ายไฟตรงไม่เท่ากัน**

สำหรับส่วนนี้จะกล่าวในเรื่องของวิธีการสร้างแรงดันของอินเวอร์เตอร์หลายระดับที่ มีแหล่งจ่ายไฟตรงไม่เท่ากัน ซึ่งวิธีดังกล่าวสามารถเพิ่มจำนวนระดับของแรงดันด้านออกได้ โดยใช้จำนวนเซลล์ของอินเวอร์เตอร์เท่าเดิม และจะกล่าวรูปแบบการสับสวิตช์ของเอชบริดจ์ อินเวอร์เตอร์ในลำดับถัดไป

# **2.1.1 หลักการสร้างแรงดันของอินเวอร์เตอร์หลายระดับที่มีแหล่งจ่ายไฟตรงไม่ เท่ากัน**

ในการสร้างแรงดันจากอินเวอร์เตอร์หลายระดับแบบเอชบริดจ์ที่มีขนาดของ แหล่งจ่ายไฟตรงเป็นลักษณะจำนวนเท่าของเลขสองเป็นจำนวน 4 เซลล์ นั่นคือจะใช้ขนาด แรงดันบัสไฟตรงเป็น  $\rm V_{dc}, 2V_{dc}, 4V_{dc}, 8V_{dc}$  ตามลำดับ ซึ่งจะสามารถสร้างขนาดของ แรงดันได้ทั้งหมด 16 ระดับ นั่นคือ 0 ถึง  $15{\rm V_{dc}}$  และรูปแบบของการสับสวิตช์ถูกแสดงไว้ดัง [ตารางที่ 2.1](#page-27-0) และกราฟตัวอย่างการสร้างแรงดันไว้ดั[งรูปที่ 2.2](#page-28-0)

| แรงดันด้านออก  | $8V_{dc}$      | $4V_{dc}$      | $2V_{dc}$        | $\rm V_{dc}$        |
|----------------|----------------|----------------|------------------|---------------------|
| $\overline{0}$ | 0              | 0              | 0                | 0                   |
| $\rm V_{dc}$   | $\overline{0}$ | 0              | 0                | $+V_{dc}$           |
| $2V_{dc}$      | $\overline{0}$ | $\overline{0}$ | $+2V_{dc}$       | $\overline{0}$      |
| $3V_{dc}$      | $\overline{0}$ | $\overline{0}$ | $+2V_{dc}$       | $+V_{dc}$           |
| $4V_{dc}$      | 0              | $+4V_{dc}$     | 0                | $\overline{0}$      |
| $5V_{dc}$      | 0<br>Í         | $+4V_{dc}$     | 0                | $+V_{dc}$           |
| $6V_{dc}$      | 0              | $+4V_{dc}$     | $+2V_{dc}$       | $\overline{0}$      |
| $7V_{dc}$      | 0              | $+4V_{dc}$     | $+2V_{dc}$       | $+V_{dc}$           |
| $8V_{dc}$      | $+8V_{dc}$     | 0              | 0                | 0                   |
| $9V_{dc}$      | $+8V_{dc}$     | 0              | 0                | $+V_{dc}$           |
| $10V_{dc}$     | $+8V_{dc}$     | 0              | $+2V_{dc}$       | $\overline{0}$      |
| $11V_{dc}$     | $+8V_{dc}$     | 0              | $+2V_{dc}$       | $+V_{dc}$           |
| $12V_{dc}$     | $+8V_{dc}$     | $+4V_{dc}$     | 0                | 0                   |
| $13V_{dc}$     | $+8V_{dc}$     | $+4V_{dc}$     | $\boldsymbol{0}$ | $+V_{dc}$           |
| $14V_{dc}$     | $+8V_{dc}$     | $+4V_{dc}$     | $+2V_{dc}$       | 0                   |
| $15V_{dc}$     | $+8V_{dc}$     | $+4V_{dc}$     | $+2V_{dc}$       | $+ \mathbf{V}_{dc}$ |

<span id="page-27-0"></span>ตารางที่ 2.1 รูปแบบการสับสวิตช์ของอินเวอร์เตอร์ *4* เซลล์ ด้วยลักษณะเลขฐาน *2*

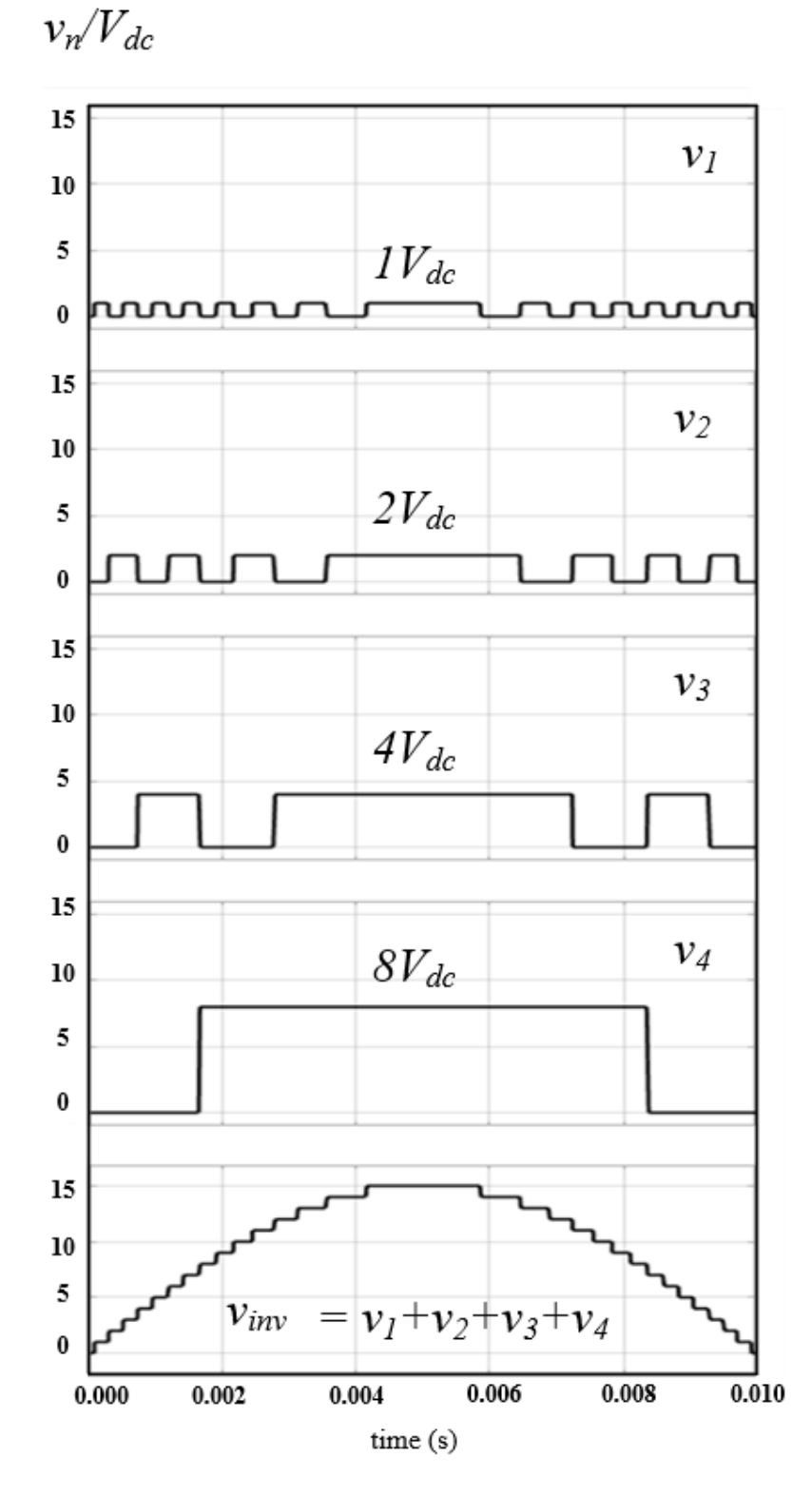

<span id="page-28-0"></span>รูปที่ 2.2 แรงดันด้านออกของแต่ละเซลล์ และผลรวมแรงดันของอินเวอร์เตอร์หลายระดับ เมื่อป้อน คำสั่งเป็นแรงดันคลื่นไซน์

และเนื่องจากอินเวอร์เตอร์เป็นแบบเอชบริดจ์ซึ่งสามารถสร้างแรงดันได้ทั้งแรงดันบวกและ แรงดันลบทำให้สามารถสร้างแรงดันได้ทั้งหมด *31*ระดับ ดั[งรูปที่ 2.3](#page-29-0)

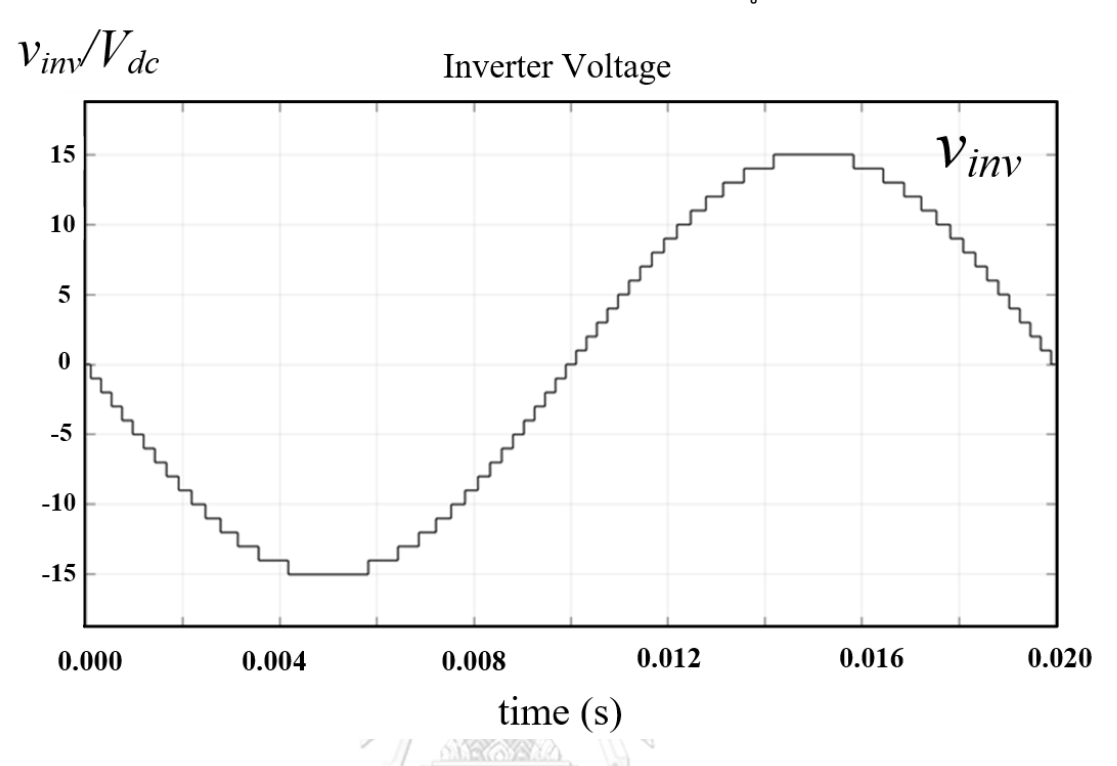

<span id="page-29-0"></span>รูปที่ 2.3 แรงดันด้านออกของอินเวอร์เตอร์หลายระดับ เมื่อป้อนแรงดันคำสั่งเป็นคลื่นไซน์

หลังจากที่ได้กล่าววิธีการสร้างแรงดันด้านออกของอินเวอร์เตอร์หลายระดับโดยใช้ แหล่งจ่ายไฟตรงไม่เท่ากันแล้ว ถัดไปจะเป็นการกล่าวรายละเอียดในเรื่องของรูปแบบการสับ สวิตช์ของเอชบริดจ์อินเวอร์เตอร์ในแต่ละเซลล์

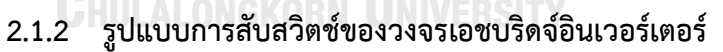

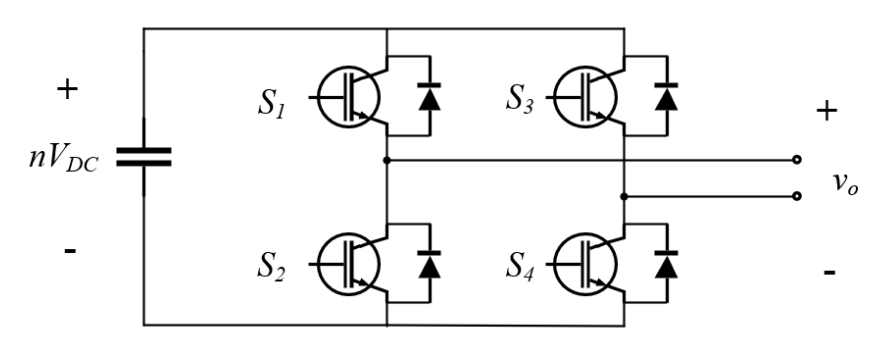

รูปที่ 2.4 วงจรเอชบริดจ์อินเวอร์เตอร์หนึ่งหน่วยเซลล์

<span id="page-29-1"></span>วงจรเอชบริดจ์อินเวอร์เตอร์จะประกอบไปด้วยสวิตช์ *4* ตัวแบ่งเป็น *2* แขน แขนละ *2* ตัวต่อกันระหว่างแรงดันบัสไฟตรงดั[งรูปที่](#page-29-1) 2.4ซึ่งสวิตช์ที่อยู่แขนเดียวกันจะต้องทำงานตรง

<span id="page-30-0"></span>ข้ามกัน เช่น  $\mathrm{S}_1 \mathrm{~ON}$  , $\mathrm{S}_2 \mathrm{~OFF}$ ไม่สามารถ  $\mathrm{ON}$  พร้อมกันได้เพราะจะทำให้เกิดการลัดผ่าน ของแรงดันบัสไฟตรงซึ่งจะเกิดความเสียหายต่ออุปกรณ์ ในการป้องกันการลัดผ่านจะใช้การ ใส่เดดไทม์ในการสั่งสวิตช์ซึ่งจะกล่าวในบทถัดไปในเรื่องการออกแบบอุปกรณ์

| S <sub>1</sub> | S <sub>3</sub> | V <sub>0</sub> |  |  |
|----------------|----------------|----------------|--|--|
|                | 1              | $\theta$       |  |  |
|                | 0              | $nV_{dc}$      |  |  |
| 0              |                | $-nV_{dc}$     |  |  |
| 0              | 6              | 0              |  |  |
|                |                |                |  |  |

ตารางที่ 2.2 ตารางการสั่งสวิตช์ของเอชบริดจ์อินเวอร์เตอร์

จา[กตารางที่ 2.2](#page-30-0) จะพบว่า สวิตช์ S1, S<sup>2</sup> เป็นสวิตช์ที่ใช้เลือกเครื่องหมายบวกหรือ ลบของแรงดันด้านออก ในส่วนสวิตช์  $\mathrm{S}_3,\,\mathrm{S}_4$  เป็นสวิตช์ที่ใช้เลือกขนาดของแรงดันด้านออก ทำให้สามารถออกแบบเงื่อนไขการขับสวิตช์ได้ดังนี้

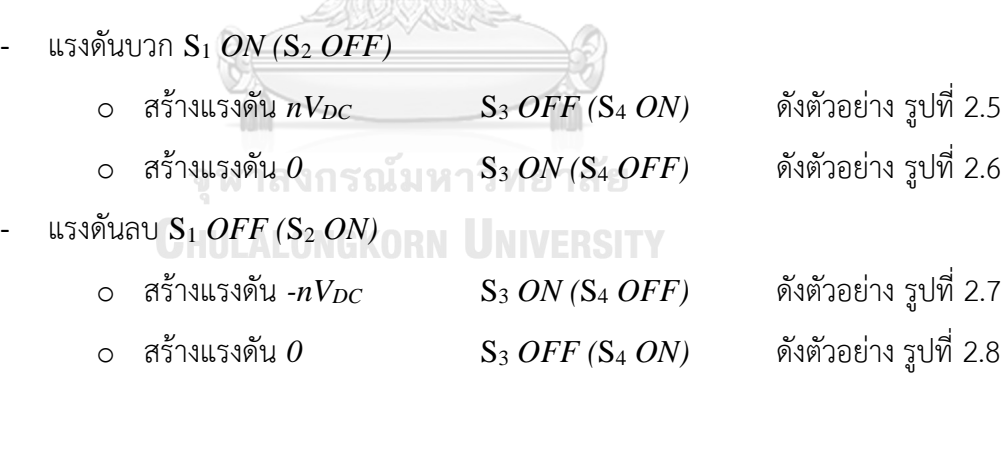

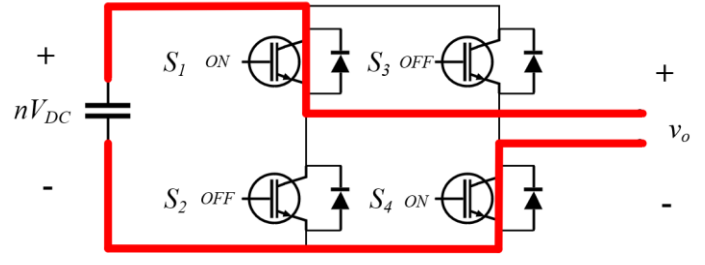

<span id="page-30-1"></span>รูปที่ 2.5 เอชบริดจ์อินเวอร์เตอร์เมื่อสร้างแรงดันด้านออกเป็น +n $\rm V_{dc}$   $\rm (S_{1},\,S_{4}\,ON)$ 

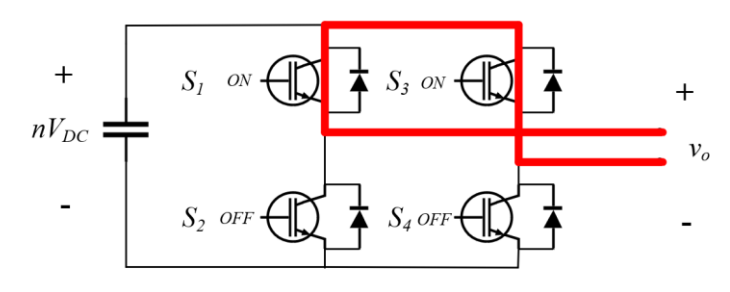

<span id="page-31-0"></span>รูปที่ 2.6 เอชบริดจ์อินเวอร์เตอร์เมื่อสร้างแรงดันด้านออกเป็น  $0$   $(\bf{S}_1, \bf{S}_3$   $\bf{ON})$ 

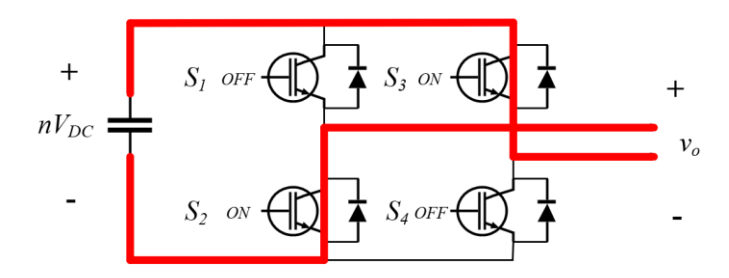

<span id="page-31-1"></span>รูปที่ 2.7 เอชบริดจ์อินเวอร์เตอร์เมื่อสร้างแรงดันด้านออกเป็น -n $\rm V_{dc}$   $\rm (S_2,\,S_3\,ON)$ 

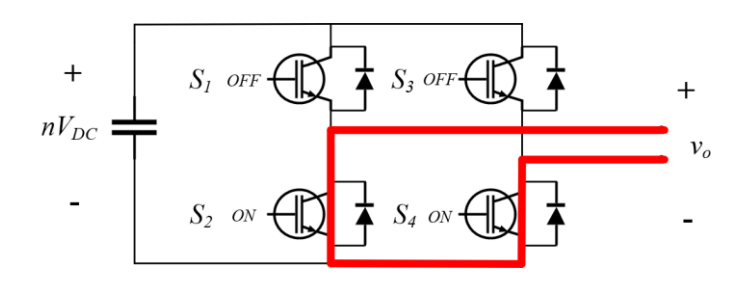

<span id="page-31-2"></span>รูปที่ 2.8 เอชบริดจ์อินเวอร์เตอร์เมื่อสร้างแรงดันด้านออกเป็น  $0$   $(\mathrm{S}_2,\mathrm{S}_4\ \mathrm{ON})$ จุฬาลงกรณ์มหาวิทยาลัย

### **CHULALONGKORN UNIVERSITY**

# **2.1.3 ตัวอย่างการสร้างแรงดันด้านออกของอินเวอร์เตอร์หลายระดับแบบเอช บริดจ์ที่มีแหล่งจ่ายไฟตรงไม่เท่ากัน**

จากที่ได้กล่าวไว้ในหัวข้อที่แล้ว เงื่อนไขที่ใช้ในการสับสวิตช์คือเครื่องหมายและ ขนาดของแรงดันคำสั่ง ถ้าหากแรงดันคำสั่งมีเครื่องหมายบวกโปรแกรมจะสั่งให้สวิตช์  $\mathbf{S}_{1}$   $\mathbf{S}_{2}$ ของอินเวอร์เตอร์ในทุกโมดูลสับสวิตช์เป็น  $\mathrm{S}_1 \ \mathrm{ON}$  และ  $\mathrm{S}_2 \ \mathrm{OFF}$  ในทางกลับกันหากต้องการ แรงดันคำสั่งมีเครื่องหมายลบโปรแกรมจะสั่งให้สวิตช์  $\mathbf{S}_1$   $\mathbf{S}_2$  ของอินเวอร์เตอร์ในทุกโมดูลสับ สวิตช์เป็น  $\rm S_1$  OFF และ  $\rm S_2$  ON  $\,$ [รูปที่ 2.9](#page-32-0) - [รูปที่ 2.11](#page-33-0) แสดงตัวอย่างของการสั่งสวิตช์  $\rm S_1$  $\mathrm{S}_2$  เพื่อสร้างแรงดันที่มีเครื่องหมายบวกและเครื่องหมายลบ

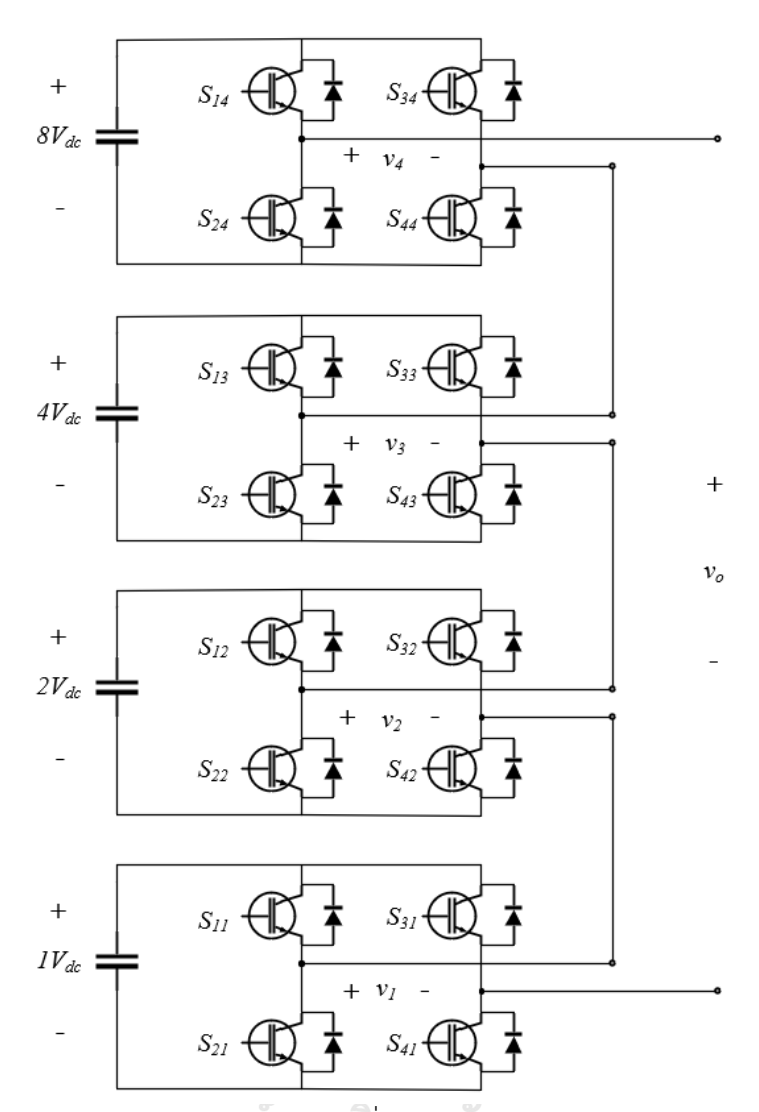

<span id="page-32-0"></span>รูปที่ 2.9 วงจรอินเวอร์เตอร์หลายระดับที่ใช้เซลล์แบบเอชบริดจ์ 4 เซลล์ต่อเรียงกัน**CHULALONGKORN UNIVERSITY** 

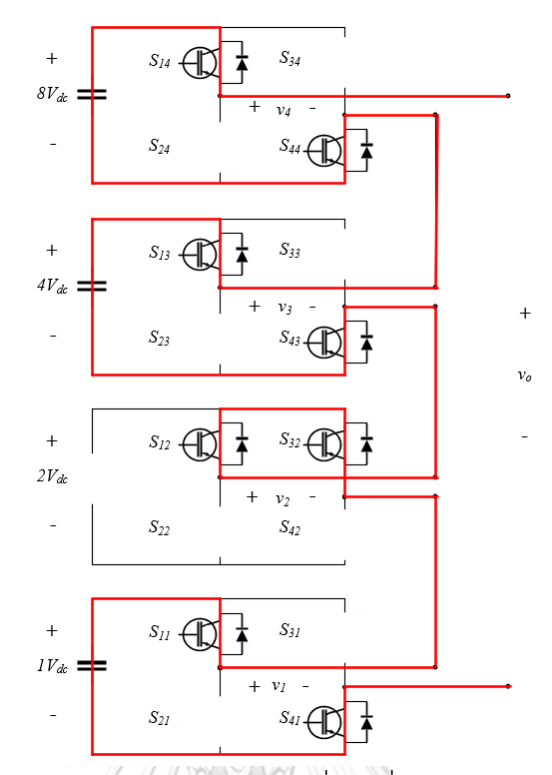

รูปที่ 2.10 ตัวอย่างวงจรอินเวอร์เตอร์หลายระดับเมื่อถูกสั่งให้สร้างแรงดันด้านออกเป็น *+13VDC*

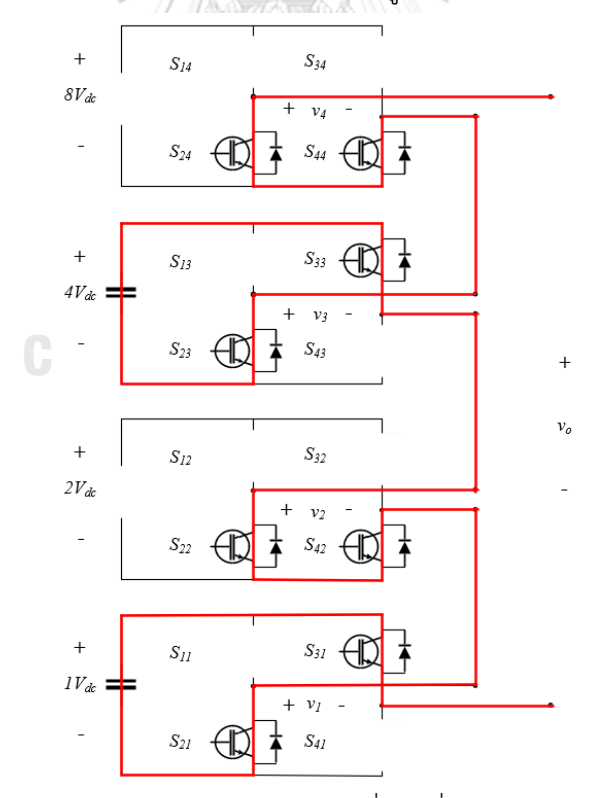

<span id="page-33-0"></span>รูปที่ 2.11 ตัวอย่างวงจรอินเวอร์เตอร์หลายระดับเมื่อถูกสั่งให้สร้างแรงดันด้านออกเป็น *-5VDC*

### **2.1.4 รูปแบบการสร้างสัญญาณขับนำสวิตช์ของไมโครคอนโทรลเลอร์**

เงื่อนไขในการสร้างสัญญาณขับนำสวิตช์จะแบ่งออกเป็น *2* ส่วน คือ

 $1$ ) เครื่องหมายของแรงดันคำสั่ง ( $\mathbf{S}_{1\mathbf{n}}$   $\mathbf{S}_{2\mathbf{n}}$ )

*2)* ขนาดของแรงดันคำสั่ง *(*S3n S4n*)*

 $S_{1n}$   $S_{2n}$   $S_{3n}$   $S_{4n}$  คือ สวิตช์ของเอชบริดจ์อินเวอร์เตอร์ [\(รูปที่ 2.12\)](#page-34-0)

<span id="page-34-0"></span>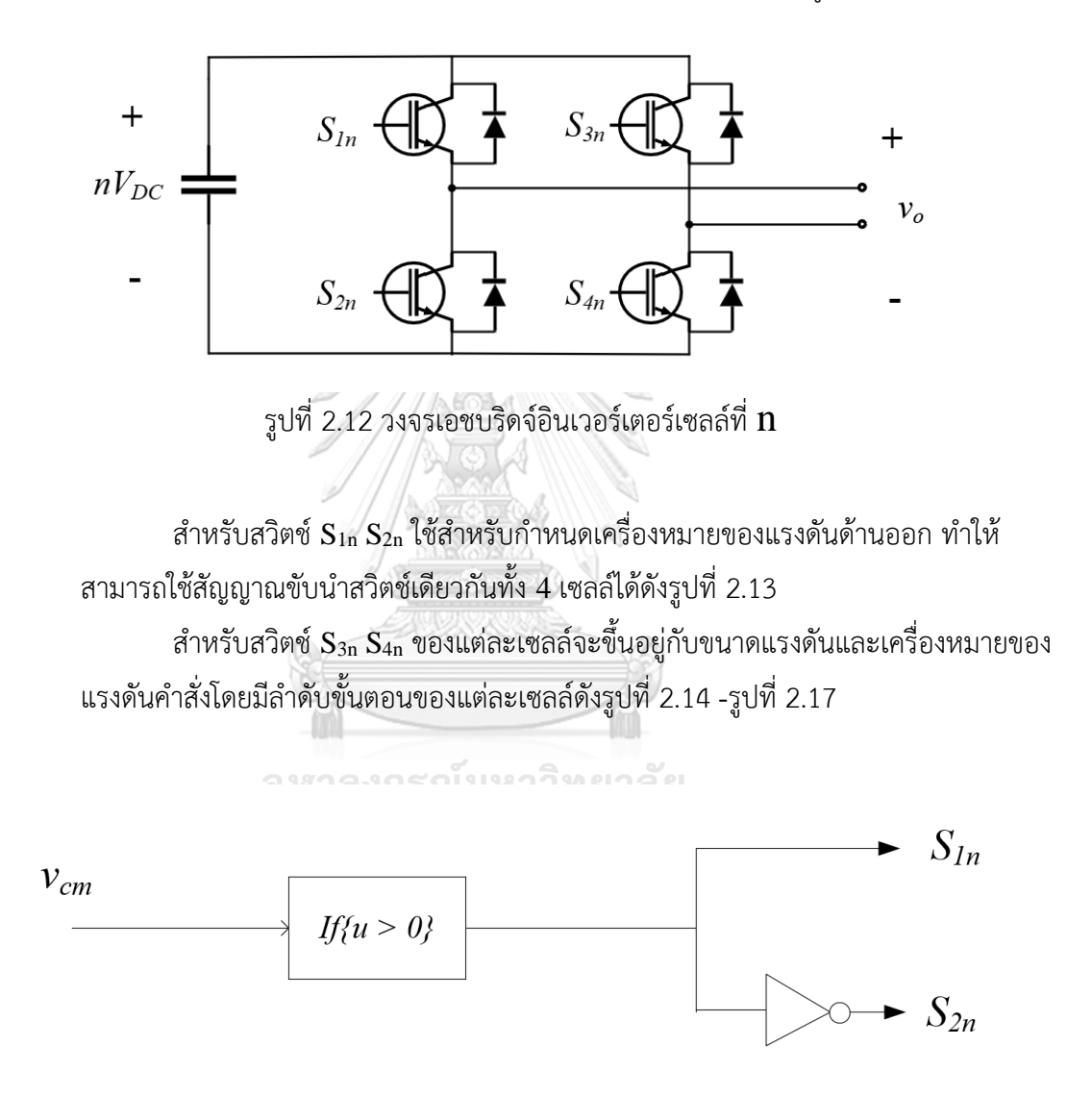

<span id="page-34-1"></span>รูปที่ 2.13 เงื่อนไขการสร้างสัญญาณขับนำสวิตช์ *S<sup>1</sup> S<sup>2</sup>* ของทั้ง *4* เซลล์

#### สำหรับเซลล์ที่ *4*

<span id="page-35-0"></span>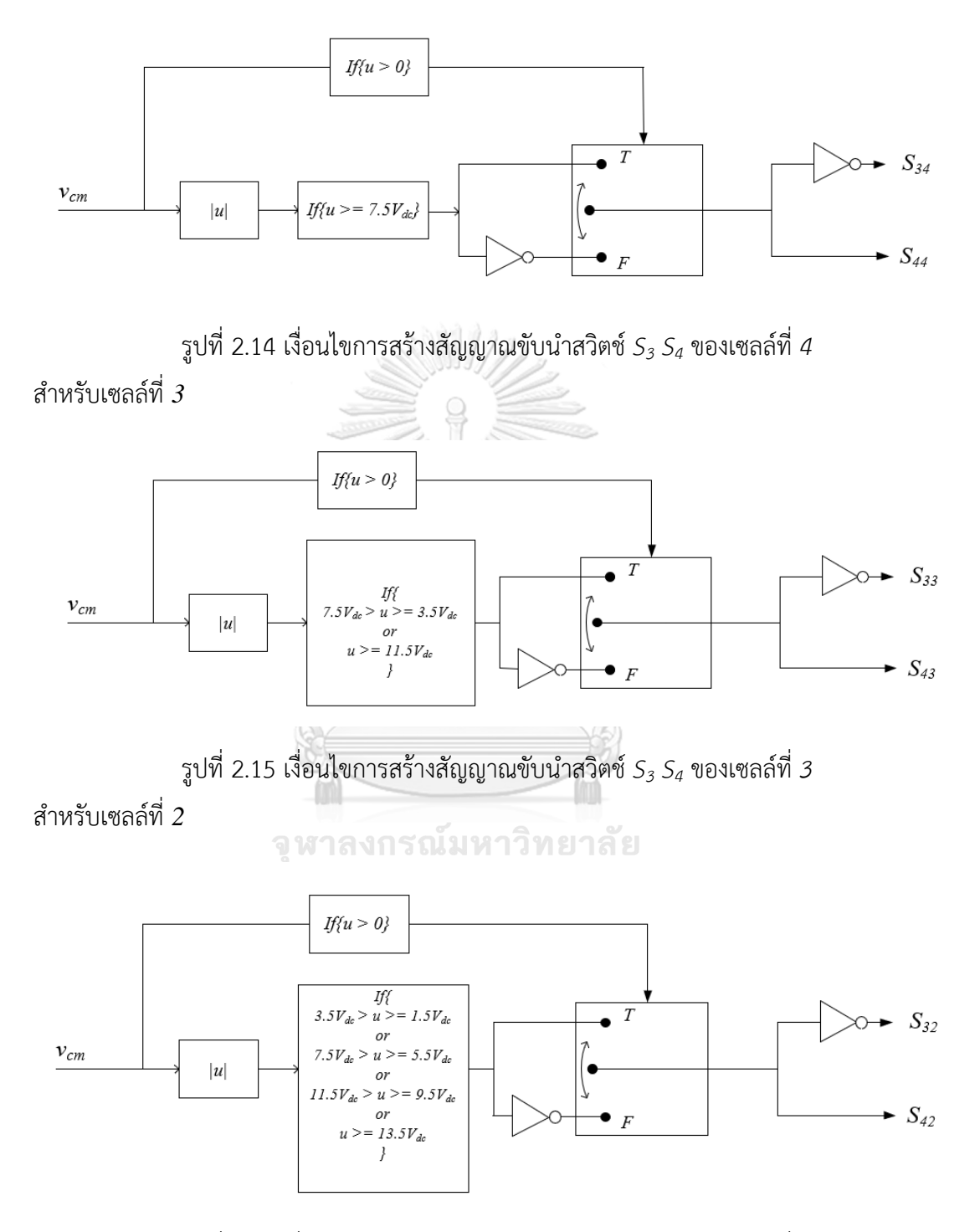

รูปที่ 2.16 เงื่อนไขการสร้างสัญญาณขับนำสวิตช์ *S<sup>3</sup> S<sup>4</sup>* ของเซลล์ที่ *2*
#### สำหรับเซลล์ที่ *1*

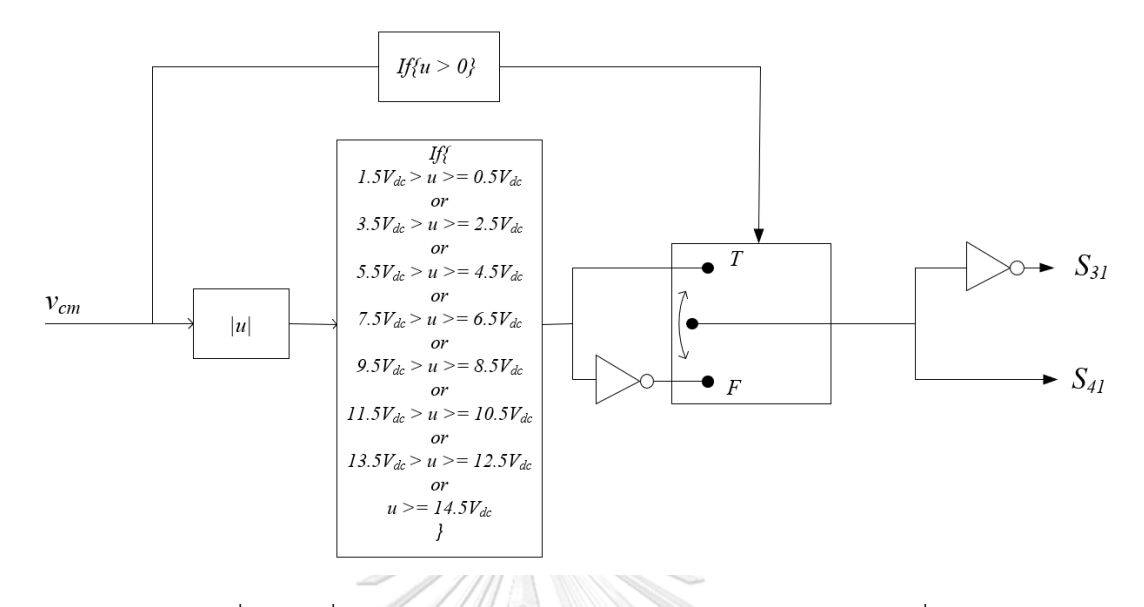

รูปที่ 2.17 เงื่อนไขการสร้างสัญญาณขับนำสวิตช์ S<sup>3</sup> S<sup>4</sup> ของเซลล์ที่ *1*

จากเงื่อนไขการสร้างสัญญาณขับนำสวิตช์ของอินเวอร์เตอร์หลายระดับแบบหนึ่งเฟส จะเห็นได้ว่ามีรูปแบบที่แตกต่างกันทั้งหมด *10* ช่อง (สร้างเครื่องหมายแรงดัน 2 ช่อง และ สร้างขนาดแรงดัน *8* ช่อง) ดังนั้นหากต้องการสร้างสัญญาณขับนำสวิตช์สำหรับอินเวอร์เตอร์ หลายระดับแบบสามเฟส จะต้องใช้รูปแบบการขับนำสวิตช์ทั้งหมด *30* ช่องซึ่งจะสั่งด้วย พอร์ต GPIO ของไมโครคอนโทรลเลอร์ และในทางปฏิบัติจะใช้การตรวจจับแรงดันไฟตรง ของแต่ละเซลล์เข้ามาใช้ในการเปรียบเทียบแรงดันคำสั่งเพื่อให้แรงดันด้านออกมีความ แม่นยำมากยิ่งขึ้น แ LALONGKORN UNIVERSITY

#### **2.2 ส่วนของวงจรขยายเชิงเส้น**

หน้าที่ที่สำคัญของวงจรขยายเชิงเส้นคือการชดเชยแรงดันส่วนต่างระหว่างแรงดัน คำสั่งและอินเวอร์เตอร์หลายระดับ วงจรขยายเชิงเส้นจึงประกอบไปด้วย 2 ส่วนหลัก คือ *1)* ส่วนวงจรที่จ่ายกำลังไฟฟ้า *2)*ส่วนของการคำนวณแรงดันชดเชย ดั[งรูปที่ 2.18](#page-37-0) โดยในส่วน ของการคำนวณแรงดันชดเชยจะใช้วงจรออปแอมป์ขนาดเล็กในการสร้างแรงดันผลต่าง ระหว่างแรงดันคำสั่งกับแรงดันของอินเวอร์เตอร์หลายระดับ และส่วนวงจรที่จ่ายกำลังไฟฟ้า จะรับค่าผลต่างแรงดันมาขยายเพื่อสร้างแรงดันชดเชยให้แรงดันด้านออกตรงกับค่าแรงดัน คำสั่ง

<span id="page-37-0"></span>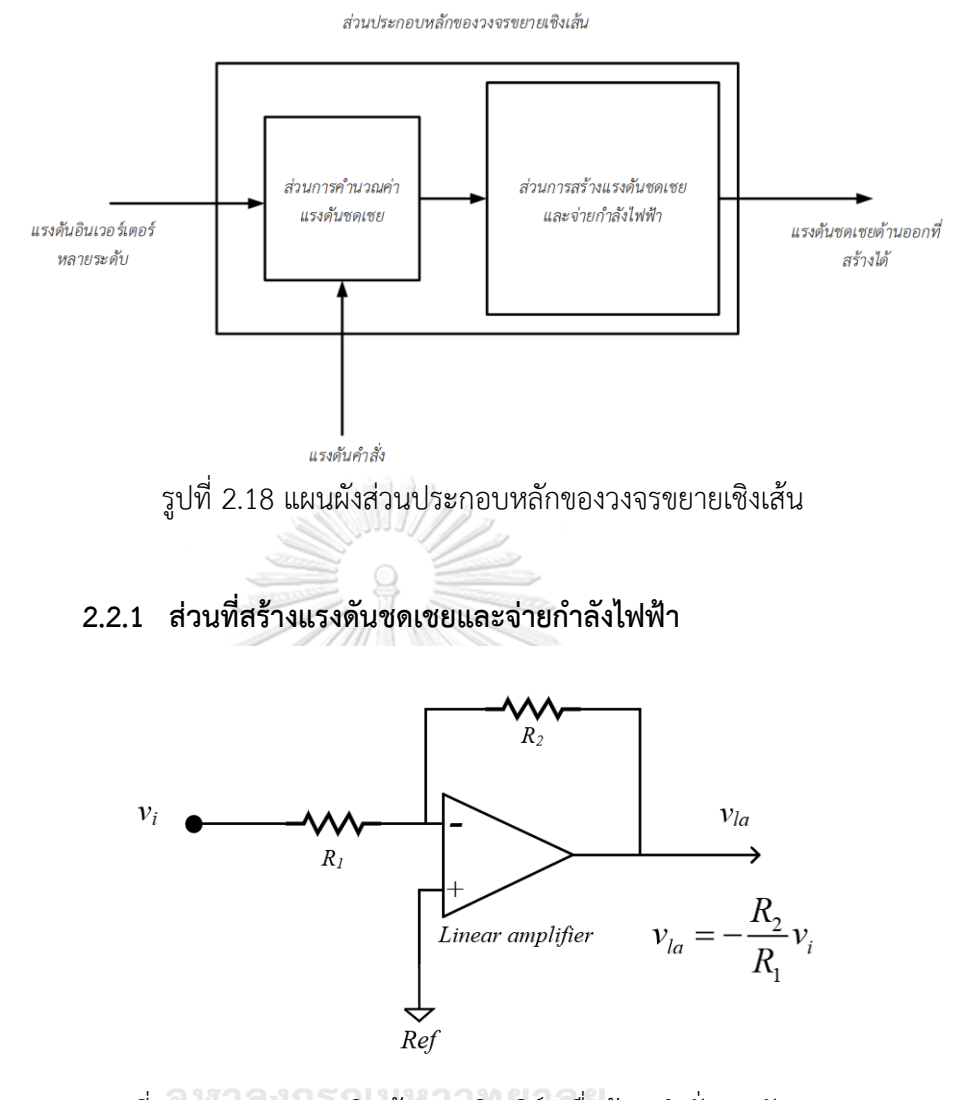

<span id="page-37-1"></span>รูปที่ 2.19 วงจรขยายเชิงเส้นแบบอินเวิร์ตเมื่อป้อนคำสั่งแรงดันชดเชย [รูปที่ 2.19](#page-37-1) แสดงวงจรขยายเชิงเส้นแบบอินเวิร์ต ซึ่งสามารถสร้างแรงดันด้านออกได้ ตามที่ต้องการด้วยแรงดันคำสั่งโดยมีอัตราขยายของแรงดันคำสั่งเป็นดังสมการที่ [\(2.1\)](#page-37-2) และ เมื่อนำมาต่อเรียงอนุกรมกับอินเวอร์เตอร์หลายระดับจะสามารถสร้างแรงดันด้านออกรวมให้ เป็นไปตามแรงดันคำสั่งได้ ตัวอย่างการสร้างแรงดันไซน์จากอินเวอร์เตอร์หลายระดับทำงาน ร่วมกับวงจรขยายเชิงเส้นถูกแสดงไว้ดั[งรูปที่ 2.20](#page-38-0) และในส่วนของวิธีการคำนวณค่าแรงดัน ชดเชยจะกล่าวในลำดับถัดไป

<span id="page-37-2"></span>
$$
\nu_{la} = -\frac{R_2}{R_1} \nu_i \tag{2.1}
$$

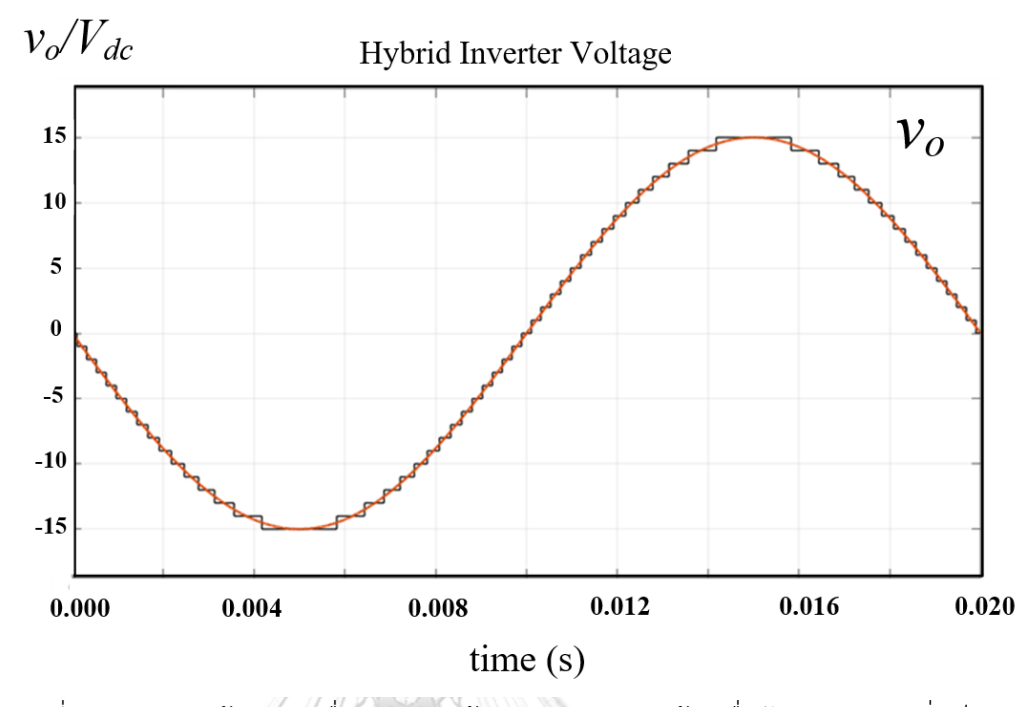

<span id="page-38-0"></span>รูปที่ 2.20 แรงดันด้านออกเมื่อถูกชดเชยด้วยวงจรขยายเชิงเส้น เมื่อป้อนแรงดันคำสั่งเป็น คลื่นไซน์

### **2.2.2 ส่วนการคำนวณค่าแรงดันชดเชย**

ในส่วนของการคำนวณค่าแรงดันชดเชยจะต้องใช้การตรวจจับแรงดันของ อินเวอร์เตอร์หลายระดับเพื่อมาคำนวณหาผลต่างกับแรงดันคำสั่ง โดยมีขั้นตอนการทำงาน ดังแผนภา[พรูปที่ 2.21](#page-39-0) จากแผนภาพจะสามารถหาผลต่างของแรงดันได้จากวงจรขยาย ผลบวกโดยมีค่าแรงดันลบของอินเวอร์เตอร์หลายระดับบวกกับค่าแรงดันคำสั่ง ซึ่งได้แรงดัน ด้านออกดังสมการ [\(2.2\)](#page-38-1) และเมื่อนำไปผนวกกับสมการ [\(2.1\)](#page-37-2) จะได้ค่าแรงดันชดเชยของ วงจรขยายเชิงเส้นตามสมการ [\(2.3\)](#page-38-2) โดย A คืออัตราย่อขนาดของแรงดันอินเวอร์เตอร์หลาย ระดับและแรงดันคำสั่ง ส่วน  $\rm R_1,\,R_2,\,R_3,\,R_4$  คือค่าความต้านทานที่ใช้กำหนดอัตราขยาย ของวงจรขยายเชิงเส้น และเพื่อให้ได้ค่าแรงดันชดเชยตรงกับแรงดันคำสั่งจริงจะต้อง กำหนดค่าความต้านทานให้ตัวคูณขยายเป็นหนึ่งหน่วยพอดีนั่นคือเงื่อนไขสมการที่ [\(2.4\)](#page-39-1)

<span id="page-38-1"></span>
$$
v_i = \frac{R_4}{R_3} \left( \frac{v_{inv} - v_{cm}}{A} \right) \tag{2.2}
$$

<span id="page-38-2"></span>
$$
v_{la} = \frac{R_2 R_4}{R_1 R_3 A} (v_{cm} - v_{inv})
$$
 (2.3)

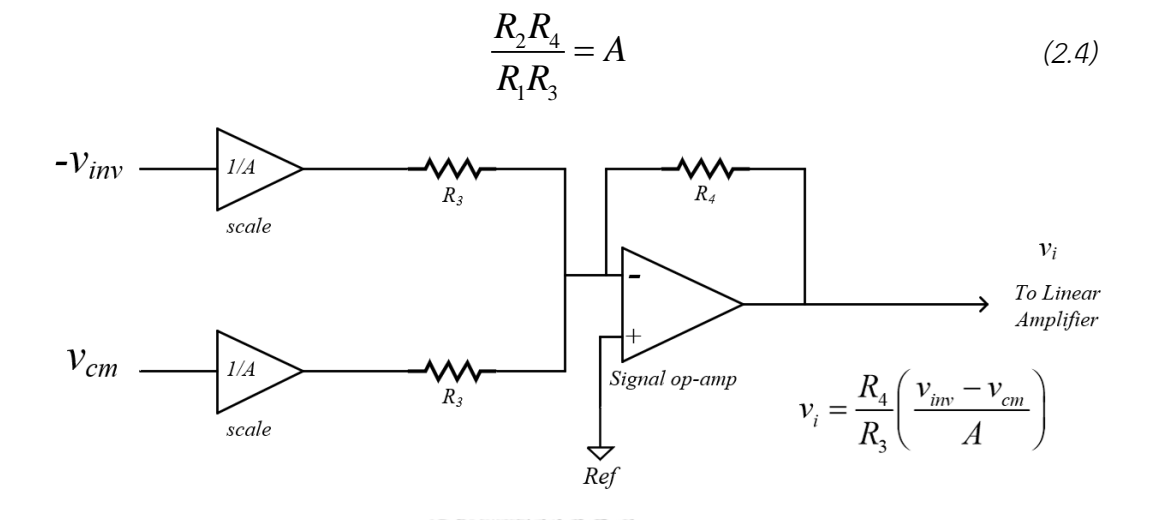

รูปที่ 2.21 วิธีการคำนวณแรงดันชดเชยโดยใช้ออปแอมป์ขนาดเล็ก

<span id="page-39-0"></span>จากที่ได้กล่าวไปข้างต้นสรุปได้ว่าวงจรขยายเชิงเส้นสามารถสร้างแรงดันชดเชยได้ โดยใช้การตรวจจับแรงดันของอินเวอร์เตอร์หลายระดับด้วยอัตราย่อขยายและนำมาผ่าน วงจรคำนวณแรงดันชดเชยซึ่งใช้ออปแอมป์ขนาดเล็กในการคำนวณ และนำค่าแรงดันที่ คำนวณได้ดังกล่าวไปสั่งและขยายโดยวงจรขยายเชิงเส้นขนาดใหญ่ที่ใช้สำหรับจ่ายกำลัง อย่างไรก็ตามแรงดันคำสั่ง (vcm) ที่ใช้จะต้องเป็นสัญญาณอนาลอกซึ่งจะกล่าววิธีการสร้าง แรงดันคำสั่งที่เป็นสัญญาณอนาลอกไว้ในบทถัดไปในหัวข้อการออกแบบอุปกรณ์

> จุฬาลงกรณ์มหาวิทยาลัย **CHULALONGKORN UNIVERSITY**

<span id="page-39-1"></span>*22*

# **การออกแบบคอนเวอร์เตอร์แบบไฮบริดที่มีแหล่งจ่ายไฟตรงไม่เท่ากัน**

รูปที่ 3.1 [ภาพรวมของคอนเวอร์เตอร์แบบไฮบริดที่ใช้สำหรับทดสอบการทำงาน](#page-40-0) โดยอุปกรณ์ ทั้งหมดที่ใช้ทดสอบของคอนเวอร์เตอร์แบบไฮบริดจะถูกแบ่งออกเป็น *4* ส่วนหลัก คือ *1)* ส่วนของ หม้อแปลงกำลังและบัสไฟตรง *2)* อินเวอร์เตอร์หลายระดับ *3)* ส่วนวงจรขยายเชิงเส้น *4)* ส่วนการ ควบคุมและการตรวจจับ

**บทที่3**

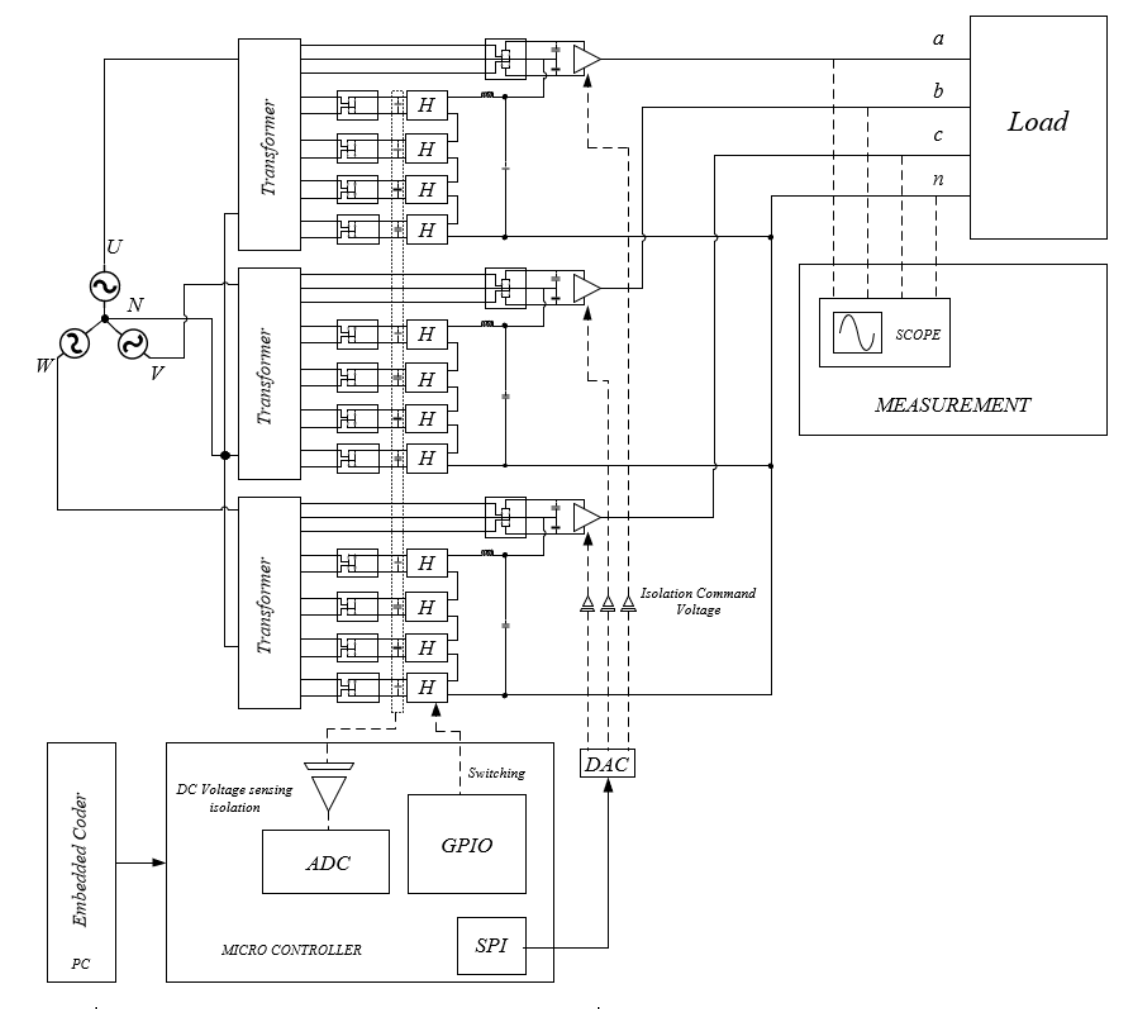

<span id="page-40-0"></span>รูปที่ 3.1 ภาพรวมของคอนเวอร์เตอร์แบบไฮบริดที่ใช้สำหรับทดสอบการทำงาน

# **3.1 ส่วนหม้อแปลงกำลังสำหรับแรงดันบัสไฟตรง**

เนื่องจากอินเวอร์เตอร์หลายระดับจำเป็นต้องใช้แหล่งจ่ายไฟตรงที่แยกโดดจากกัน เป็นจำนวนหลายจำนวน ในการสร้างแรงดันไฟตรงจะใช้หม้อแปลงไฟฟ้ากระแสสลับเป็นตัว

ช่วยในการสร้างแหล่งจ่ายย่อยหลายแหล่งที่แยกโดดกัน และใช้การเรียงกระแสไฟฟ้าด้วย ไดโอดแบบเต็มคลื่นประกอบเข้ากับตัวเก็บประจุเพื่อลดการกระเพื่อมของแรงดันไฟตรง

## **3.1.1 การออกแบบหม้อแปลงกำลังเพื่อสร้างแรงดันบัสไฟตรง**

หม้อแปลงทางฝั่งด้านปฐมภูมิจะรับแรงดันกระแสสลับ 220 V และฝั่งด้านทุติยภูมิ จะแยกขดลวดออกเป็น 5 ขด โดย 4 ขดแรกจะใช้สำหรับอินเวอร์เตอร์หลายระดับซึ่งจะมี จำนวนอัตราส่วนรอบเป็นจำนวนเท่าของเลขสอง และอีก 1 ขดจะใช้สำหรับวงจรขยายเชิง เส้นซึ่งขดลวดนี้จะมีแทปกลางเพื่อใช้เป็นแรงดันอ้างอิงสำหรับวงจรขยายเชิงเส้น โดยให้ฝั่ง ปฐมภูมิจ่ายกำลังไฟฟ้าได้ถึง 1500 VA

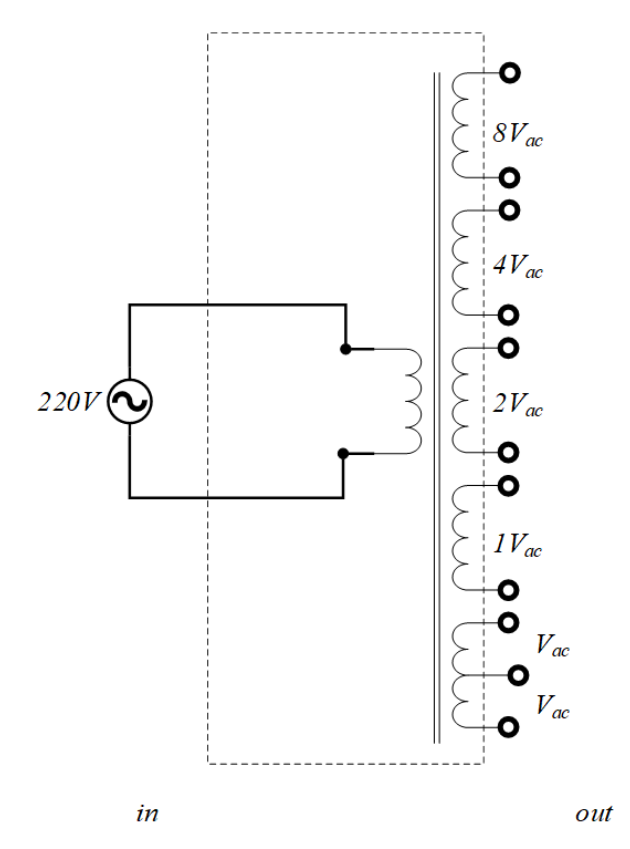

รูปที่ 3.2 ค่าแรงดันด้านเข้าและด้านออกของหม้อแปลงกำลังสำหรับแรงดันบัสไฟตรง

## **3.1.2 วงจรการเรียงกระแสแบบเต็มคลื่นสำหรับแรงดันบัสไฟตรง**

วงจรการเรียงกระแสที่ใช้จะแบ่งออกเป็น 2 แบบ แบบแรกคือ ใช้สำหรับ อินเวอร์เตอร์ ([รูปที่ 3.3](#page-42-0)) และอีกแบบจะใช้สำหรับวงจรขยายเชิงเส้น ([รูปที่ 3.4](#page-42-1)) สำหรับ แบบแรก [\(รูปที่ 3.3\)](#page-42-0) จะใช้ไดโอด 4 ตัวในการเรียงกระแสและใช้ตัวเก็บประจุ 1 ตัวช่วยใน การรักษาระดับแรงดันให้คงที่วงจรชนิดนี้จะไม่มีแรงดันกึ่งกลางบัสซึ่งเหมาะกับอินเวอร์เตอร์ แบบเอชบริดจ์

สำหรับวงจรเรียงกระแสแบบที่ 2 [\(รูปที่ 3.4\)](#page-42-1) จะใช้ไดโอด 4 ตัวในการเรียงกระแส เช่นเดียวกันแต่จะใช้ตัวเก็บประจุ 2 ตัวต่ออนุกรมกันและนำจุดกึ่งกลางระหว่างตัวเก็บประจุ มาต่อตรงกับแทปกลางของหม้อแปลง วงจรชนิดที่ 2 นี้จะมีแรงดันกึ่งกลางบัสซึ่งต้องใช้เป็น แหล่งจ่ายให้กับวงจรขยายเชิงเส้นที่จำเป็นต้องมีแรงดันกึ่งกลางเป็นจุดอ้างอิง

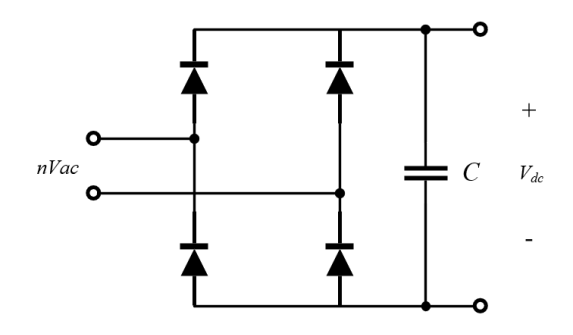

<span id="page-42-0"></span>รูปที่ 3.3 วงจรเรียงกระแสแบบเต็มคลื่นด้วยไอโอดและตัวเก็บประจุสำหรับแรงดันบัสไฟตรงของ อินเวอร์เตอร์หลายระดับ

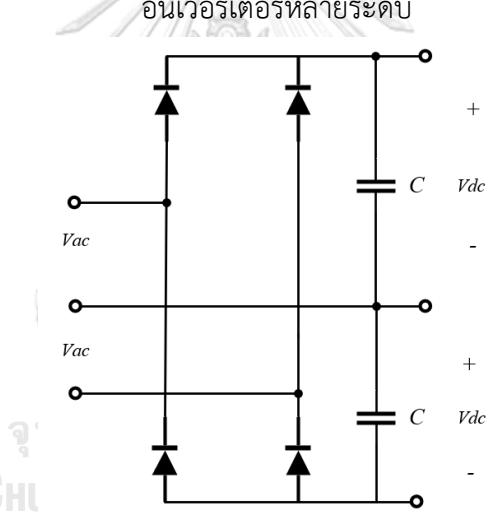

<span id="page-42-1"></span>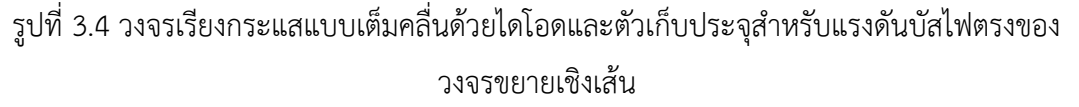

## **3.2 ส่วนอินเวอร์เตอร์หลายระดับแบบเอชบริดจ์**

[รูปที่ 3.5](#page-43-0) แสดงหนึ่งเซลล์อินเวอร์เตอร์แบบเอชบริดจ์ซึ่งประกอบไปด้วย 4 สวิตช์ แต่ละสวิตช์จะมีตัวขับนำสวิตช์ประกอบอยู่เพื่อใช้สั่งการเปิดและปิดของสวิตช์จากคำสั่งของ ไมโครคอนโทรลเลอร์ดั[งรูปที่ 3.6](#page-43-1)

<span id="page-43-0"></span>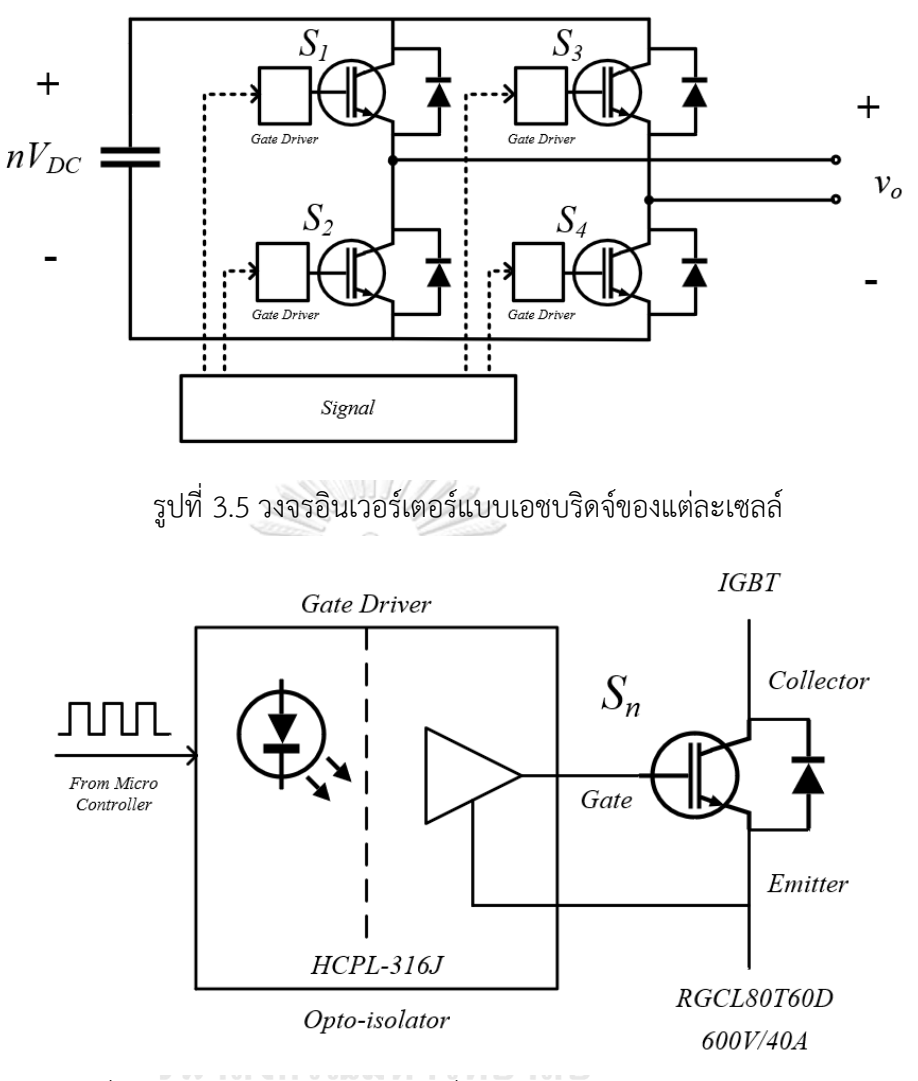

รูปที่ 3.6 สวิตช์และตัวขับนำสวิตช์ที่ใช้ในวงจรอินเวอร์เตอร์แบบเอชบริดจ์ **3.2.1 สวิตช์ที่ใช้งานสำหรับอินเวอร์เตอร์แบบเอชบริดจ์**

<span id="page-43-1"></span>สวิตช์แต่ละตัวจะต้องรับแรงดันบัสไฟตรงของเซลล์ได้และควรใช้สวิตช์ชนิดเดียวกัน หมดทุกเพื่อให้การทำงานมีความสอดคล้องหรือมีลักษณะเฉพาะเดียวกัน โดยสวิตช์ที่เลือกใช้ จะใช้เป็น ไอจีบีที (IGBT: Insulated-gate bipolar transistor) RGCL80T60D ที่ สามารถรับแรงดันไฟตรงได้ถึง 600 V, 40 A เนื่องจากค่าแรงดันบัสไฟตรงสูงสุดคือ  $8\rm{V_{dc}}=$ 250 V และเผื่อความปลอดภัยจากการเบรคดาวน์ของแรงดันอีกประมาณ 2 เท่า ตัวขับนำสวิตช์

จา[กรูปที่ 3.6](#page-43-1) ที่ขาเกตของไอจีบีทีแต่ละตัวจะต้องมีตัวขับนำสวิตช์ซึ่งจะต้องมี คุณสมบัติการแยกโดดจากฝั่งไมโครคอนโทรลเลอร์ด้วยเนื่องจากแรงดันที่ใช้ในการขับนำขา เกตจะต้องใช้แรงดันที่ขาอิมิตเตอร์ของไอจีบีทีตัวนั้นเป็นจุดอ้างอิง โดยตัวไอซีที่ใช้คือ HCPL-316J เป็นไอซีชนิดออปโตคัปเปลอร์ซึ่งมีคุณสมบัติแยกโดด และยังเป็นไอซีตัว เดียวกับที่ห้องปฎิบัติการใช้

#### **3.2.2 การออกแบบวงจรเดดไทม์เพื่อป้องกันการเกิดลัดผ่านบัสไฟตรง**

เพื่อป้องกันการเกิดลัดผ่านบัสไฟตรงของอินเวอร์เตอร์แบบเอชบริดจ์ในการสับ สวิตช์จะต้องมีเดดไทม์เนื่องจากสวิตช์แต่ละตัวมีช่วงเวลาดีเลย์ในการเปิด [รูปที่ 3.7](#page-44-0) แสดง วงจรเดดไทม์ที่ประกอบไปด้วย วงจรอันดับหนึ่งที่มีตัวต้านทาน, ไดโอด และตัวเก็บประจุต่อ กัน วงจรดังกล่าวจะช่วยทำให้ช่วงเวลาในการเพิ่มแรงดันนานขึ้น แต่ในช่วงขาลงจะมีไดโอด ช่วยลัดผ่านตัวต้านทานทำให้ช่วงเวลาในการลดแรงดันเร็วกว่ามาก นอกจากนี้ยังใช้ไอซีชมิตต์ ทริกเกอร์(SN74HC14) ช่วยทำให้สัญญาณมีเป็นรูปสี่เหลี่ยมผืนผ้าโดยจะสร้างแรงดันเมื่อ แรงดันของตัวเก็บประจุมีค่ามากกว่าแรงดันขีดเริ่ม (vth) ซึ่งสามารถคำนวณขนาดของตัว ต้านทาน (R) และตัวเก็บประจุ (C) จากช่วงเวลาเดดไทม์ (ta) ที่ต้องการได้ดังสมการที่ [\(3.1\)](#page-44-1) เมื่อ v<sup>i</sup> คือแรงดันด้านเข้า ใ[นรูปที่ 3.8](#page-45-0) แสดงสัญญาณคำสั่งด้านเข้า (vi) และแรงดันตกคร่อม ตัวเก็บประจุ (v $_{\rm C}$ ) และสัญญาณด้านออกที่มีเดดไทม์ (v $_{\rm o}$ ) จากสมการดังกล่าวทำให้สามารถ ออกแบบค่าความต้านทานและตัวเก็บประจุได้ดั[งตารางที่ 3.1](#page-45-1)

<span id="page-44-1"></span>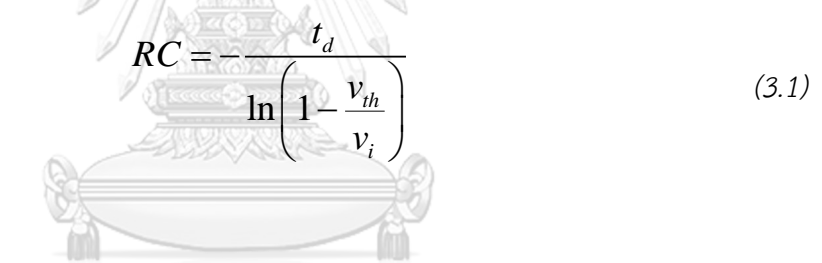

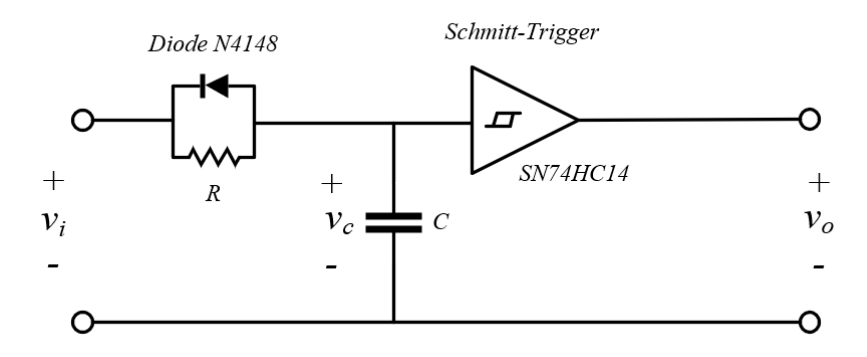

<span id="page-44-0"></span>รูปที่ 3.7 วงจรเดดไทม์ที่ใช้สำหรับป้องกันการเกิดลัดผ่านชองบัสไฟตรง

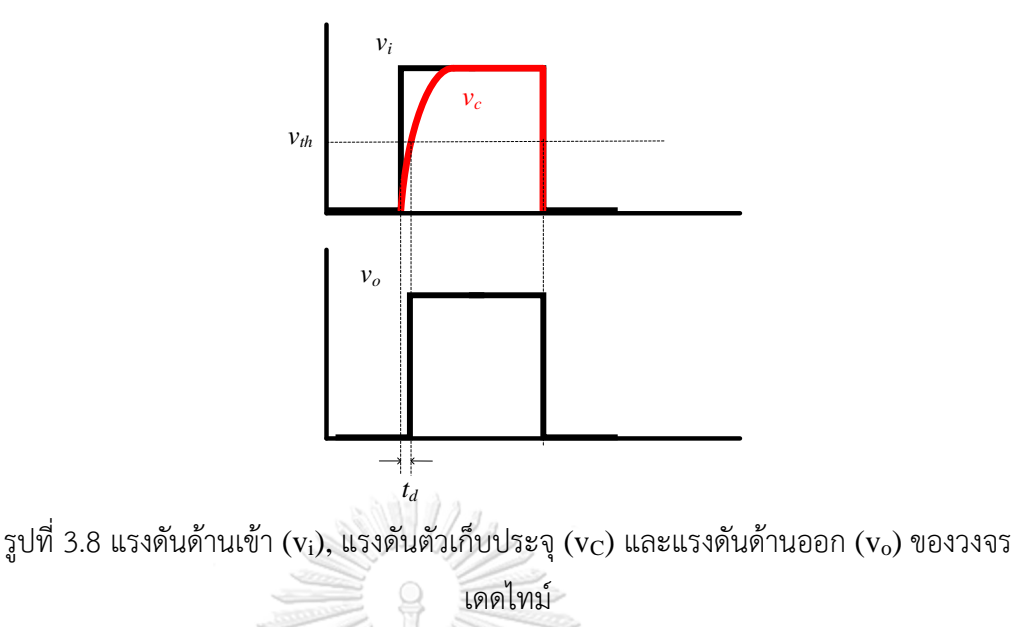

<span id="page-45-0"></span>ตารางที่ 3.1 ตารางการออกแบบวงจรเดดไทม์

<span id="page-45-1"></span>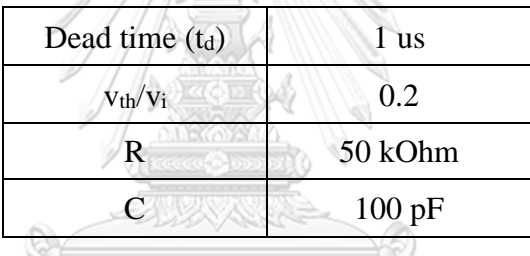

# **3.2.3 ปัญหาแรงดันสไปก์ที่เกิดจากการทำงานไม่พร้อมกันของสวิตช์**

ในขณะที่แรงดันด้านออกเปลี่ยนระดับขั้นของแรงดัน จะเกิดแรงดันสไปก์ขึ้น เนื่องจากการทำงานไม่พร้อมกันของสวิตช์โดยรูปแบบที่เกิดขึ้นถูกแบ่งเป็น 2 กรณี คือ 1) กรณีแรงดันเปลี่ยนระดับขั้นจาก  $7\rm{V}_{dc}$  เป็น  $8\rm{V}_{dc}$  2) กรณีการเปลี่ยนเครื่องหมายของ แรงดัน

# **กรณีแรงดันเปลี่ยนระดับขั้นจาก 7Vdc เป็น 8Vdc**

การเกิดแรงดันสไปก์ขนาดมากที่สุดของการเปลี่ยนระดับขั้นคือ กรณีที่แรงดัน เปลี่ยนระดับจาก  $7{\rm V_{dc}}$  เป็น  $8{\rm V_{dc}}$  เนื่องจากอินเวอร์เตอร์หลายระดับเซลล์ที่  $4{\rm V_{dc}}, 2{\rm V_{dc}}$ และ  $1\rm{V}_{dc}$  จะต้องเปลี่ยนสถานะเป็นแรงดัน  $0$  ทั้งสามเซลล์ และเซลล์  $8\rm{V}_{dc}$  จะต้องเปลี่ยน สถานะจากแรงดัน  $0$ V เป็น  $8V_{dc}$  ทำให้เกิดแรงดันสไปก์ได้ 2 ลักษณะ คือ สไปก์ยอดอยู่บน และสไปก์ยอดอยู่ล่าง [รูปที่](#page-46-0) 3.[9](#page-46-0) แสดงเหตุการณ์ที่สวิตช์ของเซลล์ 4 $\rm V_{dc}$  2 $\rm V_{dc}$  และ  $\rm~1V_{dc}$  ลด แรงดันก่อนที่ ของเซลล์  $8\rm{V_{dc}}$  จะเพิ่มแรงดัน ทำให้แรงดันด้านออกของอินเวอร์เตอร์จาก

 $7{\rm V}_{\rm dc}$  ตกลงเป็น  $0$  ก่อนที่จะขึ้นเป็น  $8{\rm V}_{\rm dc}$  และสำหรั[บรูปที่](#page-46-1)  $3.10$  $3.10$  แสดงเหตุการณ์ที่สวิตช์ ของเซลล์  $8\rm{V}_{\rm{dc}}$  เพิ่มแรงดันก่อนที่สวิตช์ของเซลล์  $4\rm{V}_{\rm{dc}}$   $2\rm{V}_{\rm{dc}}$  และ  $1\rm{V}_{\rm{dc}}$  จะลดแรงดัน ทำ ให้แรงดันด้านออกของอินเวอร์เตอร์จาก  $7 {\rm V}_{\rm dc}$  ขึ้นไปเป็น  $15 {\rm V}_{\rm dc}$  ก่อนที่จะตกกลับมาเป็น 8Vdc

<span id="page-46-0"></span>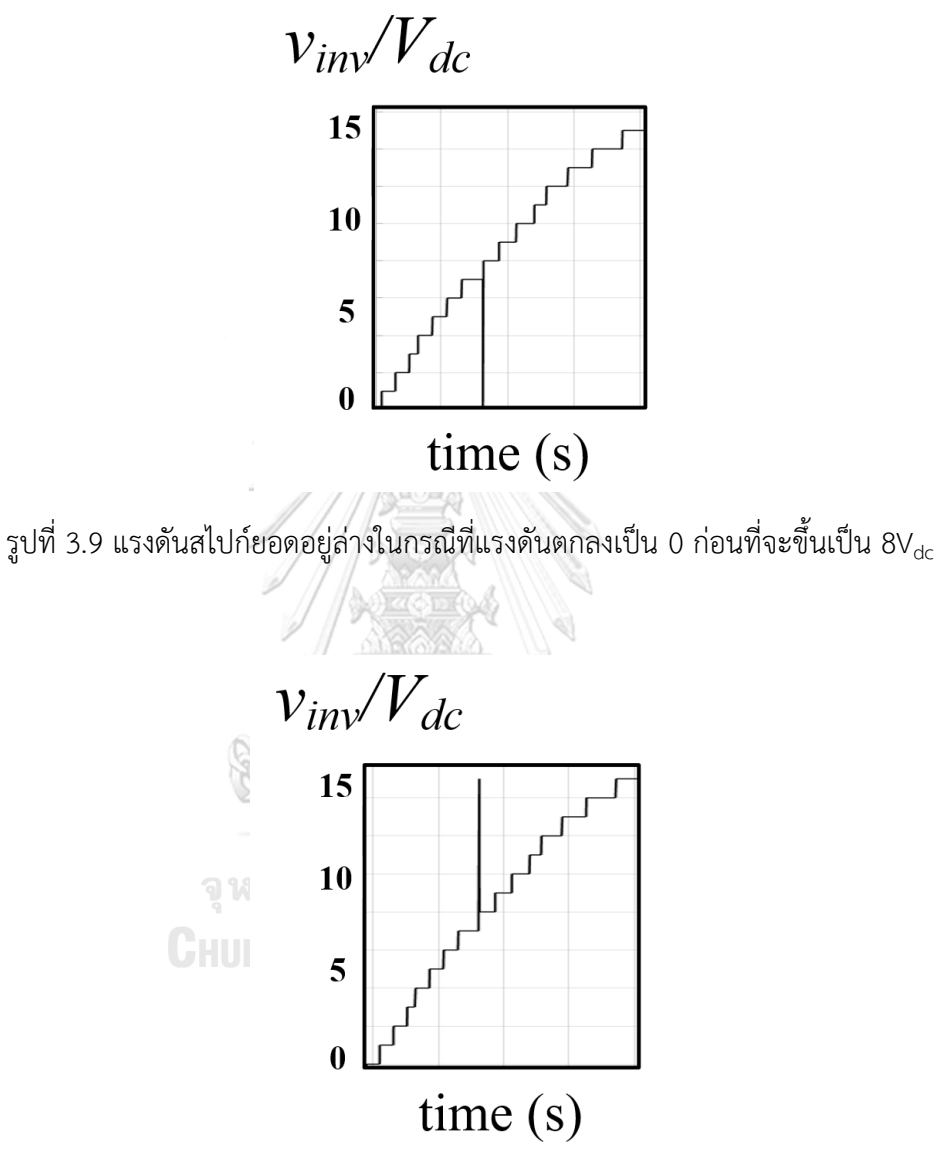

<span id="page-46-1"></span>รูปที่ 3.10 แรงดันสไปก์ยอดอยู่ล่างในกรณีที่แรงดันขึ้นเป็น 15V<sub>dc</sub> ก่อนที่จะตกเป็น 8V<sub>dc</sub>

# **กรณีแรงดันเปลี่ยนเครื่องหมายเมื่อตัดผ่านจุดศูนย์**

การเปลี่ยนระดับขั้นของแรงดันในขณะที่แรงดันคำสั่งมีการเปลี่ยนเครื่องหมายผ่าน จุดศูนย์จะเกิดแรงดันสไปก์สูงสุด  $15{\rm V}_{\rm dc}$  เนื่องจากสวิตช์ส่วนที่กำหนดเครื่องหมายแรงดัน  $(S_{1n} S_{2n})$ ไม่สามารถทำงานได้พร้อมกันกับสวิตช์ที่ใช้กำหนดขนาดของแรงดัน  $(S_{3n} S_{4n})$  [รูป](#page-47-0) [ที่](#page-47-0) 3.11 แสดงสถานะการสับสวิตช์ของวงจรในขณะที่ระดับแรงดันอยู่ที่ 0 เครื่องหมายลบ และในขณะที่แรงดันคำสั่งกำลังผ่านจุดศูนย์สวิตช์  $\mathrm{S}_1$  ของทุกเซลล์เปลี่ยนจาก OFF เป็น  $\overline{\text{ON}}$  ก่อนสวิตช์  $\overline{\text{S}}_3$  ทำให้สถานะการสับสวิตช์เป็นดั[งรูปที่](#page-48-0) 3.[12](#page-48-0) ซึ่งจะเกิดแรงดันด้าน ออกเป็น 15 $\rm V_{dc}$  ก่อนที่สวิตช์  $\rm S_{3}$  จะเปลี่ยนจาก OFF เป็น ON เพื่อสร้างแรงดัน  $\rm 0$ เครื่องหมายบวกดั[งรูปที่](#page-48-1) 3.[13](#page-48-1) ส่งผลให้แรงดันด้านออกของอินเวอร์เตอร์หลายระดับเกิด ยอดสไปค์ขึ้น  $15V_{dc}$  ดั[งรูปที่](#page-49-0)  $3.14$  $3.14$ 

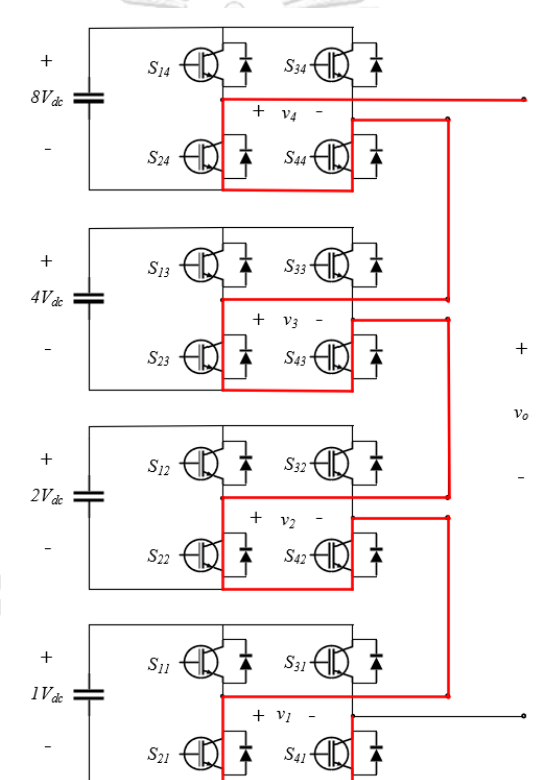

<span id="page-47-0"></span>รูปที่ 3.11 สถานะการสับสวิตช์ของวงจรในขณะที่ระดับแรงดันอยู่ที่ 0 เครื่องหมายลบ

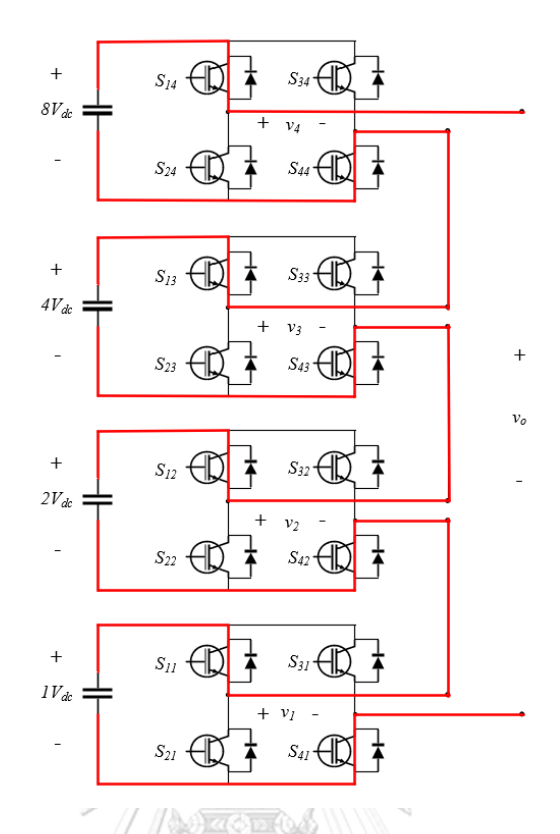

<span id="page-48-0"></span>รูปที่ 3.12 สถานะการสับสวิตช์ของวงจรในขณะสวิตช์ S $_{\rm 1n}$  S $_{\rm 2n}$  ทำงานก่อน S $_{\rm 3n}$  S $_{\rm 4n}$ 

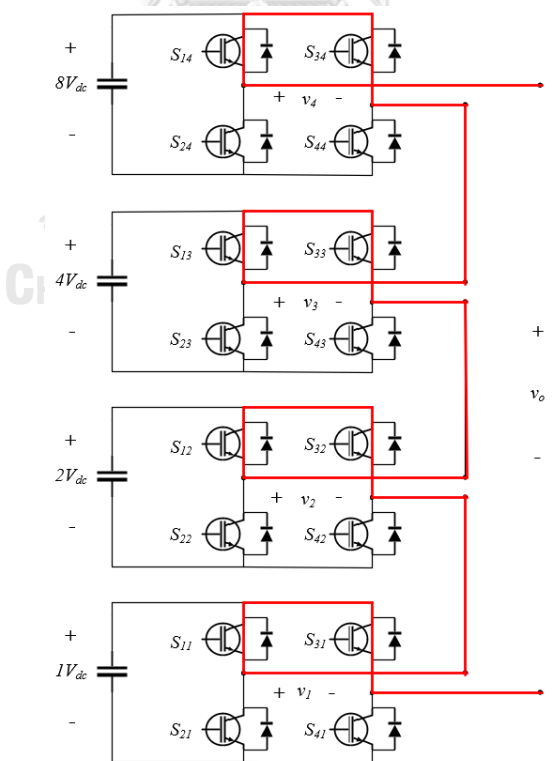

<span id="page-48-1"></span>รูปที่ 3.13 สถานะการสับสวิตช์ของวงจรในขณะที่ระดับแรงดันอยู่ที่ 0 เครื่องหมายบวก

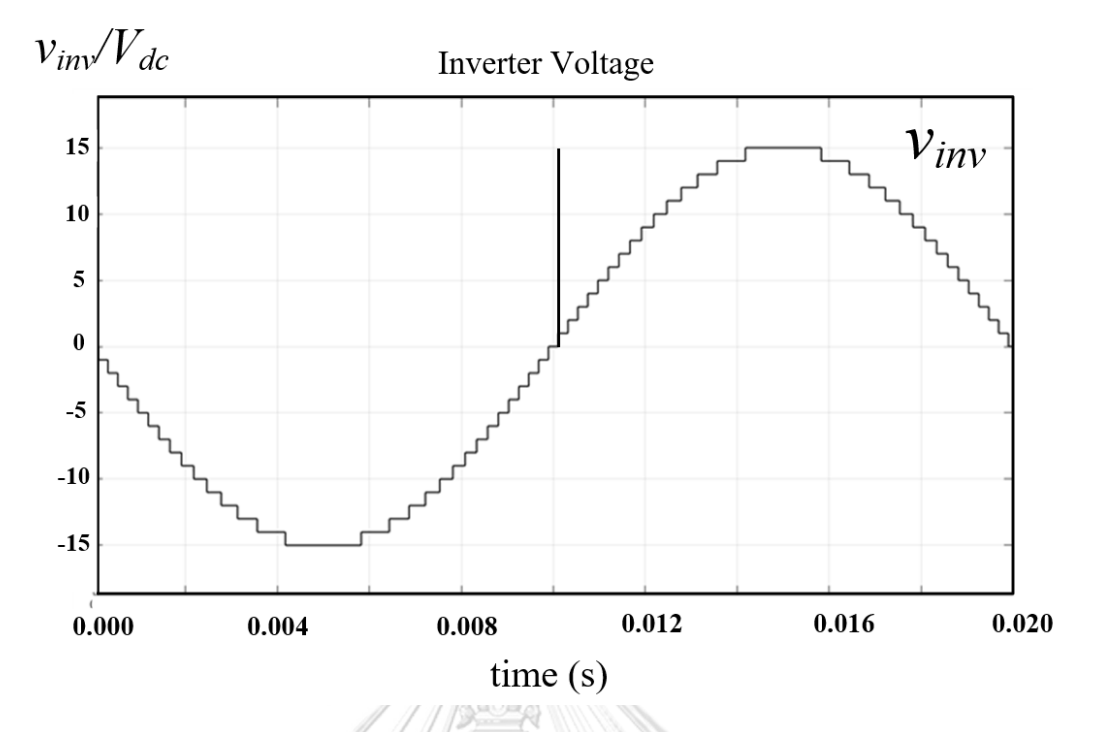

<span id="page-49-0"></span>รูปที่ 3.14 ภาพแสดงการเกิดแรงดันสไปก์ 15V<sub>dc</sub> เนื่องจากการเปลี่ยนเครื่องหมายของแรงดันผ่านจุด ศูนย์

# **3.2.4 การออกแบบตัวเหนี่ยวนำและตัวเก็บประจุขนาดเล็กเพื่อลดขนาดของ แรงดันสไปก์**

จากที่ได้กล่าวมาเกี่ยวกับการสับสวิตช์ของอินเวอร์เตอร์หลายระดับในทางปฏิบัติจะ เกิดแรงดันสไปก์ขึ้นเนื่องจากสวิตช์ทำงานไม่พร้อมกันดั[งรูปที่ 3.15](#page-50-0) ด้วยเหตุนี้จึงต้องใช้วงจร กรองขนาดเล็กซึ่งประกอบไปด้วยตัวเหนี่ยวนำ ตัวเก็บประจุและตัวต้านทานขนาดเล็กต่อกัน ดังวงจ[รรูปที่ 3.16](#page-50-1) จะสามารถประมาณความถี่คัทออฟได้ดังสมการ [\(3.2\)](#page-50-2) และมีเงื่อนไข ผลตอบสนองแบบหน่วงวิกฤตดังสมการ [\(3.3\)](#page-50-3)

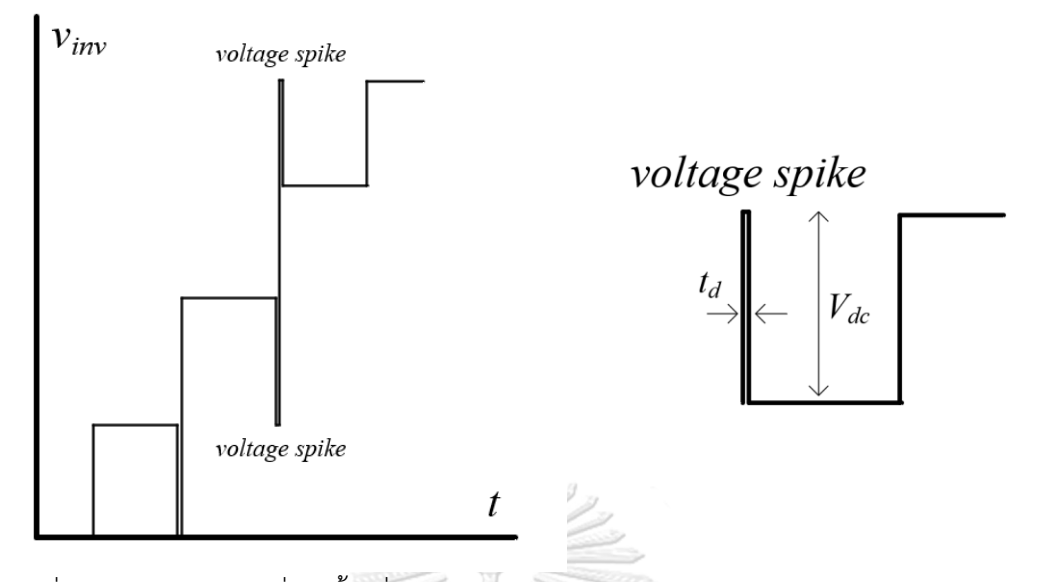

<span id="page-50-0"></span>รูปที่ 3.15 แรงดันสไปก์ที่เกิดขึ้นเมื่อมีการใส่เดดไทม์ในการสับสวิตช์ของอินเวอร์เตอร์หลายระดับ

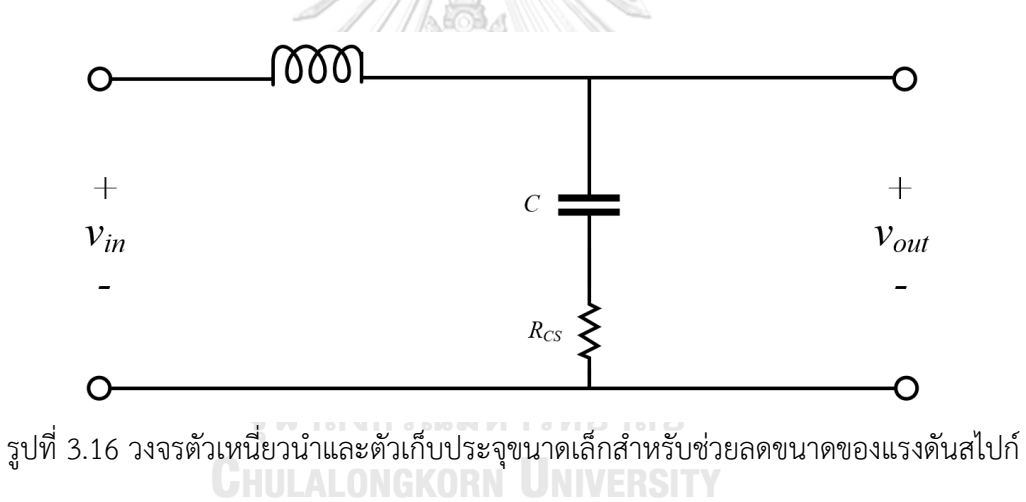

<span id="page-50-1"></span>

$$
f_{\text{cut off}} = \frac{1}{2\pi\sqrt{LC}}\tag{3.2}
$$

<span id="page-50-3"></span><span id="page-50-2"></span>
$$
R = \sqrt{\frac{4L}{C}}
$$
 (3.3)

จากสมการ [\(3.2\)](#page-50-2) [\(3.3\)](#page-50-3) จะสามารถออกแบบค่าความเหนี่ยวนำ ค่าความเก็บประจุ และค่าความต้านทานของวงจรกรองได้ดั[งตารางที่ 3.2](#page-51-0) ในสำหรับค่าความต้านทานจะใช้ค่า น้อยกว่าค่าที่ตรงเงื่อนไขผลตอบสนองหน่วงวิกฤติเพื่อหน่วงการสั่นของแรงดันให้เพียงพอต่อ การชดเชยของวงจรขยายเชิงเส้น

<span id="page-51-0"></span>ตารางที่ 3.2 ตารางแสดงค่าความเหนี่ยวนำ ค่าความเก็บประจุ และค่าความต้านทานที่ออกแบบ

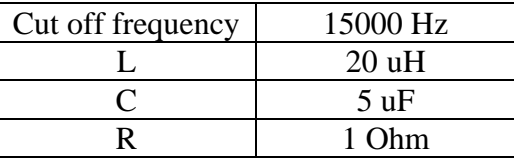

#### **3.3 ส่วนวงจรขยายเชิงเส้น**

การออกแบบอุปกรณ์ในวงจรขยายเชิงเส้นจะประกอบไปด้วย 3 ส่วนหลัก คือ 1) ส่วนของการคำนวณแรงดันชดเชย 2) ส่วนวงจรที่จ่ายกำลังไฟฟ้า 3) ส่วนการแยกโดด จุดอ้างอิงระหว่างวงจรขยายเชิงเส้นและวงจรควบคุม โดยแผนภาพรวมดั[งรูปที่ 3.17](#page-51-1)

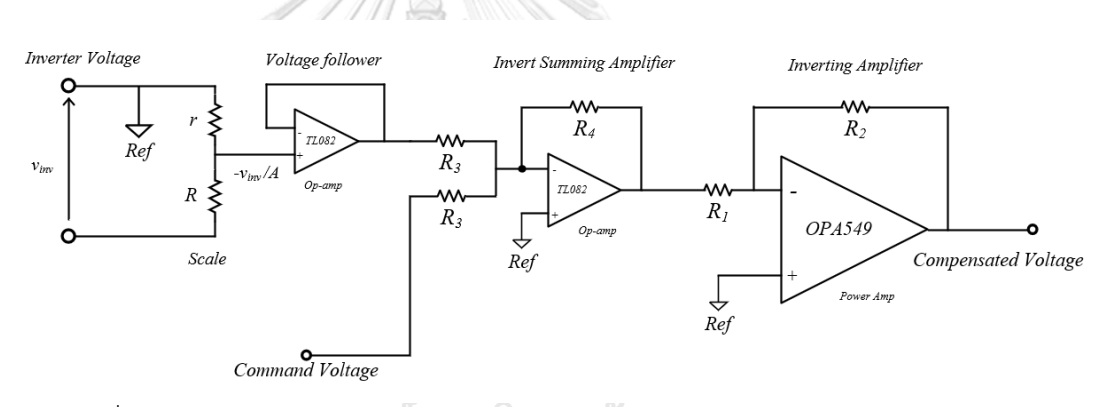

<span id="page-51-1"></span>รูปที่ 3.17 แผนภาพรวมของวงจรขยายเชิงเส้นผนวกกับวงจรคำนวณแรงดันชดเชย **CHULALONGKORN UNIVERSITY** 

#### **3.3.1 ส่วนการคำนวณแรงดันชดเชย**

ส่วนของการคำนวณแรงดันชดเชย(ฝั่งซ้าย)จะใช้ไอซีออปแอมป์ขนาดเล็ก (ไอซีTL082) ในการตรวจจับแรงดันของอินเวอร์เตอร์หลายระดับและนำมาคำนวณกับ แรงดันคำสั่งเพื่อให้ได้ค่าแรงดันชดเชยสำหรับไปสั่งวงจรจ่ายกำลังไฟฟ้าต่อไป

### **3.3.2 ส่วนวงจรจ่ายกำลังไฟฟ้า**

ในส่วนวงจรจ่ายกำลังไฟฟ้า(ฝั่งขวา)จะใช้ไอซีออปแอมป์กำลัง (OPA549) ซึ่ง สามารถรับแรงดันไฟเลี้ยงได้ถึง  $\pm$  30V และรับกระแสไฟฟ้าต่อเนื่องสูงสุดได้ 8A ซึ่งหาก ต้องการเพิ่มพิกัดของกระแสไฟฟ้าจะต้องใช้ไอซีอีกตัวต่อเพิ่ม ซึ่งจากการทดสอบต่อโหลดที่ ค่าพิกัดจำเป็นต้องใช้ไอซีออปแอมป์กำลัง 2 ตัวต่อหนึ่งเฟส

#### **3.3.3 การแยกโดดระหว่างวงจรขยายเชิงเส้นกับวงจรควบคุม**

เนื่องจากแรงดันคำสั่งของวงจรขยายเชิงเส้นจะต้องใช้จุดอ้างอิงคือที่จุดด้านออกของ อินเวอร์เตอร์หลายระดับ ทำให้ไม่สามารถใช้จุดอ้างอิงเดียวกันได้ทั้งสามเฟส จึงจำเป็นต้องใช้ ไอซีแยกโดดสัญญาณแบบอนาลอก (ไอซีISO122) เพื่อแยกจุดอ้างอิงของแต่ละเฟสและยัง แยกจากฝั่งไมโครคอนโทรลเลอร์อีกด้วย ตัวอย่างของวงจรถูกแสดงไว้ดั[งรูปที่ 3.18](#page-52-0)

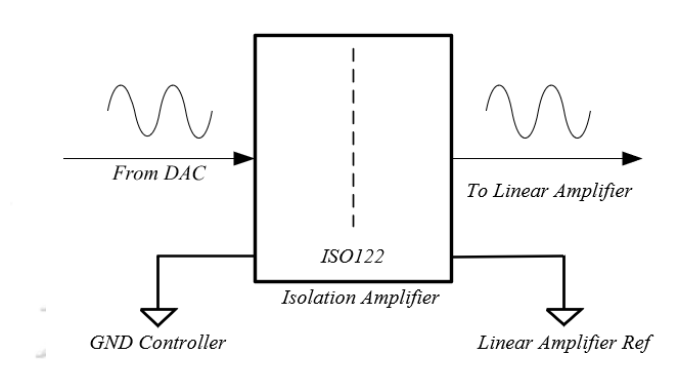

รูปที่ 3.18 ไอซีแยกโดดจุดอ้างอิงระหว่างไมโครคอนโทรลเลอร์กับวงจรขยายเชิงเส้น

## <span id="page-52-0"></span>**3.4 ส่วนการควบคุมและการตรวจจับ**

ในส่วนของการควบคุมจะใช้ไมโครคอนโทรลเลอร์เป็นส่วนหลักในการประมวลผล โดยการรับค่าแรงดันบัสไฟตรงจากวงจรตรวจจับจากนั้นนำไปสร้างสัญญาณขับนำสวิตช์ สำหรับอินเวอร์เตอร์หลายระดับและสร้างแรงดันคำสั่งสำหรับวงจรขยายเชิงเส้น

#### **3.4.1 ไมโครคอนโทรลเลอร์**

ใน ส่วน ของไมโครคอน โท รลเลอร์ที่ ใช้ค วบ คุ มการท ำงาน จะใช้บ อร์ด TMS320F28335 เนื่องจากรองรับใช้งานในโหมดฐานโมเดลจากโปรแกรม MATLAB SIMULINK ได้ ซึ่งง่ายต่อการศึกษาใช้งานอีกทั้งยังรองรับการติดต่อสื่อสารแบบ SPI (Serial Peripheral Interface) สำหรับการใช้งานวงจรแปลงสัญญาณดิจิทัลเป็นสัญญาณ อนาลอก

## **3.4.2 วงจรตรวจจับแรงดันไฟตรง**

เนื่องจากในการสั่งแรงดันของอินเวอร์เตอร์หลายระดับจะต้องรู้ค่าแรงดันบัสไฟตรง ของแต่ละเซลล์เพื่อให้ได้แรงดันด้านออกที่แม่นยำจะต้องมีวงจรตรวจจับแรงดันไฟตรงของ แต่ละเซลล์อยู่ซึ่งจะต้องมีคุณสมบัติแยกโดดเพราะไม่สามารถใช้จุดอ้างอิงเดียวกันได้

[รูปที่ 3.19](#page-53-0) แสดงหลักการวงจรตรวจจับแรงดันที่ใช้ซึ่งประกอบไปด้วยวงจรแบ่ง แรงดันโดยใช้ตัวต้านทานและนำแรงดันไปเข้าไอซีแยกโดด (ACPL-790) หลังจากนั้นจะมี วงจรออปแอมป์ในการขยายแรงดันเพื่อนำไปต่อเข้ากับพอร์ตการแปลงสัญญาณอนาลอกเป็น สัญญาณดิจิทัลของไมโครคอนโทรลเลอร์เพื่อมาใช้ในการสั่งสวิตช์

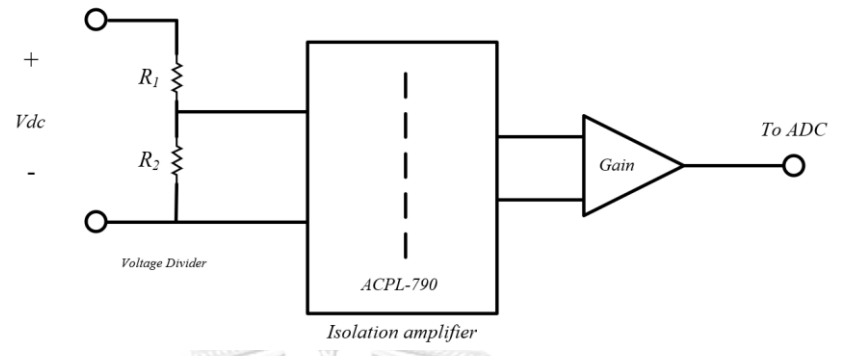

<span id="page-53-0"></span>รูปที่ 3.19 วงจรตรวจจับแรงดันบัสไฟตรงโดยใช้ไอซีช่วยในการแยกโดดจุดอ้างอิงระหว่างบัส ไฟตรงและไมโครคอนโทรลเลอร์

### **3.4.3 วงจรแปลงสัญญาณดิจิทัลเป็นอนาลอก**

วงจรขยายเชิงเส้นจะต้องใช้สัญญาณอนาลอกในการสั่งแรงดัน ด้วยเหตุนี้จึงต้องใช้ ไอซีแปลงสัญญาณดิจิทัลจากไมโครคอนโทรลเลอร์เป็นสัญญาณอนาลอก ซึ่งไอซีที่ใช้งานคือ TLV5630 โดยสามารถรับข้อมูลจากไมโครคอนโทรลเลอร์ในรูปแบบ SPI (Serial Peripheral Interface) และมีความละเอียดของข้อมูลคือ 12 บิต โดยมีแผนภาพการทำงาน ดั[งรูปที่ 3.20](#page-53-1)

จหาลงกรณ์มหาวิทยาลัย

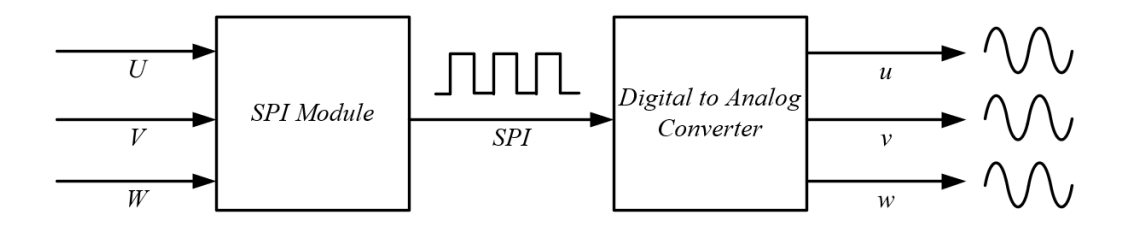

<span id="page-53-1"></span>รูปที่ 3.20 การสร้างแรงดันคำสั่งสำหรับวงจรขยายเชิงเส้นด้วยวงจรแปลงสัญญาณดิจิทัลเป็น สัญญาณอนาล็อก

# **บทที่4**

# **ผลการทดลองแหล่งจ่ายกำลังไฟฟ้ากระแสสลับที่ใช้คอนเวอร์เตอร์แบบไฮบริด**

ในบทที่ 4 จะเป็นการทดสอบคอนเวอร์เตอร์แบบไฮบริดด้วยเซลล์แบบเอชบริดจ์ที่มี แหล่งจ่ายไฟตรงไม่เท่ากัน โดยการทดสอบจะเริ่มจากสร้างแรงดันด้านออกโดยไม่มีวงจร กรอง การสร้างแรงดันด้านออกที่มีวงจรกรอง และทดสอบด้วยโหลดต่าง ๆ รวมถึงการ ทดสอบกลับเฟสของแรงดันชั่วขณะ

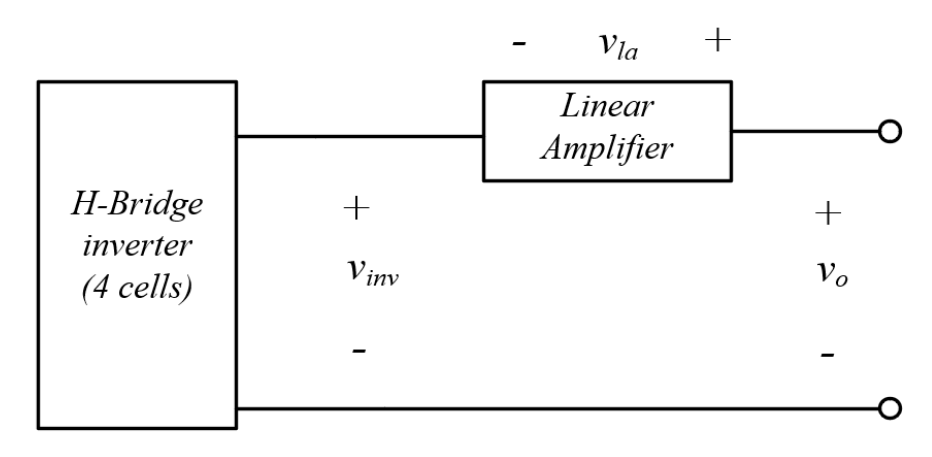

## **4.1 การทดสอบสร้างแรงดันโดยไม่มีวงจรกรองขนาดเล็ก**

รูปที่ 4.1 วงจรที่ใช้ทดสอบสำหรับการทดสอบสร้างแรงดันโดยไม่มีวงจรกรองขนาดเล็ก การทดสอบที่ 4.1 จะทดสอบโดยการป้อนคำสั่งแรงดันรูปคลื่นไซน์ที่มีค่ายอดสูงสุด ที่สร้างได้โดยไม่มีตัวเหนี่ยวนำและตัวเก็บประจุขนาดเล็กช่วยในการลดขนาดแรงดันสไปก์ และมีเงื่อนไขการทดสอบดั[งตารางที่ 4.1](#page-54-0) จากผลการทดสอบจะได้แรงดันที่อินเวอร์เตอร์ หลายระดับสร้างเป็นดั[งรูปที่ 4.2](#page-55-0) และแรงดันที่ด้านออกหลังผ่านการชดเชยแรงดันด้วย วงจรขยายเชิงเส้นถูกแสดงไว้ดั[งรูปที่ 4.3](#page-55-1) โดยมีค่าแรงดันชดเชยของวงจรขยายเชิงเส้นเป็นดัง

[รูปที่ 4.4](#page-56-0) และสเปกตรัมของแรงดันอินเวอร์เตอร์และแรงดันด้านออกแสดงไว้ดั[งรูปที่](#page-56-1) 4.[5](#page-56-1)

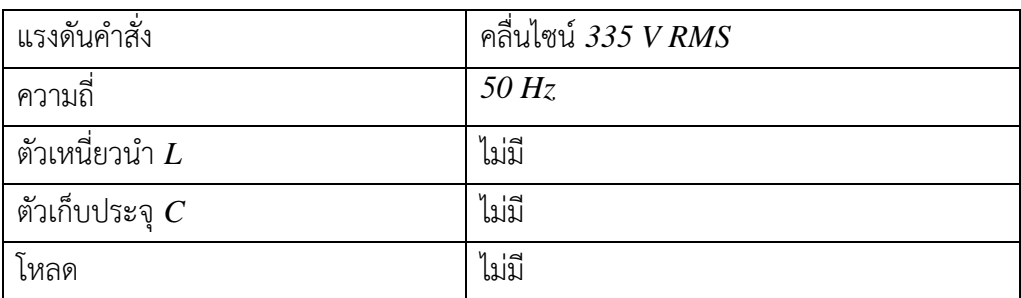

<span id="page-54-0"></span>ตารางที่ 4.1 ตารางแสดงค่าเงื่อนไขในการทดสอบสร้างแรงดันโดยไม่มีวงจรกรองขนาดเล็ก

<span id="page-55-0"></span>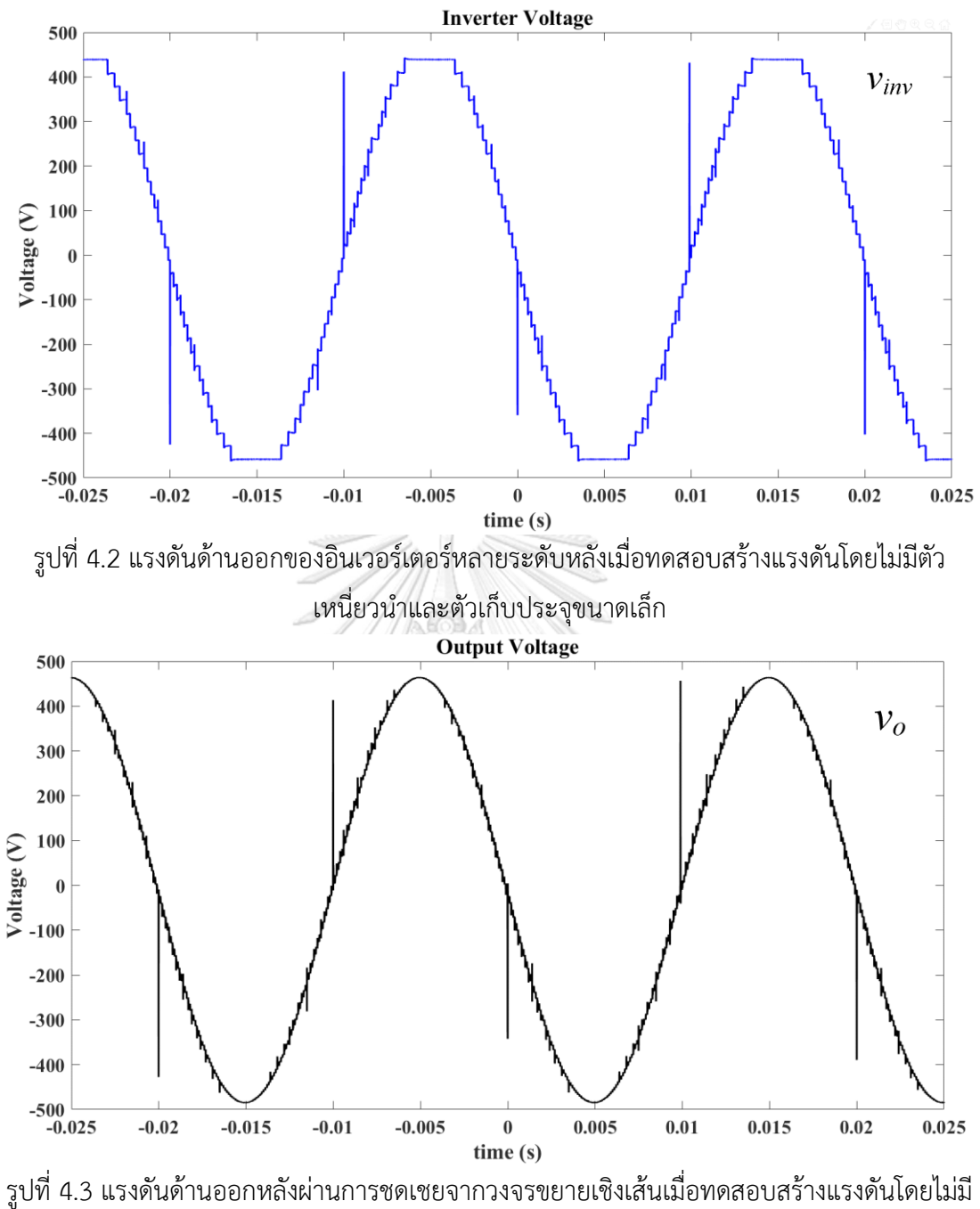

<span id="page-55-1"></span>ตัวเหนี่ยวนำและตัวเก็บประจุขนาดเล็ก

<span id="page-56-0"></span>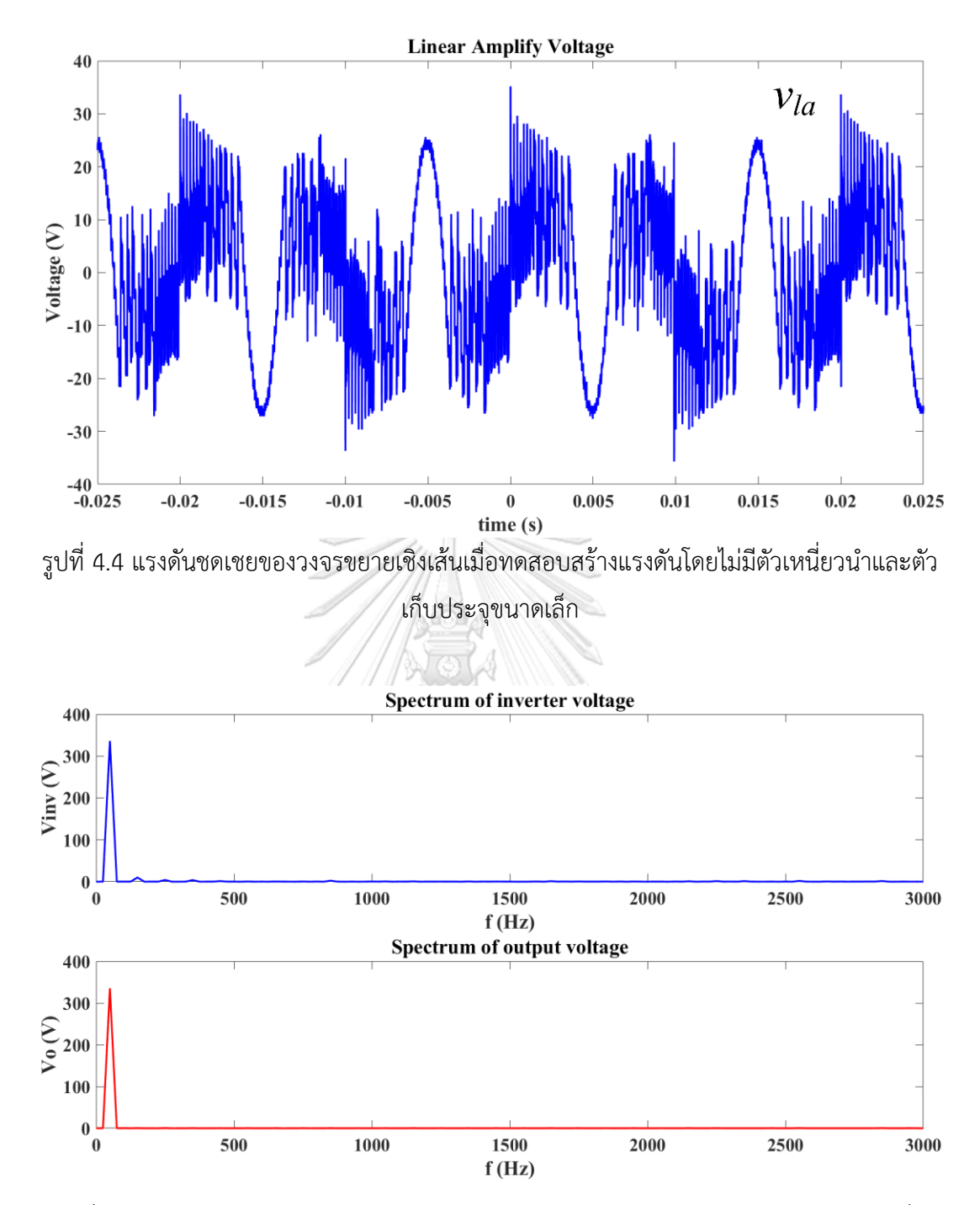

<span id="page-56-1"></span>รูปที่ 4.5 สเปกตรัมของแรงดันอินเวอร์เตอร์และแรงดันด้านออกหลังผ่านวงจรขยายเชิงเส้นเมื่อ ทดสอบสร้างแรงดันโดยไม่มีตัวเหนี่ยวนำและตัวเก็บประจุขนาดเล็ก

จากผลการทดสอบสามารถหาค่า Total Harmonic Distortion (THD) ของ แรงดันของอินเวอร์เตอร์และแรงดันด้านออกได้ดั[งตารางที่ 4.2](#page-57-0)

<span id="page-57-0"></span>

| Output Voltage (RMS)                  | 335.6V   |
|---------------------------------------|----------|
| THD Inverter Voltage (THD $v_{inv}$ ) | $3.71\%$ |
| THD Output Voltage (THD $v_0$ )       | $0.44\%$ |

ตารางที่ 4.2 ตารางแสดงผลการทดสอบสร้างแรงดันโดยไม่มีวงจรกรองขนาดเล็ก

# **4.2 การทดสอบสร้างแรงดันโดยวงจรกรองขนาดเล็กเข้าไประหว่างอินเวอร์เตอร์และ วงจรขยายเชิงเส้น**

ในการทดสอบที่ 4.2 จะทดสอบโดยการสร้างแรงดันด้านออกเป็นรูปคลื่นไซน์ด้วย แรงดัน 335V RMS โดยจะมีวงจรกรองขนาดเล็กต่อเข้าระหว่างอินเวอร์เตอร์หลายระดับ และวงจรขยายเชิงเส้นดังวงจ[รรูปที่ 4.6](#page-57-1) และมีเงื่อนไขการทดสอบดั[งตารางที่ 4.3](#page-57-2) ซึ่งได้ผล การทดสอบของแรงดันที่อินเวอร์เตอร์หลายระดับสร้างเป็นดั[งรูปที่ 4.7](#page-58-0) และแรงดันที่ด้าน ออกหลังผ่านการชดเชยแรงดันด้วยวงจรขยายเชิงเส้นถูกแสดงไว้ดั[งรูปที่ 4.8](#page-58-1) โดยมีค่าแรงดัน ชดเชยของวงจรขยายเชิงเส้นเป็นดั[งรูปที่ 4.9](#page-59-0) และสเปกตรัมของแรงดันอินเวอร์เตอร์และ แรงดันด้านออกแสดงไว้ดั[งรูปที่](#page-59-1) 4.[10](#page-59-1)

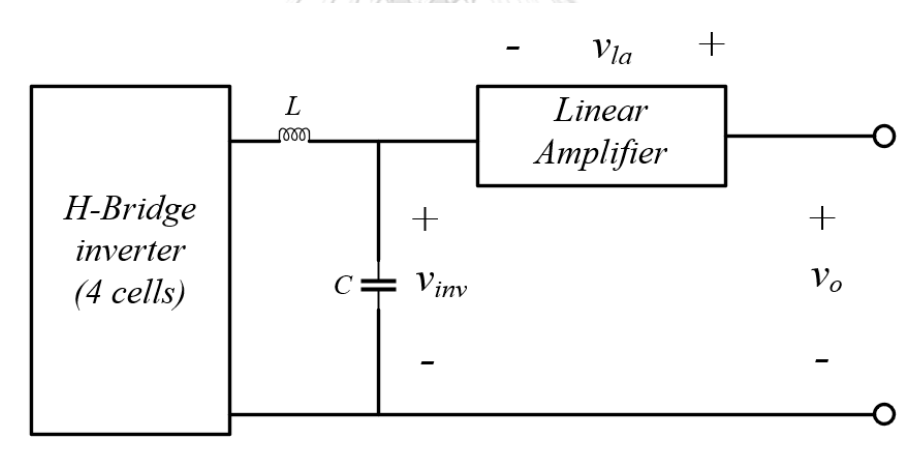

<span id="page-57-1"></span>รูปที่ 4.6 วงจรที่ใช้ทดสอบสำหรับการทดสอบสร้างแรงดันโดยมีวงจรกรองขนาดเล็ก

<span id="page-57-2"></span>

| แรงดันคำสั่ง                  | คลื่นไซน์ <i>335 V RMS</i> |
|-------------------------------|----------------------------|
| ความถี                        | $50$ Hz                    |
| ์ตัวเหนี่ยวนำ $L$             | 20 uH                      |
| ตัวเก็บประจุ $\boldsymbol{C}$ | 5uF                        |
| โหลด                          | ไม่มี                      |

ตารางที่ 4.3 ตารางแสดงค่าเงื่อนไขในการทดสอบสร้างแรงดันโดยมีวงจรกรองขนาดเล็ก

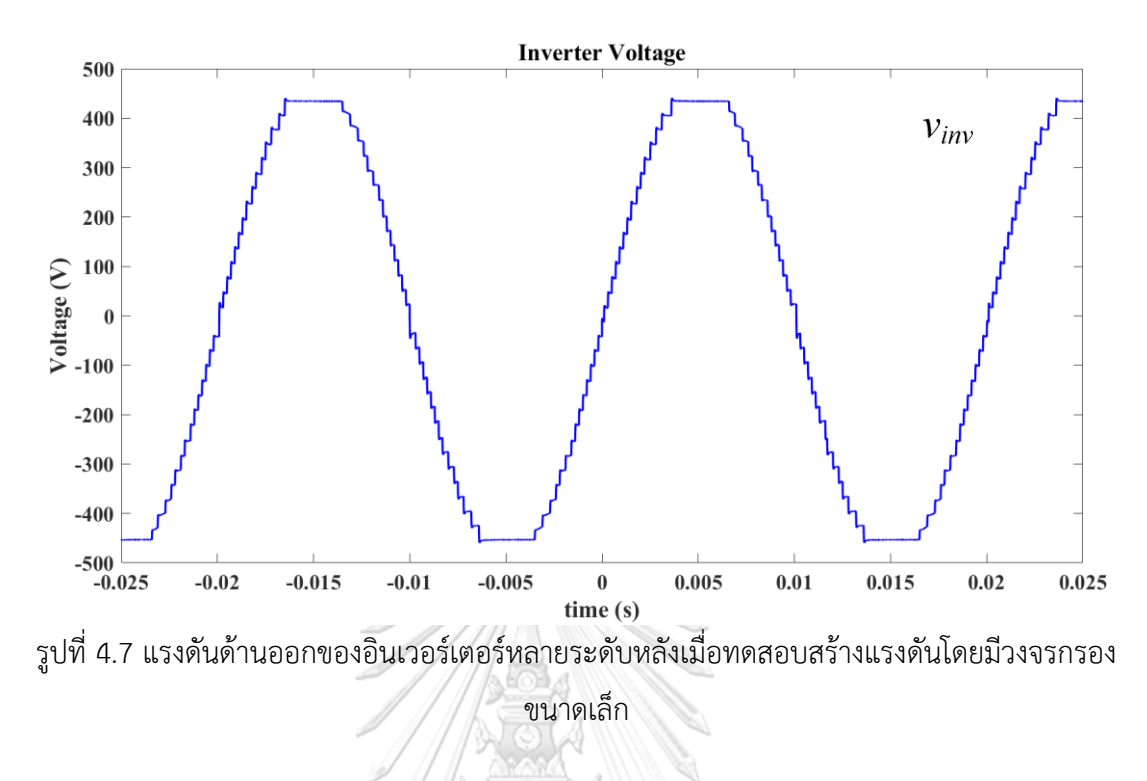

<span id="page-58-0"></span>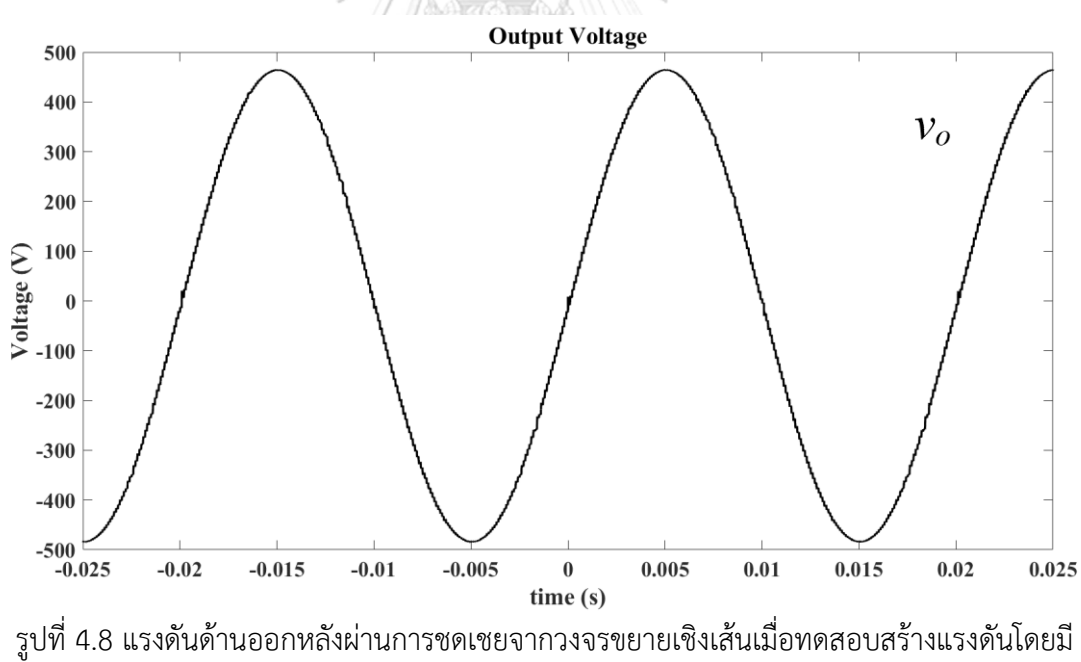

<span id="page-58-1"></span>วงจรกรองขนาดเล็ก

<span id="page-59-0"></span>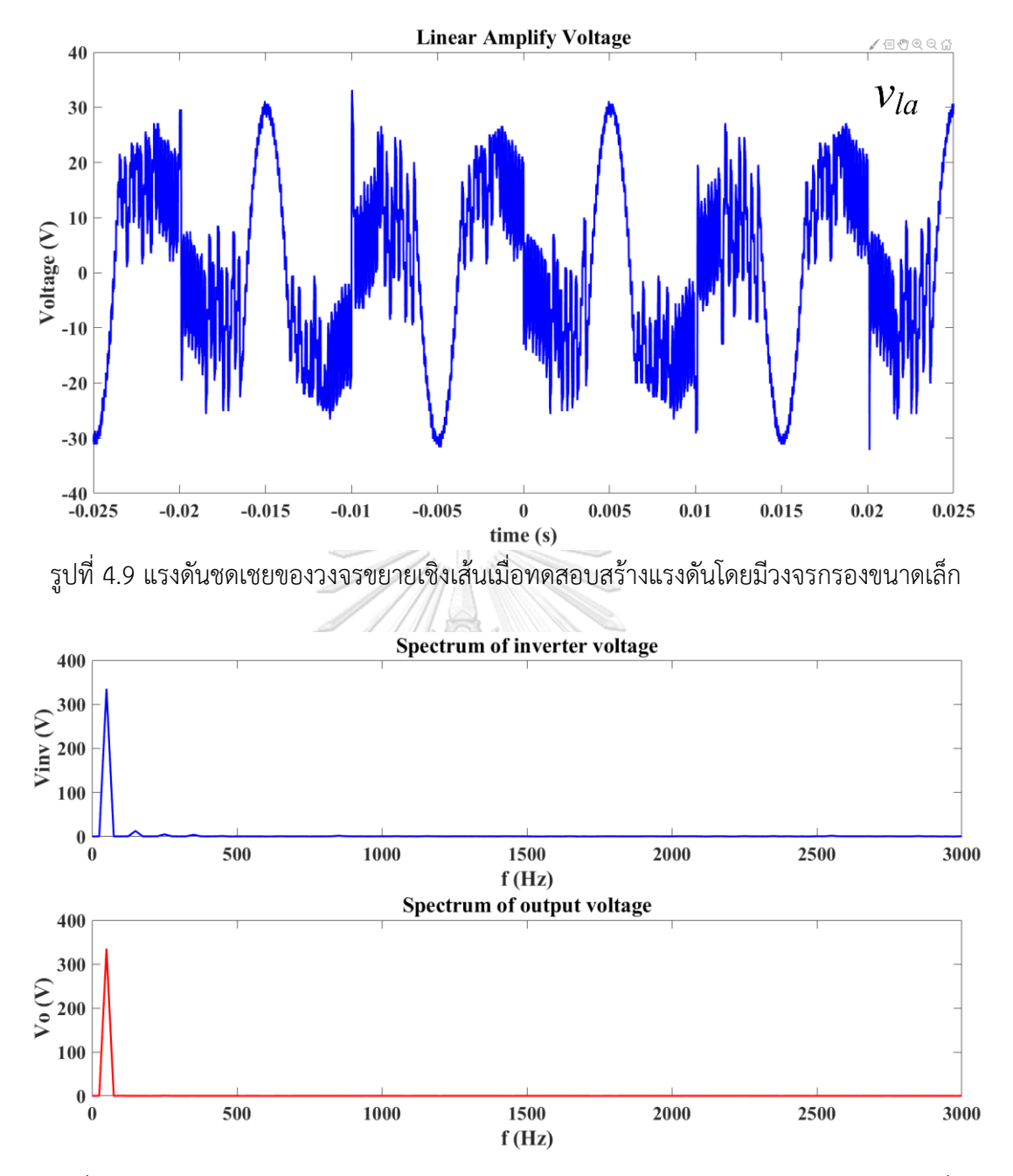

<span id="page-59-1"></span>รูปที่ 4.10 สเปกตรัมของแรงดันอินเวอร์เตอร์และแรงดันด้านออกหลังผ่านวงจรขยายเชิงเส้นเมื่อ ทดสอบสร้างแรงดันโดยมีวงจรกรองขนาดเล็ก

จากผลการทดสอบสามารถหาค่า Total Harmonic Distortion (THD) ของ แรงดันของอินเวอร์เตอร์และแรงดันด้านออกได้ดั[งตารางที่ 4.4](#page-59-2)

ตารางที่ 4.4 ตารางแสดงผลการทดสอบสร้างแรงดันโดยมีวงจรกรองขนาดเล็ก

<span id="page-59-2"></span>

| Output Voltage (RMS)                         | 335.5V   |
|----------------------------------------------|----------|
| THD Inverter Voltage (THD $v_{inv}$ )        | 4.37%    |
| <b>THD Output Voltage (THDv<sub>o</sub>)</b> | $0.27\%$ |

## **4.3 การทดสอบสร้างแรงดันคลื่นไซน์ 220V แบบไม่มีโหลด**

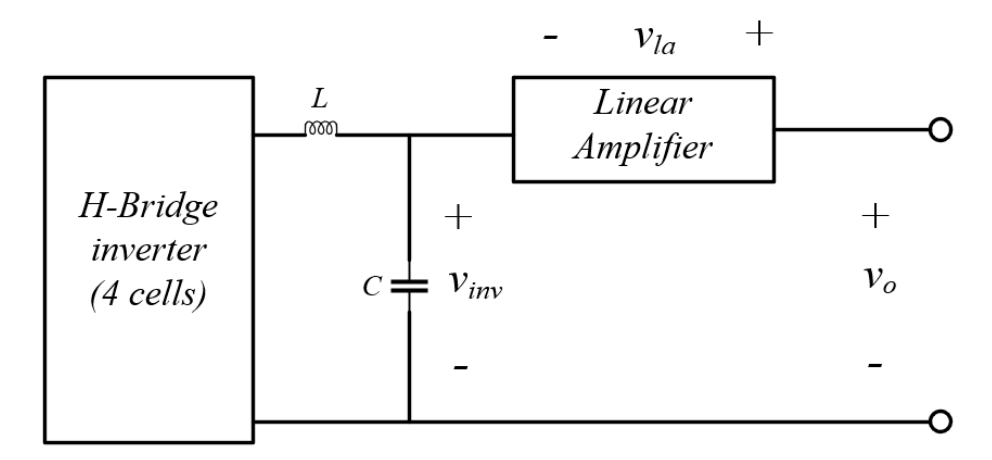

รูปที่ 4.11 วงจรที่ใช้ทดสอบสำหรับการทดสอบแบบไม่มีโหลด

การทดสอบแบบไม่มีโหลดทดลองด้วยการป้อนคำสั่งเป็นแรงดันไซน์ 220V RMS ที่มีเงื่อนไขการทำงานดั[งตารางที่ 4.5](#page-60-0) ผลการทดสอบทั้งแรงดันอินเวอร์เตอร์หลายระดับ แรงดันหลังผ่านการชดเชยด้วยวงจรขยายเชิงเส้น แรงดันชดเชยของวงจรขยายเชิงเส้นถูก แสดงไว้ดั[งรูปที่ 4.12](#page-61-0) ,รูปที่ [4.13](#page-61-1) แล[ะรูปที่](#page-62-0) 4.14 ตามลำดับ และสเปกตรัมของแรงดัน อินเวอร์เตอร์และแรงดันด้านออกแสดงไว้ดั[งรูปที่](#page-62-1) 4.[15](#page-62-1)

ตารางที่ 4.5 ตารางแสดงค่าเงื่อนไขในการทดสอบแบบไม่มีโหลด

<span id="page-60-0"></span>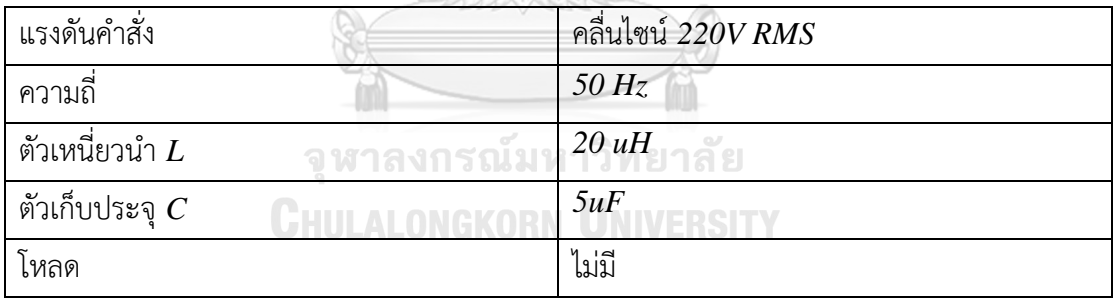

<span id="page-61-0"></span>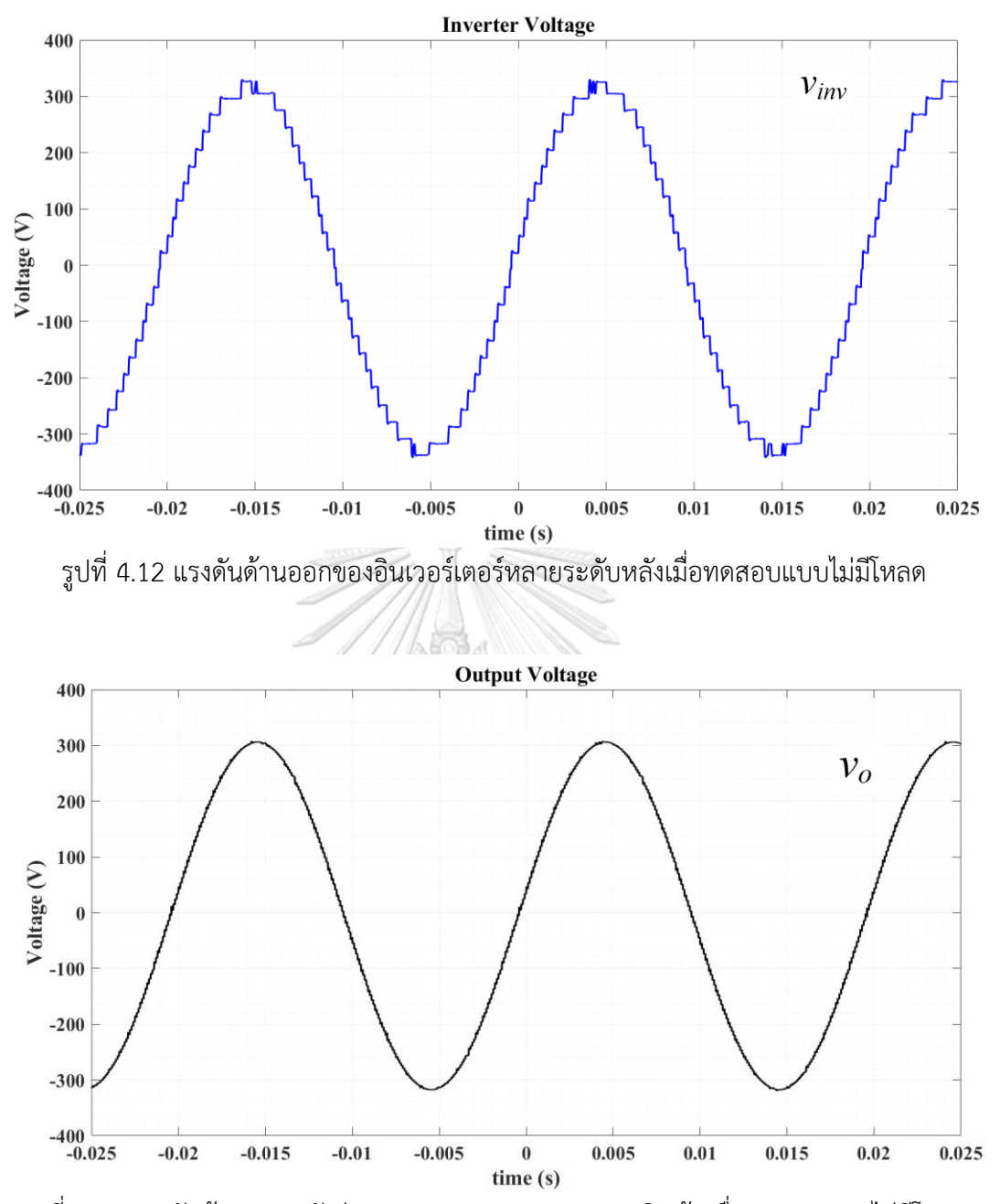

<span id="page-61-1"></span>รูปที่ 4.13 แรงดันด้านออกหลังผ่านการชดเชยจากวงจรขยายเชิงเส้นเมื่อทดสอบแบบไม่มีโหลด

<span id="page-62-0"></span>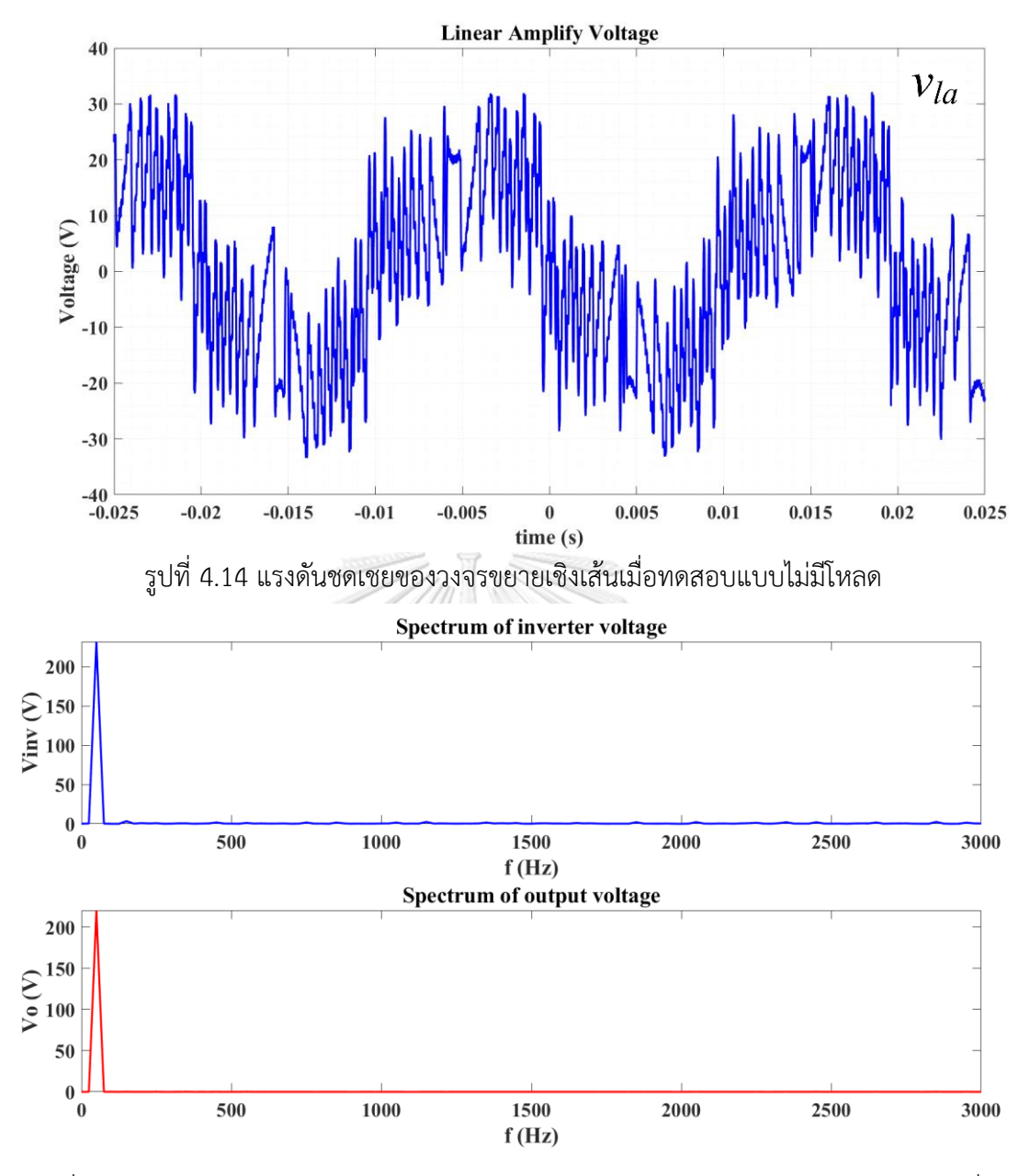

<span id="page-62-1"></span>รูปที่ 4.15 สเปกตรัมของแรงดันอินเวอร์เตอร์และแรงดันด้านออกหลังผ่านวงจรขยายเชิงเส้นเมื่อ ทดสอบสร้างแรงดันแบบไม่มีโหลด

จากผลการทดสอบสามารถหาค่า Total Harmonic Distortion (THD) ของแรงดันของ อินเวอร์เตอร์และแรงดันด้านออกได้ดั[งตารางที่ 4.6](#page-62-2)

<span id="page-62-2"></span>

| $\mid$ Output Voltage (RMS)                  | 220.3V   |
|----------------------------------------------|----------|
| THD Inverter Voltage (THD $v_{inv}$ )        | $3.56\%$ |
| <i>THD Output Voltage (THDv<sub>o</sub>)</i> | 0.24%    |

ตารางที่ 4.6 ตารางแสดงผลการทดสอบแบบไม่มีโหลด

#### **4.4 การทดสอบด้วยโหลดตัวต้านทาน**

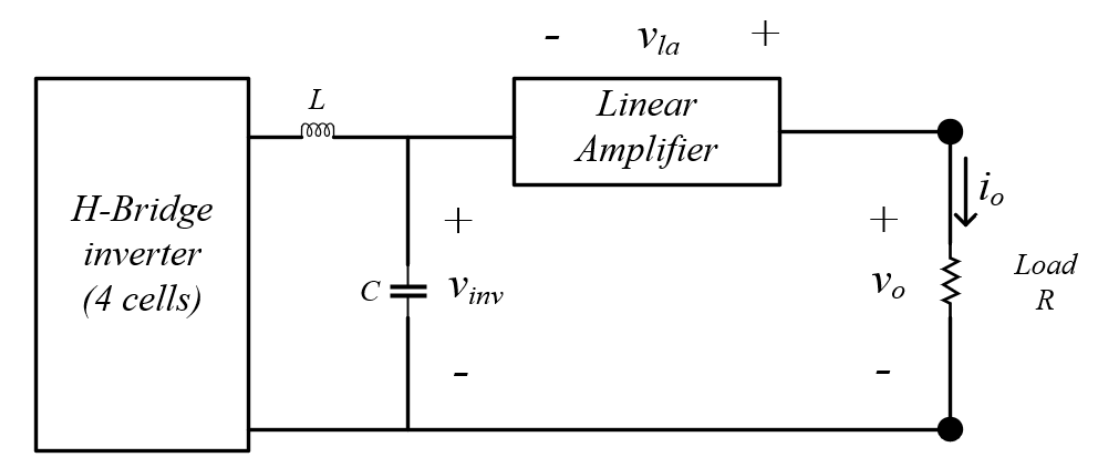

รูปที่ 4.16 วงจรที่ใช้ทดสอบสำหรับการทดสอบด้วยโหลดตัวต้านทาน

ในการทดสอบที่ 4.4 จะทดสอบด้วยการต่อโหลดตัวต้านทานเพื่อให้จ่าย กระแสไฟฟ้าในระดับพิกัดของเครื่องโดยมีเงื่อนไขในการทดสอบแสดงไว้ดั[งตารางที่ 4.7](#page-63-0) และ จากผลการทดสอบใ[นรูปที่ 4.17](#page-64-0) แรงดันของอินเวอร์เตอร์หลายระดับจะมีการลดระดับลง เนื่องจากการคลายประจุของตัวเก็บประจุในแต่ละบัสไฟตรงเพื่อจ่ายกระแสไฟฟ้าให้กับโหลด แต่อย่างไรก็ตามการลดระดับดังกล่าวยังสามารถถูกชดเชยได้ด้วยวงจรขยายเชิงเส้นทำให้ได้ แรงดันด้านออกหลังผ่านการชดเชยและแรงดันที่ใช้ในการชดเชยของวงจรขยายเชิงเส้นเป็น ดั[งรูปที่ 4.18](#page-64-1) แล[ะรูปที่ 4.19](#page-65-0) ตามลำดับ สำหรับกระแสไฟฟ้าที่จ่ายให้กับโหลดตัวต้านทานถูก แสดงไว้ดั[งรูปที่ 4.20](#page-65-1) และสเปกตรัมของแรงดันอินเวอร์เตอร์และแรงดันด้านออกแสดงไว้ดัง ณมหาวิทยาลัย [รูปที่](#page-66-0) 4.[21](#page-66-0)

<span id="page-63-0"></span>แรงดันคำสั่ง คลื่นไซน์ *220V RMS* ความถี่ *50 Hz* ตัวเหนี่ยวนำ *L 20 uH* ตัวเก็บประจุ *C 5uF* โหลด *R R = 40 Ohm*

ตารางที่ 4.7 ตารางแสดงค่าเงื่อนไขในการทดสอบด้วยโหลดตัวต้านทาน

<span id="page-64-0"></span>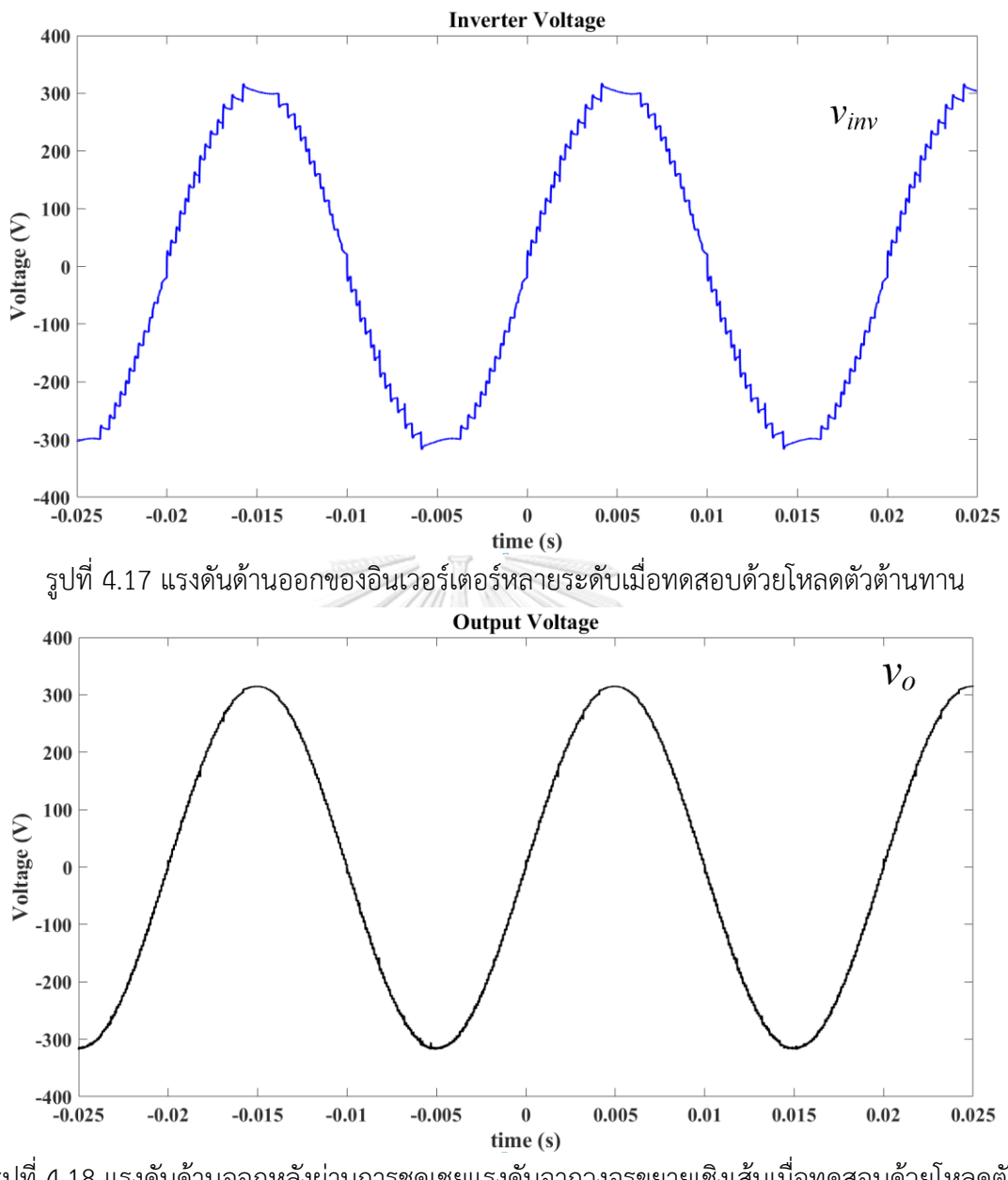

<span id="page-64-1"></span>รูปที่ 4.18 แรงดันด้านออกหลังผ่านการชดเชยแรงดันจากวงจรขยายเชิงเส้นเมื่อทดสอบด้วยโหลดตัว ต้านทาน

<span id="page-65-1"></span><span id="page-65-0"></span>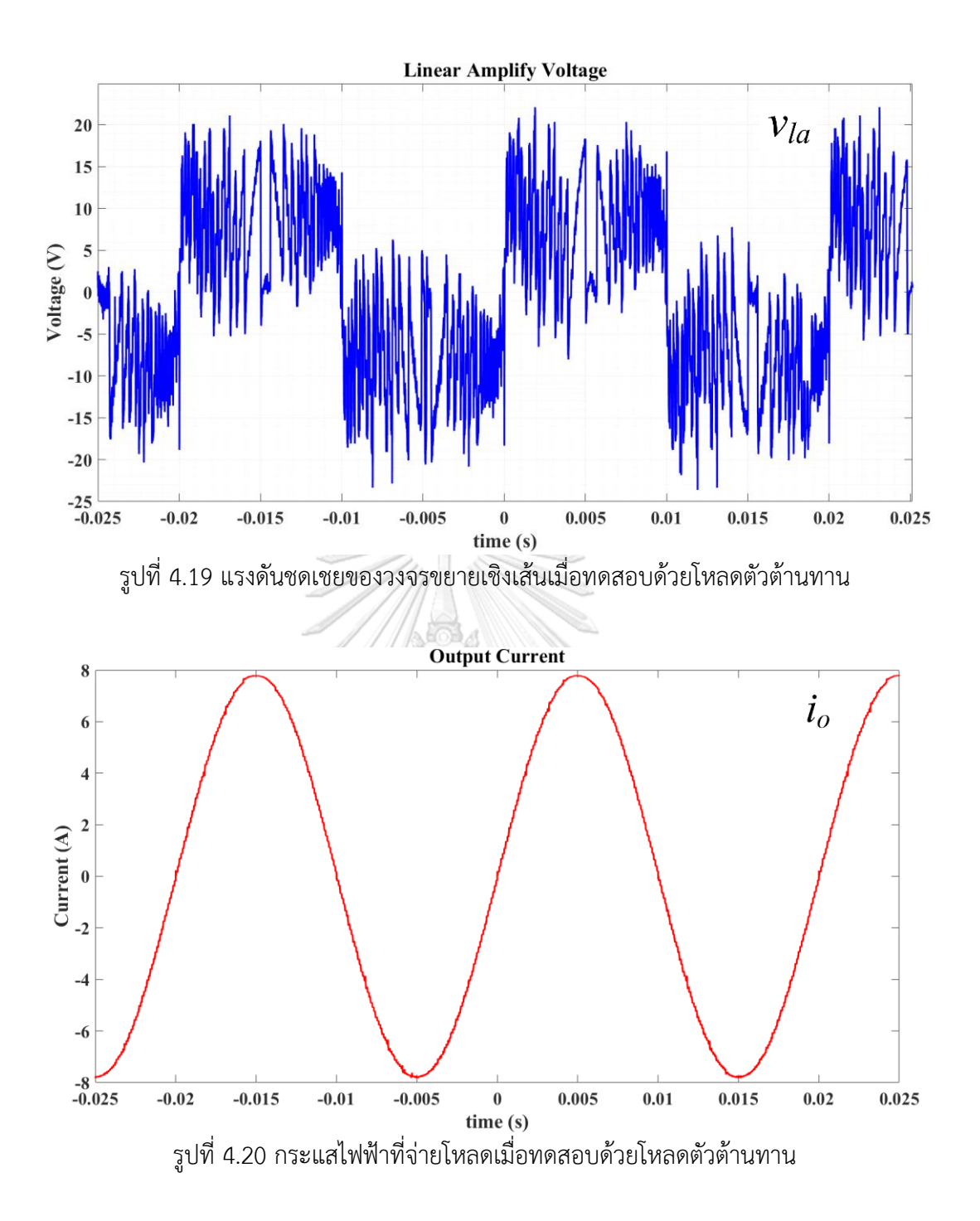

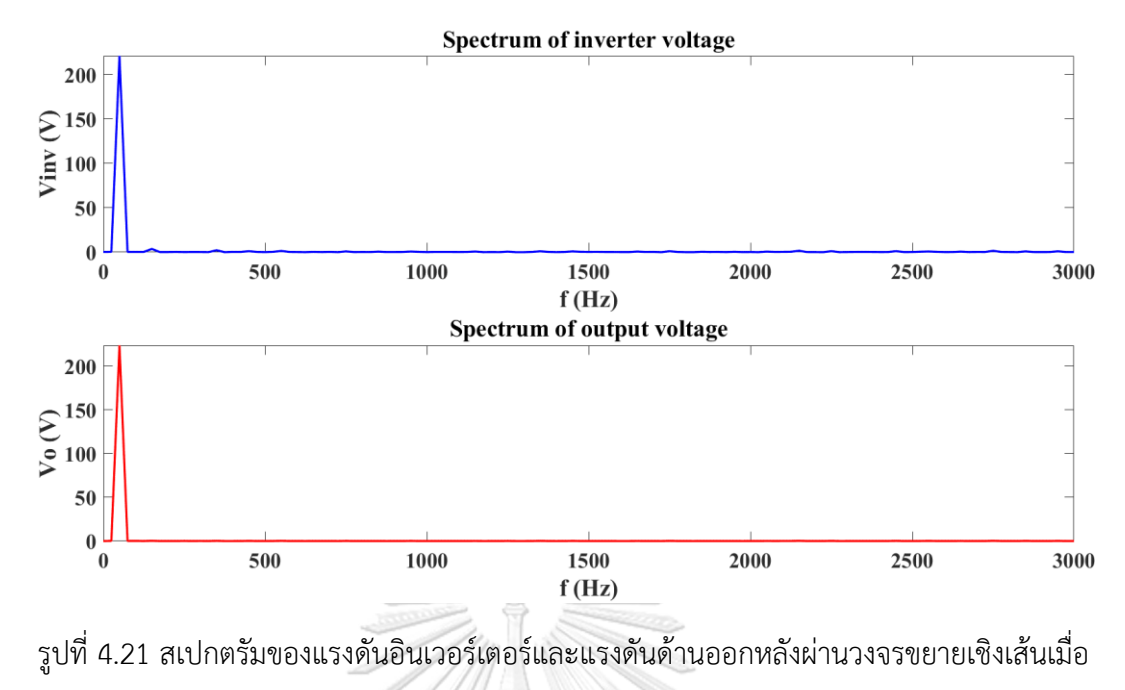

ทดสอบด้วยโหลดตัวต้านทาน

<span id="page-66-0"></span>จากผลการทดสอบสามารถหาค่า Total Harmonic Distortion (THD)ของแรงดันของ อินเวอร์เตอร์และแรงดันด้านออกได้ดัง

| Output Voltage (RMS)                  | 223.7 V  |
|---------------------------------------|----------|
| <b>Output Current (RMS)</b>           | 5.52A    |
| THD Inverter Voltage (THD $v_{inv}$ ) | 2.83%    |
| THD Output Voltage (THD $v_0$ )       | $0.36\%$ |

ตารางที่ 4.8 ตารางแสดงผลการทดสอบเมื่อทดสอบด้วยโหลดตัวต้านทาน

**CHULALONGKORN UNIVERSITY** 

### **4.5 การทดสอบด้วยโหลดตัวต้านทานและตัวเหนี่ยวนำ**

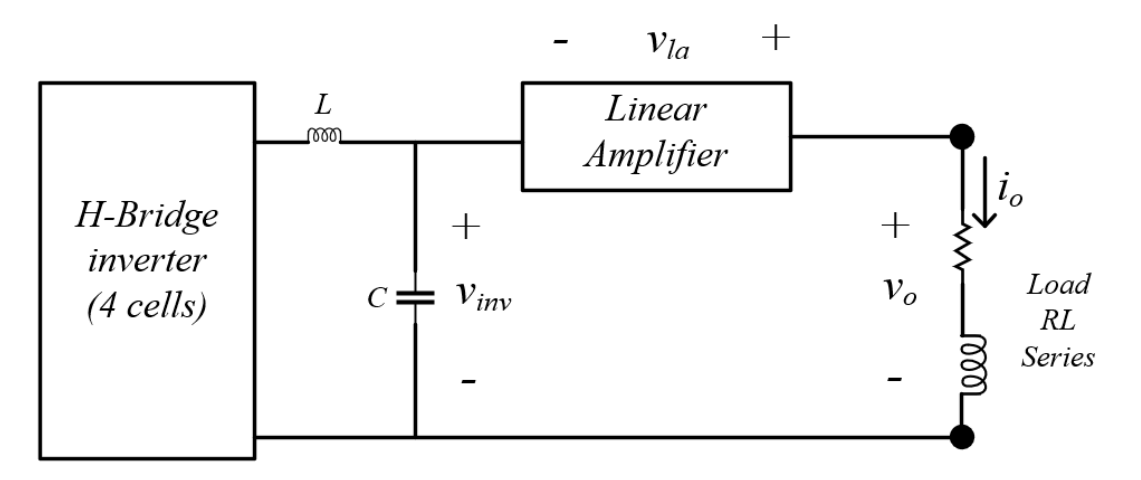

<span id="page-67-0"></span>รูปที่ 4.22 วงจรที่ใช้ทดสอบสำหรับการทดสอบด้วยโหลดตัวต้านทานและตัวเหนี่ยวนำที่ต่อ อนุกรมกัน

ในการทดสอบที่ 4.5 จะทดสอบโดยการต่อโหลดตัวต้านทานและตัวเหนี่ยวนำที่ต่อ อนุกรมกันดั[งรูปที่ 4.22](#page-67-0) โดยมีเงื่อนไขการทำงานดั[งตารางที่ 4.9](#page-67-1) และได้ผลการทดสอบสร้าง แรงดันของอินเวอร์เตอร์หลายระดับดั[งรูปที่ 4.23](#page-68-0) และได้แรงดันด้านออกหลังผ่านการชดเชย ด้วยวงจรขยายเชิงเส้นเป็นดั[งรูปที่ 4.24](#page-68-1) ในส่วนของแรงดันที่ชดเชยและกระแสไฟฟ้าที่จ่าย โหลดแสดงไว้ดั[งรูปที่ 4.25](#page-69-0) แล[ะรูปที่ 4.26](#page-69-1) ตามลำดับ และสเปกตรัมของแรงดันอินเวอร์เตอร์ และแรงดันด้านออกแสดงไว้ดั[งรูปที่](#page-70-0) 4.[27](#page-70-0)

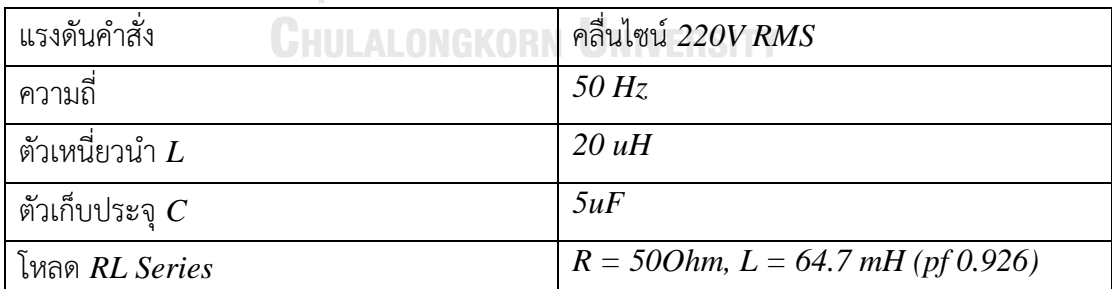

<span id="page-67-1"></span>ตารางที่ 4.9 ตารางแสดงค่าเงื่อนไขในการทดสอบด้วยโหลดตัวต้านทานและตัวเหนี่ยวนำที่ต่ออนุกรม

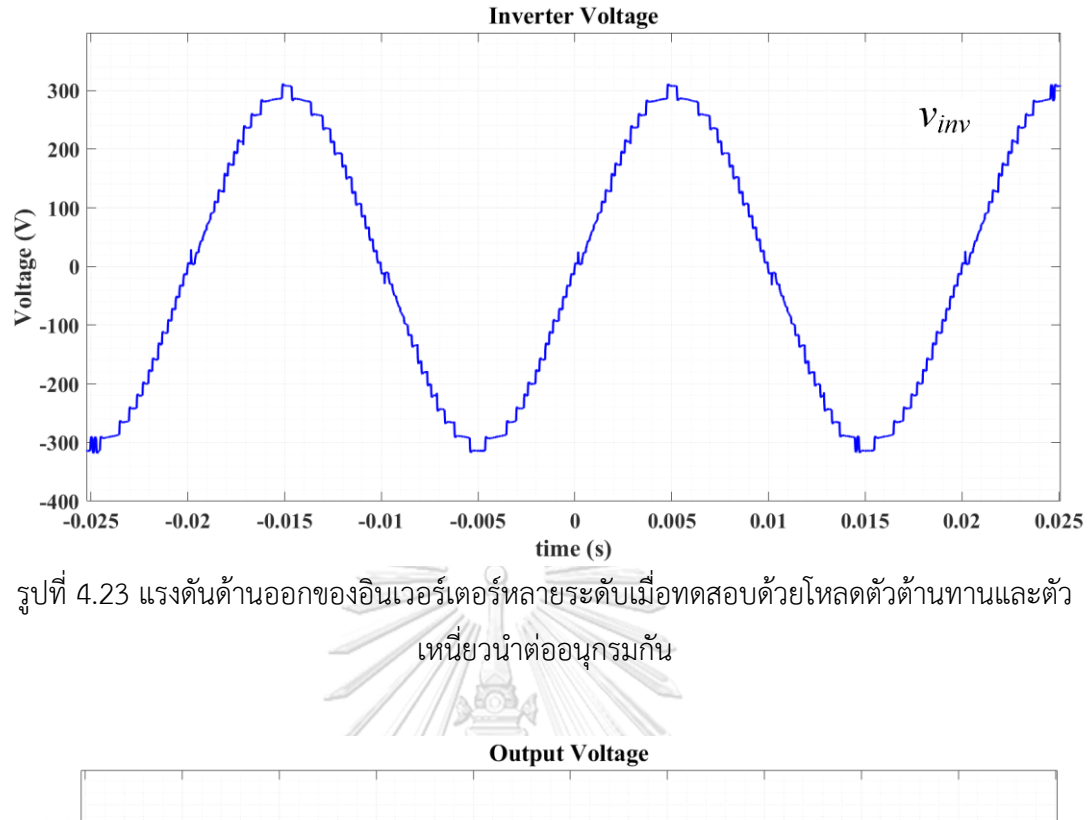

<span id="page-68-0"></span>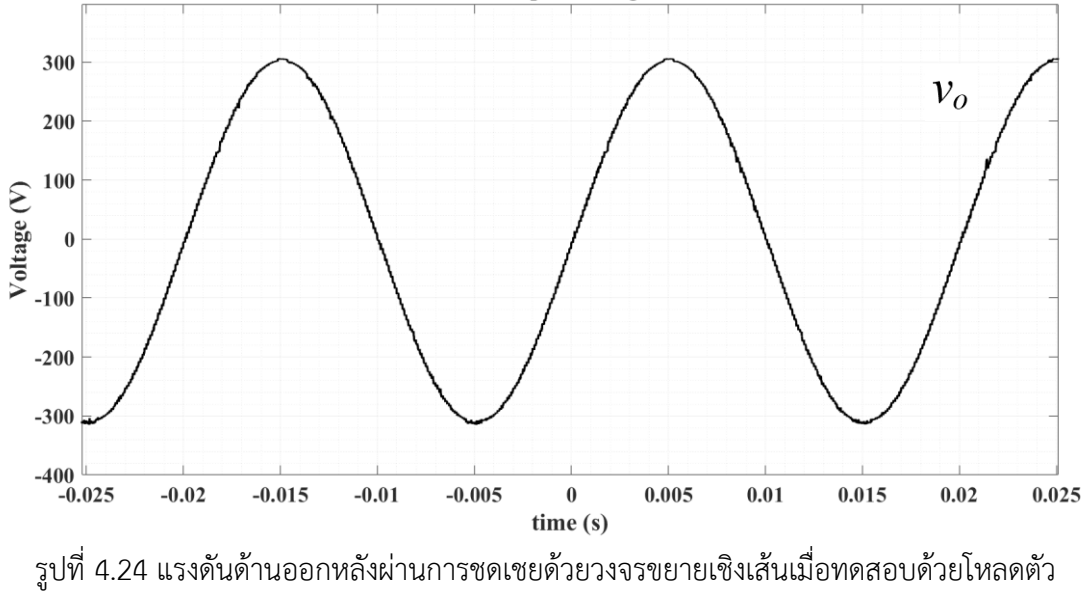

<span id="page-68-1"></span>ต้านทานและตัวเหนี่ยวนำต่ออนุกรมกัน

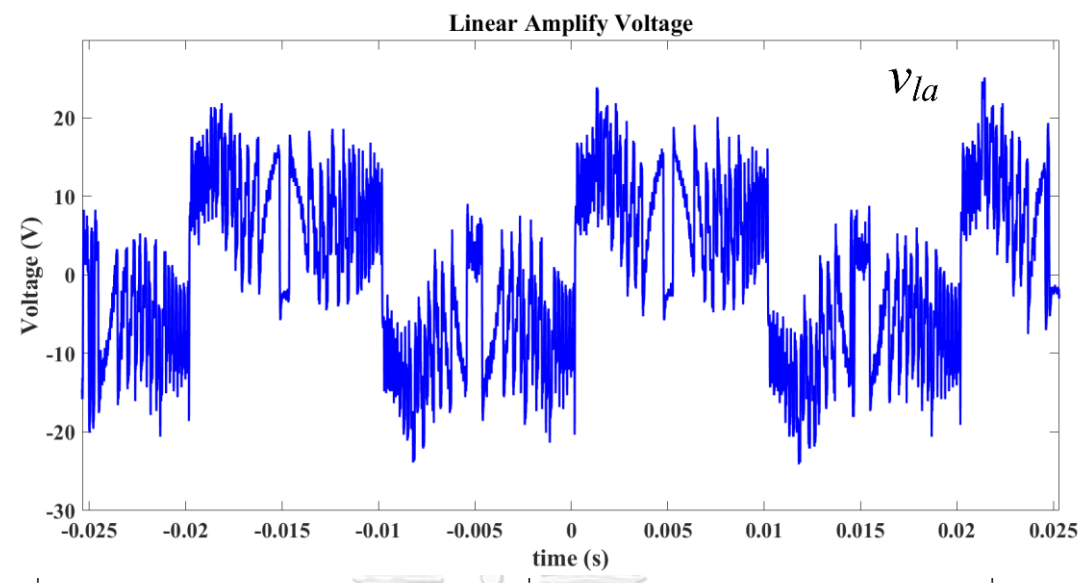

<span id="page-69-0"></span>รูปที่ 4.25 แรงดันชดเชยของวงจรขยายเชิงเส้นเมื่อทดสอบด้วยโหลดตัวต้านทานและตัวเหนี่ยวนำต่อ อนุกรมกัน

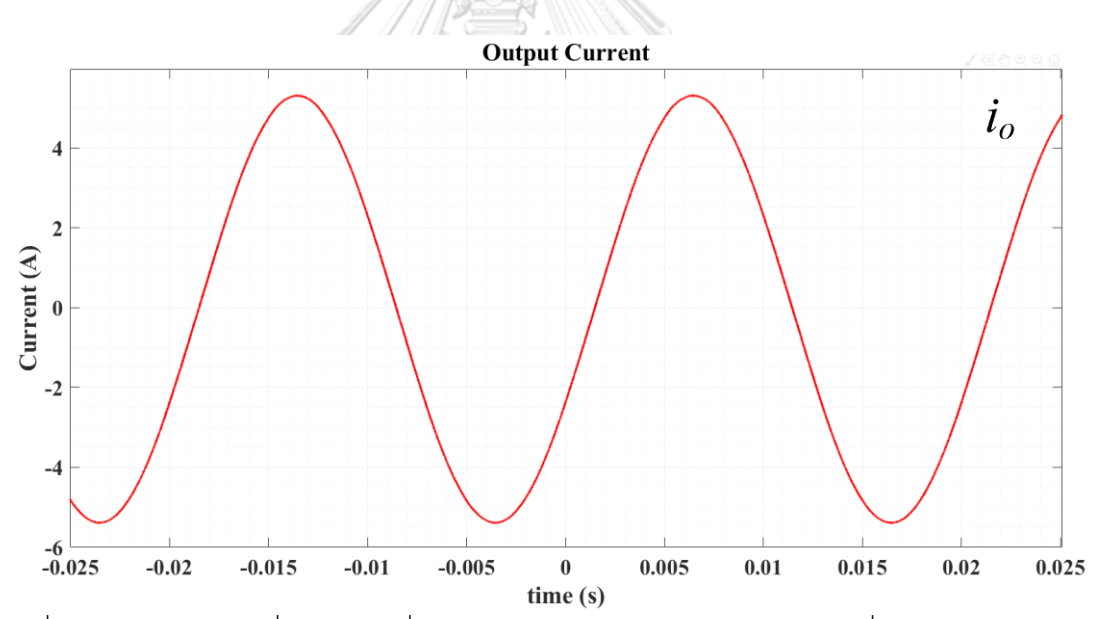

<span id="page-69-1"></span>รูปที่ 4.26 กระแสไฟฟ้าที่จ่ายโหลดเมื่อทดสอบด้วยโหลดตัวต้านทานและตัวเหนี่ยวนำต่ออนุกรมกัน

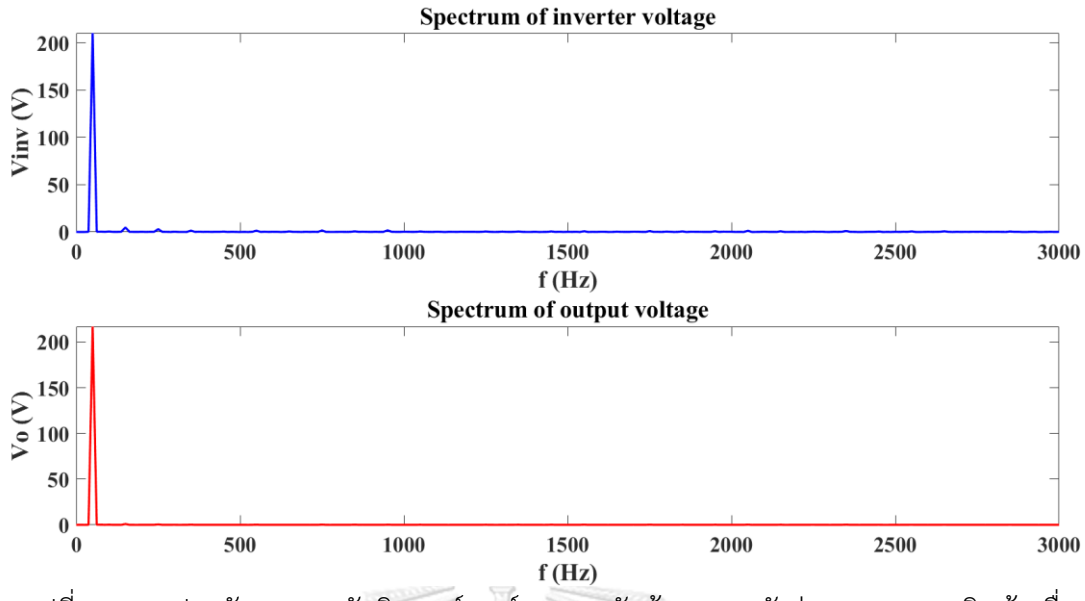

<span id="page-70-0"></span>รูปที่ 4.27 สเปกตรัมของแรงดันอินเวอร์เตอร์และแรงดันด้านออกหลังผ่านวงจรขยายเชิงเส้นเมื่อ ทดสอบด้วยโหลดตัวต้านทานและตัวเหนี่ยวนำต่ออนุกรมกัน

จากผลการทดสอบสามารถหาค่า Total Harmonic Distortion (THD) ของ

แรงดันของอินเวอร์เตอร์และแรงดันด้านออกได้ดั[งตารางที่ 4.10](#page-70-1)

<span id="page-70-1"></span>ตารางที่ 4.10 ตารางแสดงผลการทดสอบเมื่อต่อโหลดตัวต้านทานและตัวเหนี่ยวนำต่ออนุกรมกัน

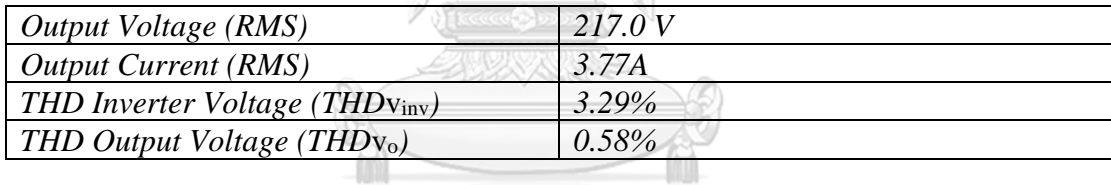

**4.6 การทดสอบด้วยโหลดตัวต้านทานและตัวเก็บประจุ**

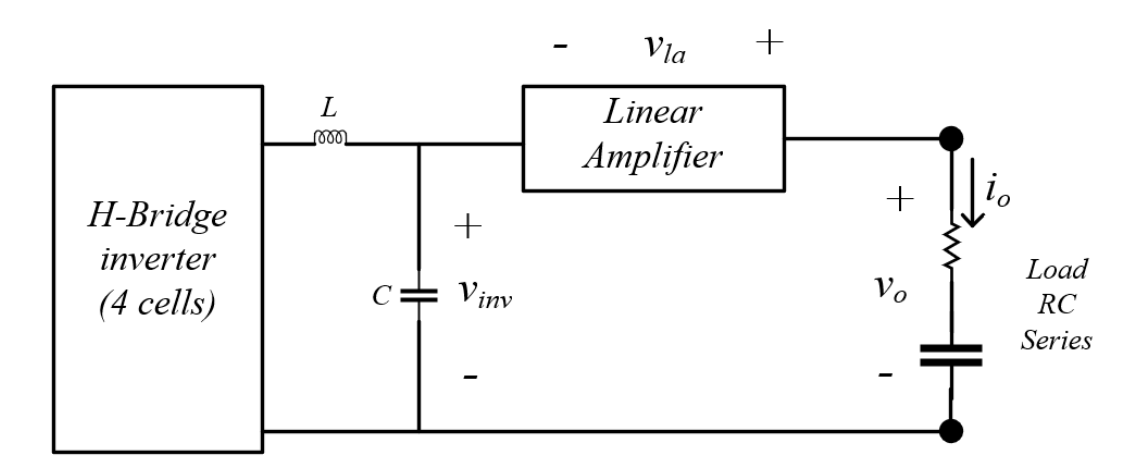

รูปที่ 4.28 วงจรที่ใช้ทดสอบสำหรับการทดสอบด้วยโหลดตัวต้านทานและตัวเก็บประจุต่ออนุกรมกัน

ในการทดสอบที่ 4.6 จะทดสอบด้วยโหลดตัวต้านทานและตัวเก็บประจุต่ออนุกรม กัน โดยมีเงื่อนไขการทดสอบดั[งตารางที่ 4.11](#page-71-0) ซึ่งได้ผลการทดสอบแรงดันของอินเวอร์เตอร์ หลายระดับดั[งรูปที่ 4.29](#page-71-1) และได้แรงดันด้านออกหลังผ่านการชดเชยด้วยวงจรขยายเชิงเส้น เป็นดั[งรูปที่ 4.29](#page-71-1) ในส่วนของแรงดันที่ชดเชยและกระแสไฟฟ้าที่จ่ายโหลดแสดงไว้ดั[งรูปที่](#page-72-0)  [4.31](#page-72-0) และ [รูปที่ 4.32](#page-73-0) ตามลำดับ และสเปกตรัมของแรงดันอินเวอร์เตอร์และแรงดันด้านออก แสดงไว้ดั[งรูปที่](#page-73-1) 4.[33](#page-73-1)

<span id="page-71-0"></span>ตารางที่ 4.11 ตารางแสดงค่าเงื่อนไขในการทดสอบด้วยโหลดตัวต้านทานและตัวเก็บประจุที่ต่อ

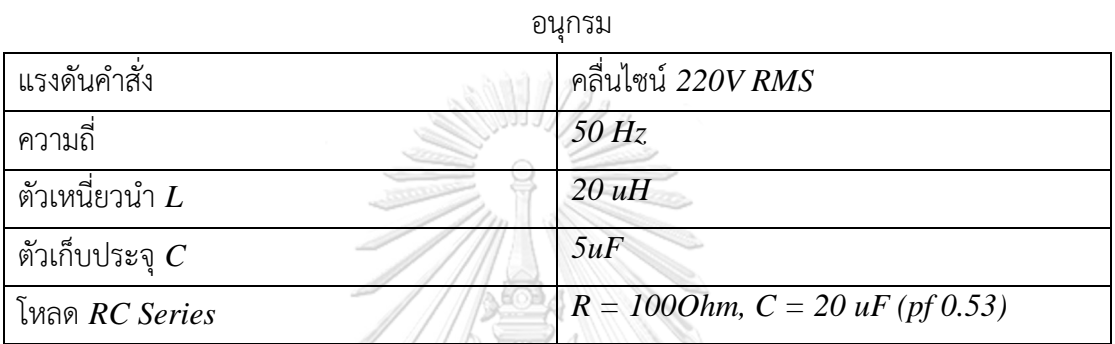

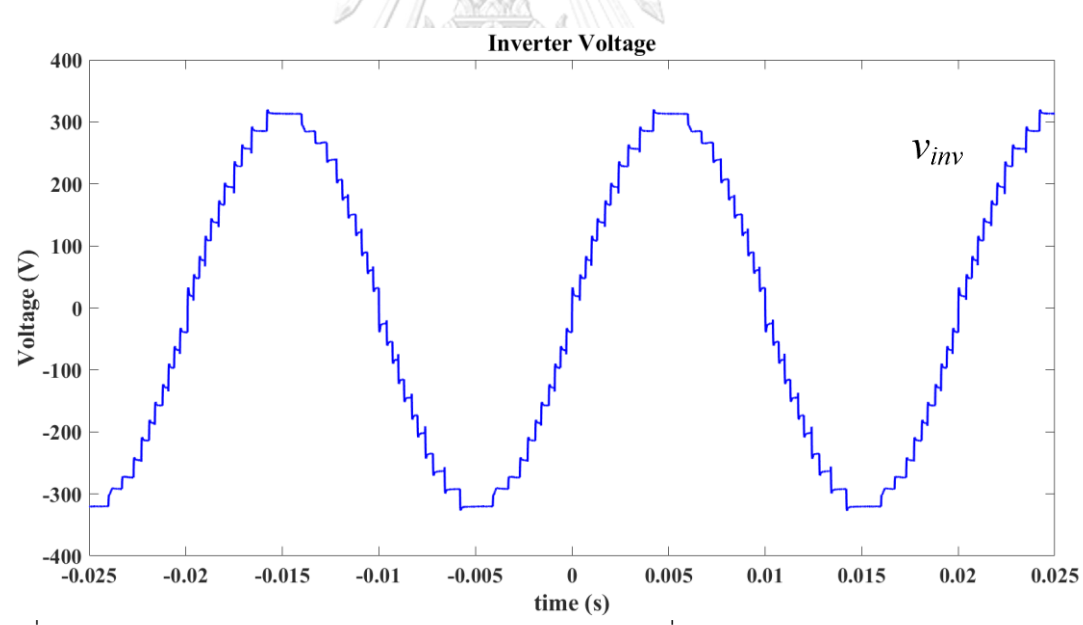

<span id="page-71-1"></span>รูปที่ 4.29 แรงดันด้านออกของอินเวอร์เตอร์หลายระดับหลังเมื่อทดสอบด้วยโหลดตัวต้านทานและตัว เก็บประจุต่ออนุกรมกัน
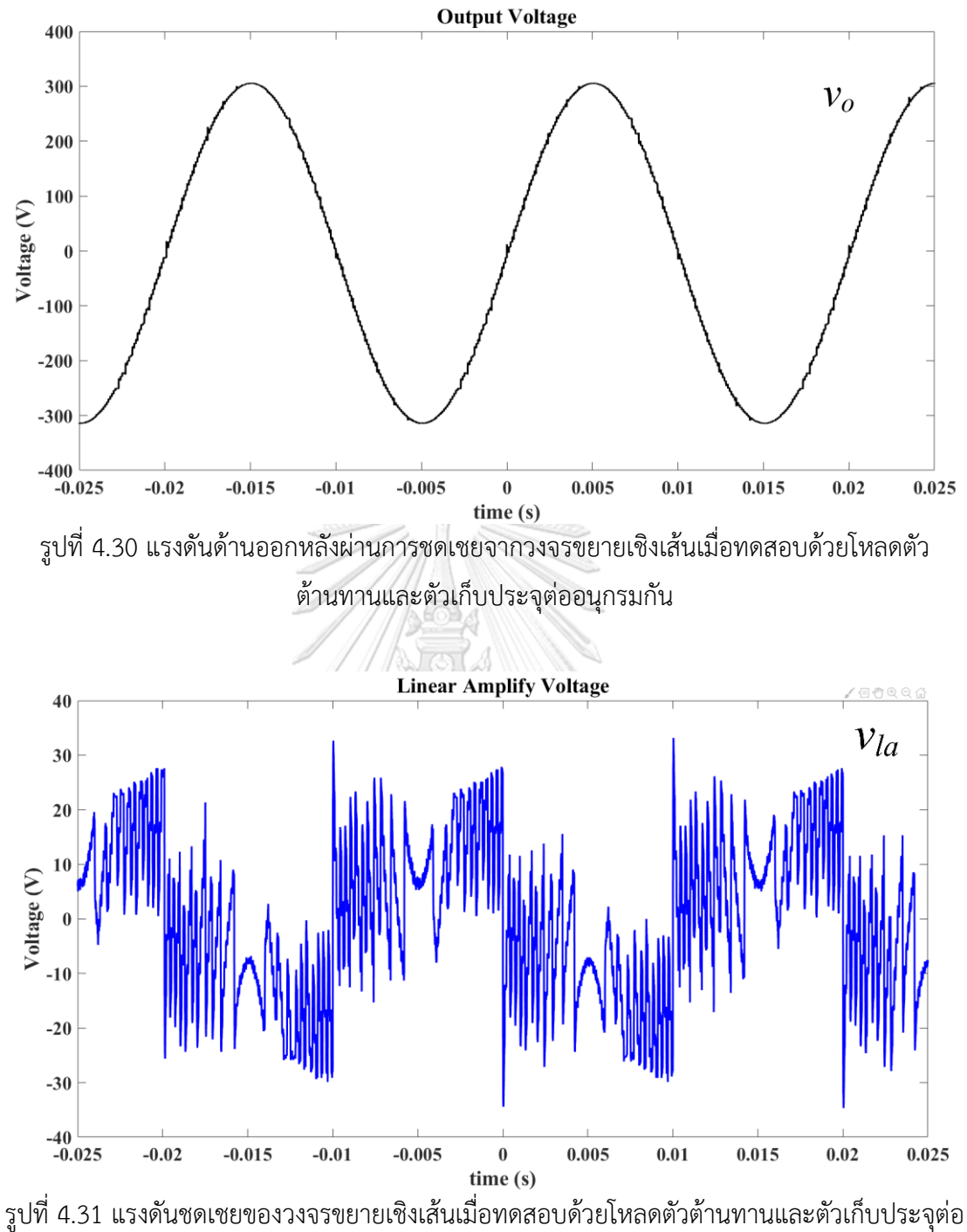

อนุกรมกัน

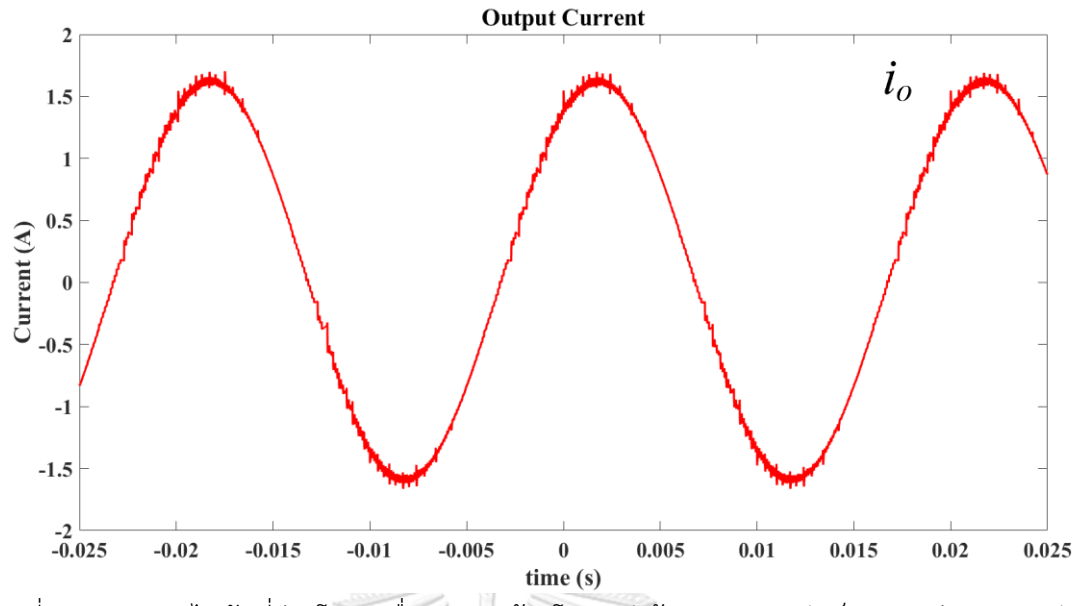

รูปที่ 4.32 กระแสไฟฟ้าที่จ่ายโหลดเมื่อทดสอบด้วยโหลดตัวต้านทานและตัวเก็บประจุต่ออนุกรมกัน

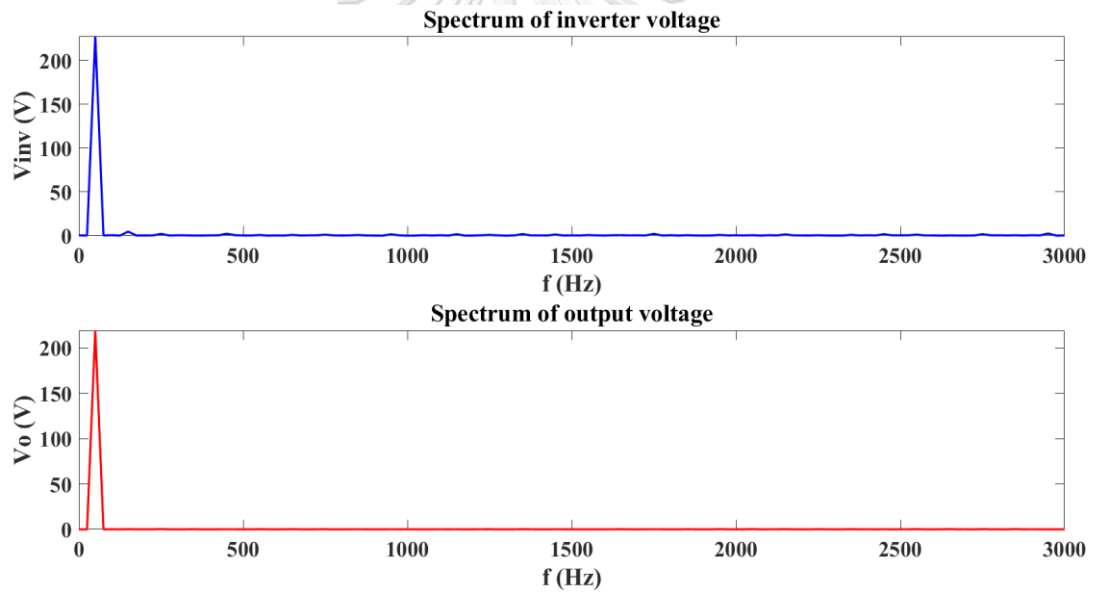

รูปที่ 4.33 สเปกตรัมของแรงดันอินเวอร์เตอร์และแรงดันด้านออกหลังผ่านวงจรขยายเชิงเส้นเมื่อ ทดสอบด้วยโหลดตัวต้านทานและตัวเก็บประจุต่ออนุกรมกัน

จากผลการทดสอบสามารถหาค่า Total Harmonic Distortion (THD) ของแรงดันของ อินเวอร์เตอร์และแรงดันด้านออกได้ดั[งตารางที่ 4.12](#page-73-0)

<span id="page-73-0"></span>ตารางที่ 4.12 ตารางแสดงผลการทดสอบด้วยโหลดตัวต้านทานและตัวเก็บประจุต่ออนุกรมกัน

| Output Voltage (RMS)                         | 219.3V   |
|----------------------------------------------|----------|
| Output Current (RMS)                         | 1.13A    |
| THD Inverter Voltage (THD $v_{inv}$ )        | 3.58%    |
| <i>THD Output Voltage (THDv<sub>o</sub>)</i> | $0.44\%$ |

#### **4.7 การทดสอบด้วยโหลดที่ใช้การเรียงกระแสแบบหนึ่งเฟส**

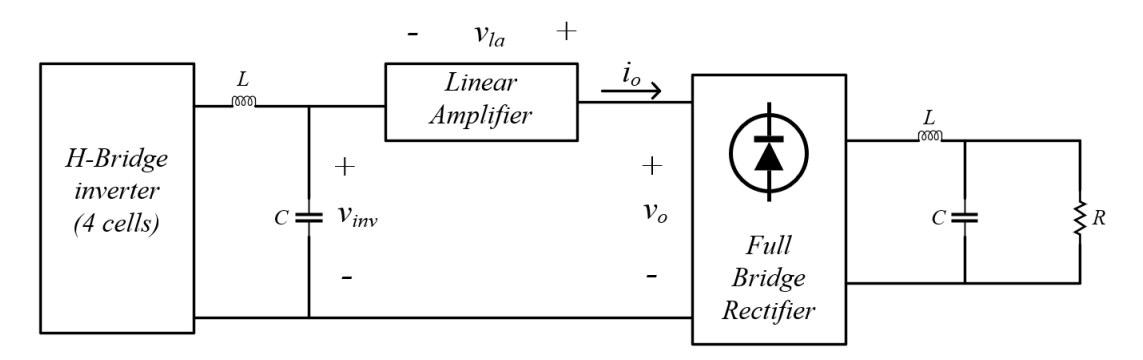

รูปที่ 4.34 วงจรที่ใช้ทดสอบสำหรับการทดสอบด้วยโหลดที่ใช้การเรียงกระแสแบบหนึ่งเฟส

ในการทดสอบที่ 4.7 จะทดสอบด้วยโหลดที่ใช้การเรียงกระแสแบบหนึ่งเฟสซึ่งเป็น โหลดที่ไม่เป็นเชิงเส้น โดยมีเงื่อนไขการทดสอบดั[งตารางที่ 4.13](#page-74-0) และได้ผลการทดสอบของ แรงดันจากอินเวอร์เตอร์หลายระดับ แรงดันด้านออกหลังผ่านการชดเชยด้วยวงจรขยายเชิง เส้นดั[งรูปที่ 4.35](#page-75-0) แล[ะรูปที่ 4.36](#page-75-1) ตามลำดับ ในส่วนของค่าแรงดันชดเชยและกระแสไฟฟ้าที่ จ่ายให้กับโหลดถูกแสดงไว้ดั[งรูปที่ 4.37](#page-76-0) แล[ะรูปที่ 4.38](#page-76-1) ตามลำดับ และสเปกตรัมของแรงดัน อินเวอร์เตอร์และแรงดันด้านออกแสดงไว้ดั[งรูปที่](#page-77-0) 4.[39](#page-77-0)

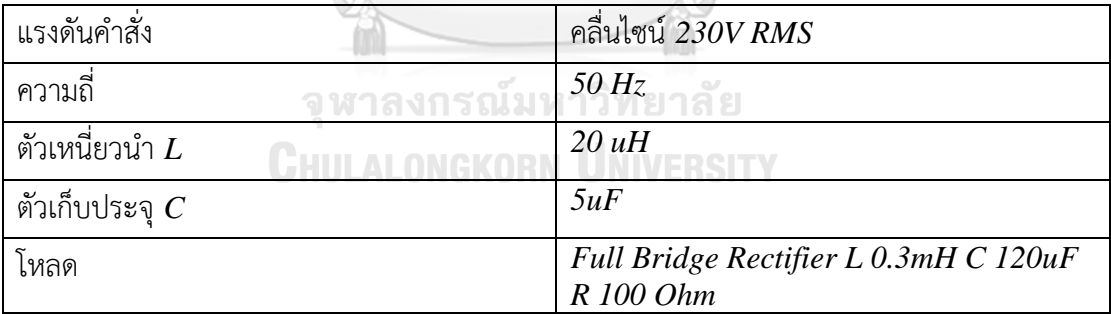

<span id="page-74-0"></span>ตารางที่ 4.13 ตารางแสดงค่าเงื่อนไขในการทดสอบด้วยโหลดที่ใช้การเรียงกระแสแบบหนึ่งเฟส

<span id="page-75-0"></span>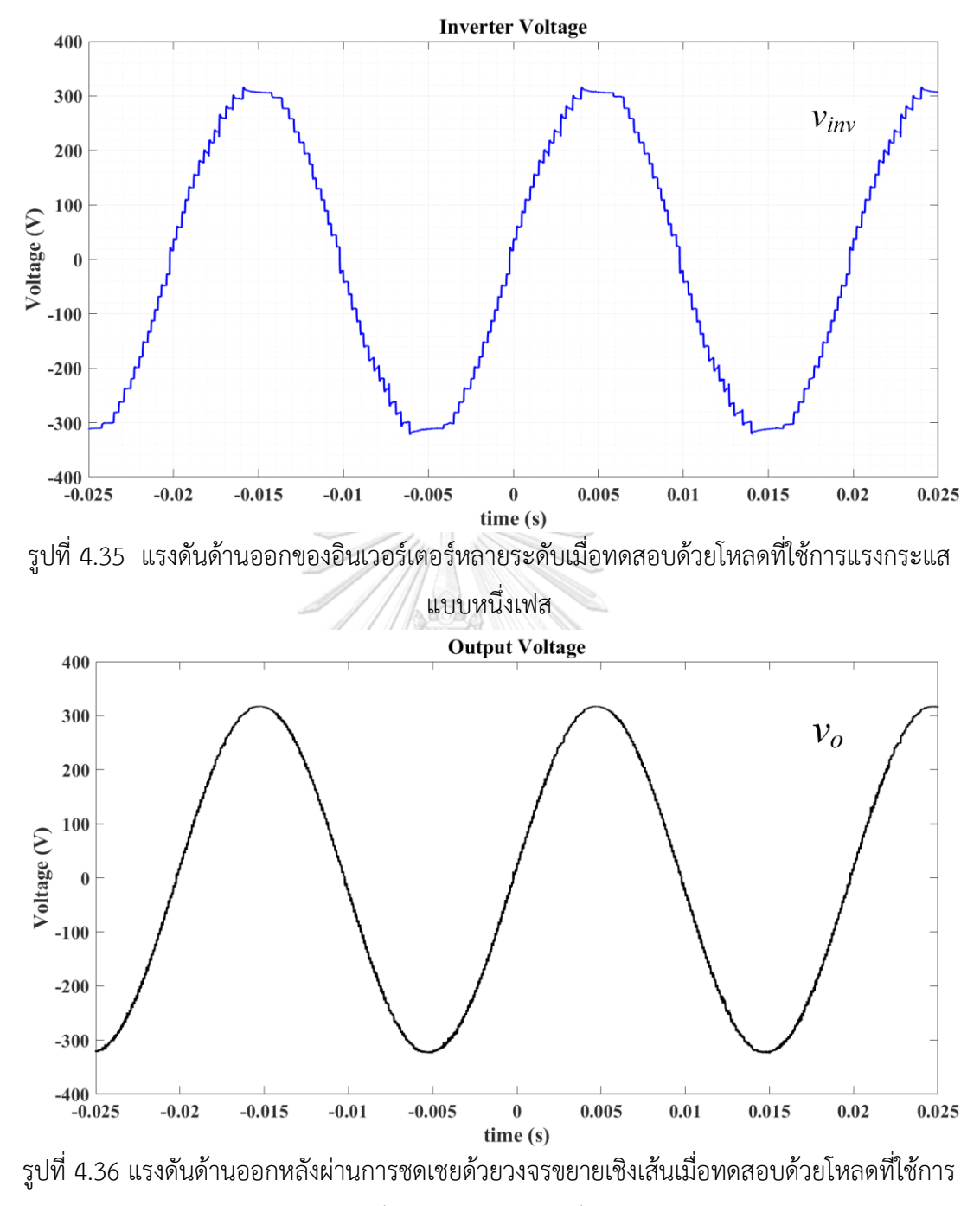

<span id="page-75-1"></span>เรียงกระแสแบบเฟสเดียว

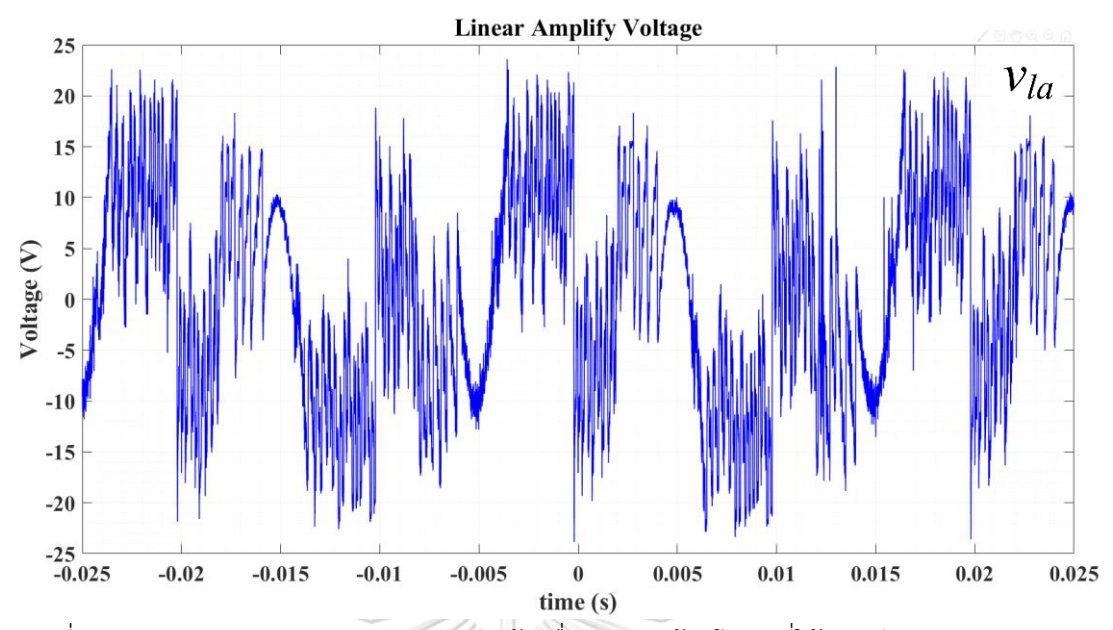

<span id="page-76-0"></span>รูปที่ 4.37 แรงดันชดเชยของวงจรขยายเชิงเส้นเมื่อทดสอบด้วยโหลดที่ใช้การเรียงกระแสแบบเฟส

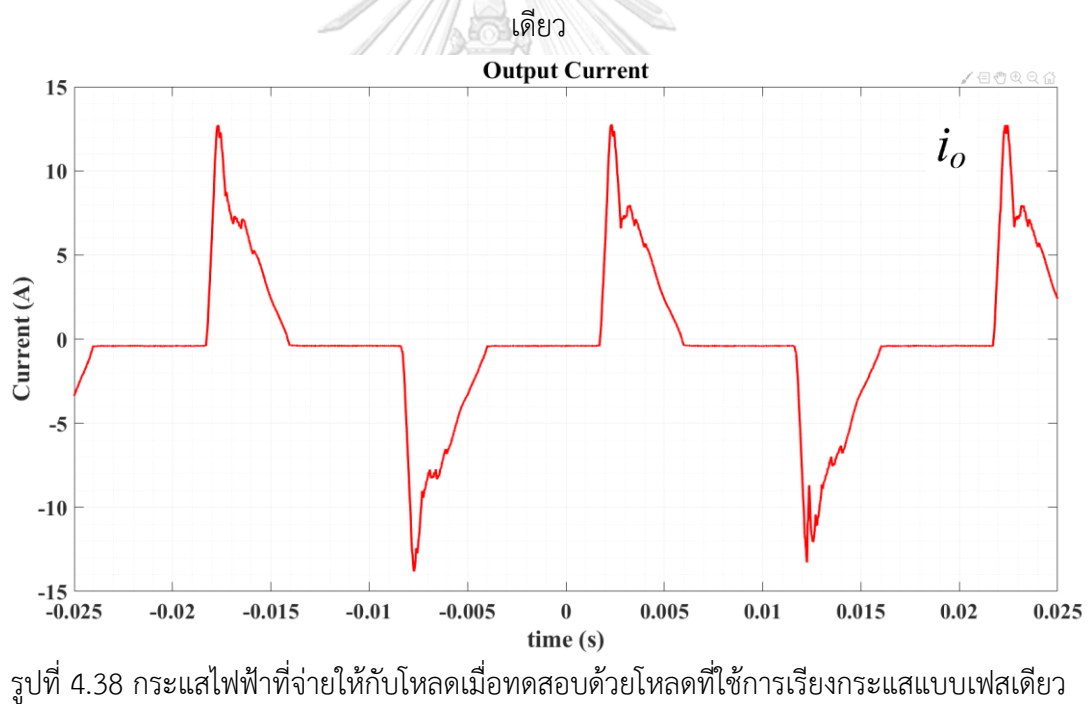

<span id="page-76-1"></span>

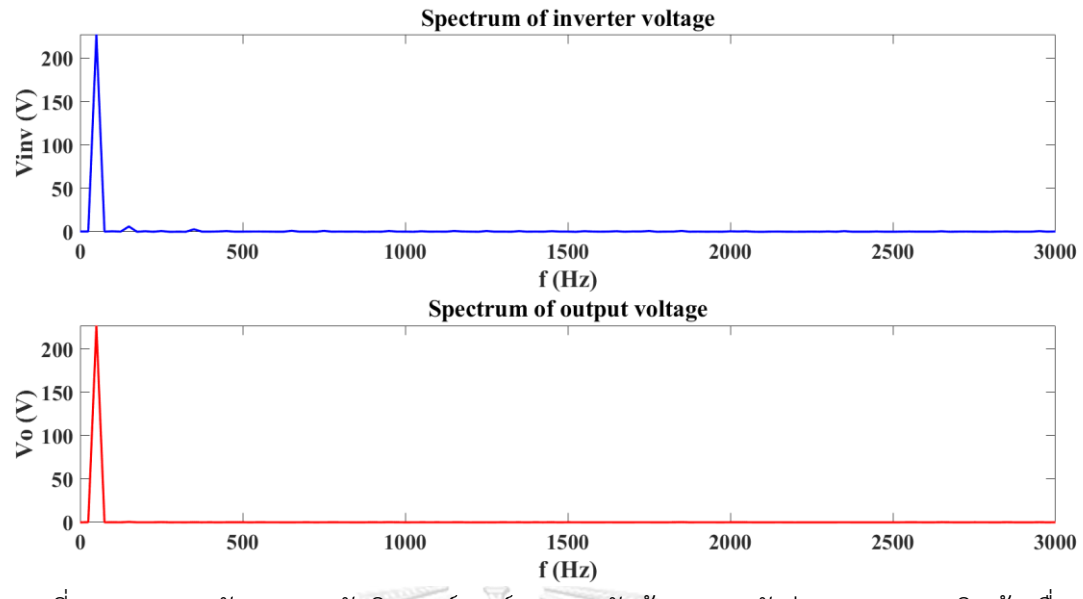

<span id="page-77-0"></span>รูปที่ 4.39 สเปกตรัมของแรงดันอินเวอร์เตอร์และแรงดันด้านออกหลังผ่านวงจรขยายเชิงเส้นเมื่อ ทดสอบด้วยโหลดที่ใช้การเรียงกระแสแบบเฟสเดียว

<span id="page-77-1"></span>ตารางที่ 4.14 ตารางแสดงผลการทดสอบเมื่อทดสอบด้วยโหลดที่ใช้การเรียงกระแสแบบเฟสเดียว

| $\int$ Output Voltage (RMS)                  | 227.0V             |
|----------------------------------------------|--------------------|
| Output Current (RMS)                         | 4.35A (12.91APeak) |
| THD Inverter Voltage (THD $v_{inv}$ )        | 3.58%              |
| <b>THD Output Voltage (THDv<sub>o</sub>)</b> | 0.52%              |

จากผลการทดสอบสามารถหาค่า Total Harmonic Distortion (THD) ของ แรงดันของอินเวอร์เตอร์และแรงดันด้านออกได้ดั[งตารางที่ 4.14](#page-77-1) และยังสามารถคำนวณหา ค่าตัวประกอบค่ายอด (Crest factor) ได้เป็น 2.97

จหาลงกรณ์มหาวิทยาลัย

**4.8 การทดสอบด้วยโหลดที่ใช้การเรียงกระแสแบบสามเฟส**

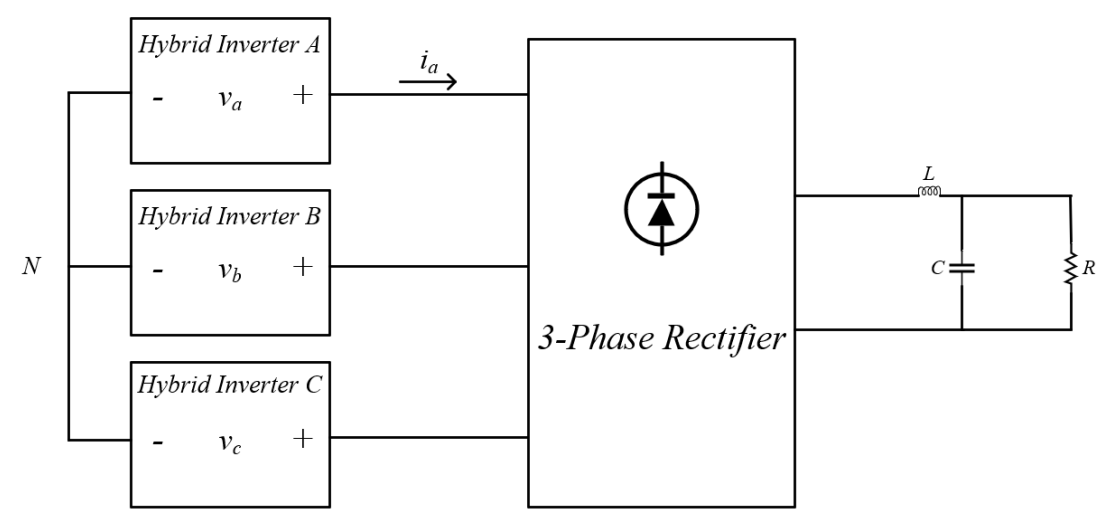

รูปที่ 4.40 วงจรที่ใช้ทดสอบสำหรับการทดสอบด้วยโหลดที่ใช้การเรียงกระแสแบบสามเฟส

ในการทดสอบที่ 4.8 จะทดสอบด้วยโหลดที่ใช้การเรียงกระแสแบบสามเฟสซึ่งเป็น โหลดที่ไม่เป็นเชิงเส้น โดยมีเงื่อนไขการทดสอบดั[งตารางที่ 4.15](#page-78-0) และได้ผลการทดสอบของ แรงดันด้านออกหลังผ่านการชดเชยด้วยวงจรขยายเชิงเส้นดั[งรูปที่ 4.41](#page-78-1) และกระแสไฟฟ้า หนึ่งเฟสที่จ่ายให้กับโหลดถูกแสดงไว้ดั[งรูปที่ 4.42](#page-79-0)

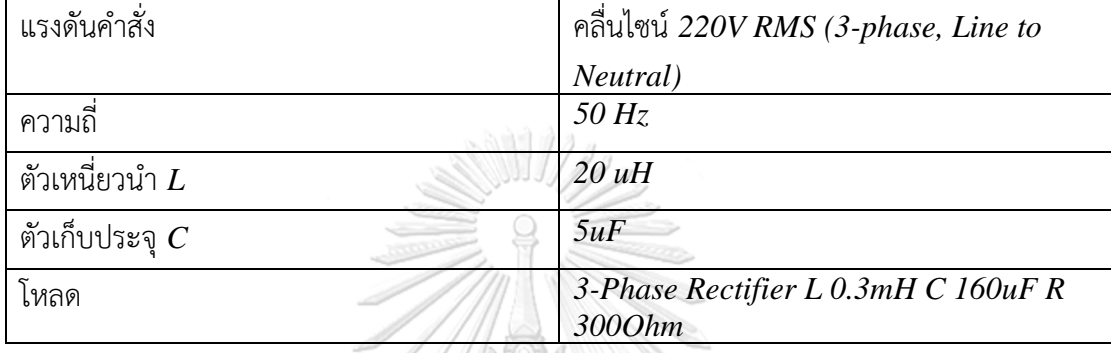

<span id="page-78-0"></span>ตารางที่ 4.15 ตารางแสดงค่าเงื่อนไขในการทดสอบด้วยโหลดใช้การเรียงกระแสแบบสามเฟส

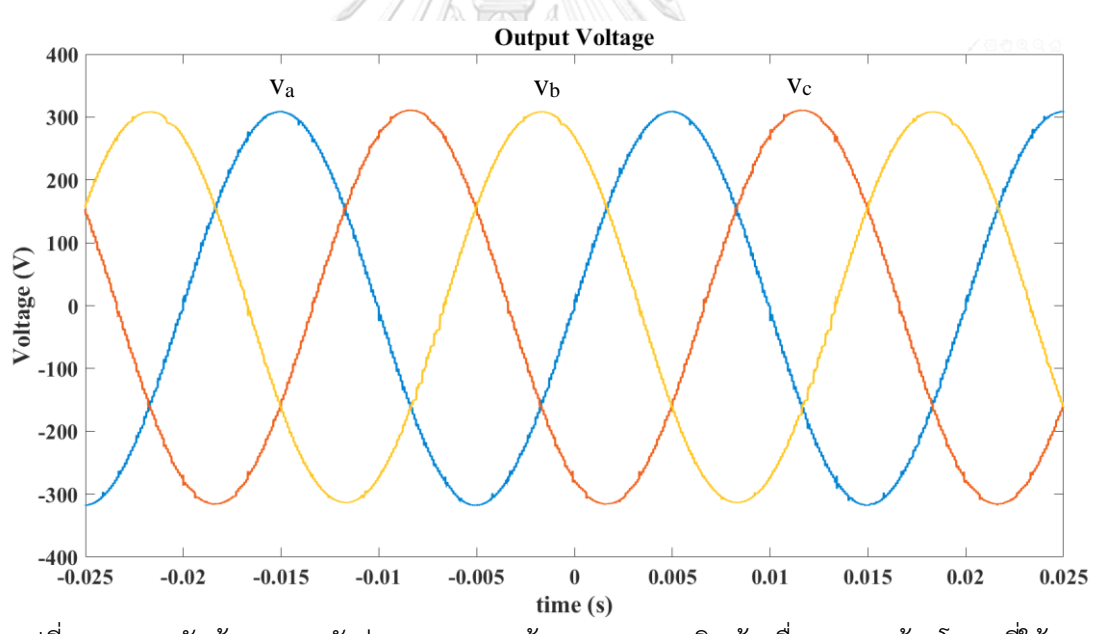

<span id="page-78-1"></span>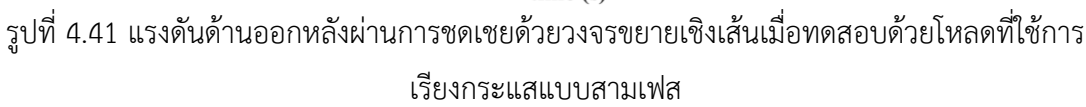

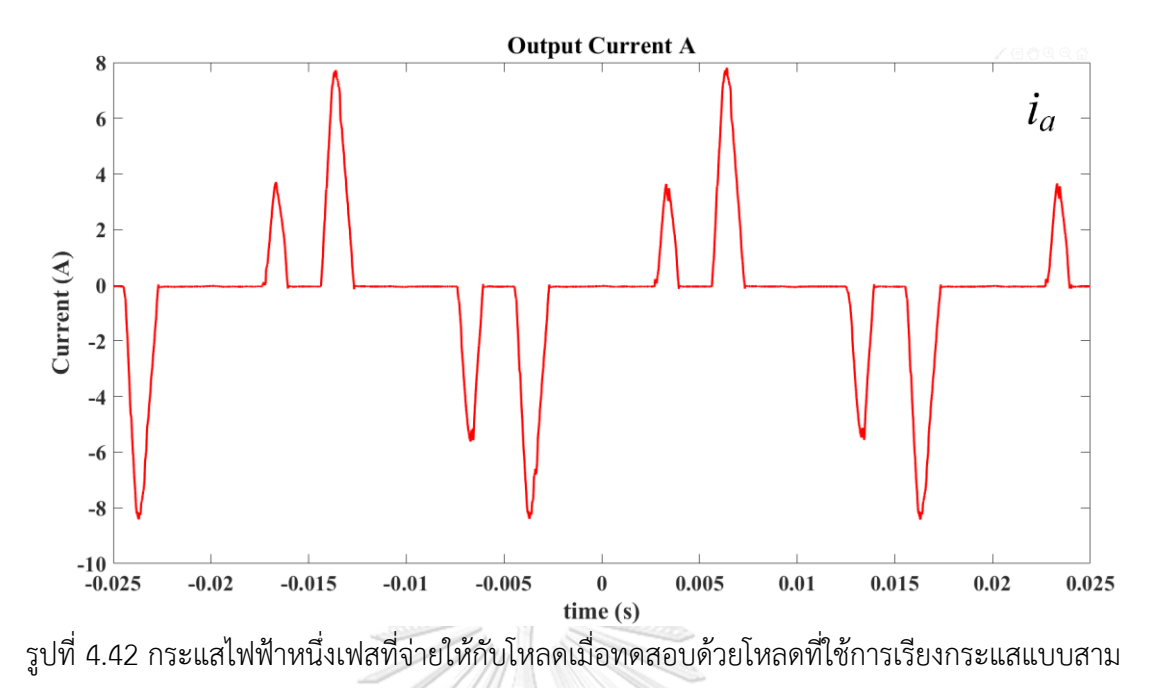

เฟส

<span id="page-79-1"></span><span id="page-79-0"></span>ตารางที่ 4.16 ตารางแสดงผลการทดสอบเมื่อทดสอบด้วยโหลดที่ใช้การเรียงกระแสแบบสามเฟส

| Output Voltage $a/b/c$ (RMS)                              | 221/222/221V       |
|-----------------------------------------------------------|--------------------|
| Output Current a (RMS)                                    | 2.40A (7.81APeak)  |
| THD Output Voltage $a/b/c$ (THD <sub>V<sub>0</sub>)</sub> | $0.30/0.46/0.93\%$ |

จากผลการทดสอบสามารถหาค่า Total Harmonic Distortion (THD) ของ แรงดันด้านออกได้ดั[งตารางที่ 4.16](#page-79-1)และสามารถความนวณหาค่าตัวประกอบค่ายอด(Crest factor) ได้เป็น 3.25

# **4.9 การทดสอบกลับขั้วแรงดันชั่วขณะและการลดขนาดของโอเวอร์ชูต**

ในการทดสอบที่ 4.9 จะทดสอบด้วยการป้อนคำสั่งให้กลับขั้วแรงดันชั่วขณะ โดยมี เงื่อนไขการทดสอบดั[งตารางที่ 4.17](#page-79-2) จากผลการทดสอบได้แรงดันด้านออกดั[งรูปที่ 4.43](#page-80-0) และ [รูปที่ 4.44](#page-80-1) แสดงภาพขยายของแรงดันด้านออกในขณะที่มีการกลับขั้วของแรงดัน

## **การทดสอบกลับขั้วแรงดันชั่วขณะ**

ตารางที่ 4.17 ตารางแสดงค่าเงื่อนไขในการทดสอบกลับขั้วแรงดันชั่วขณะ

<span id="page-79-2"></span>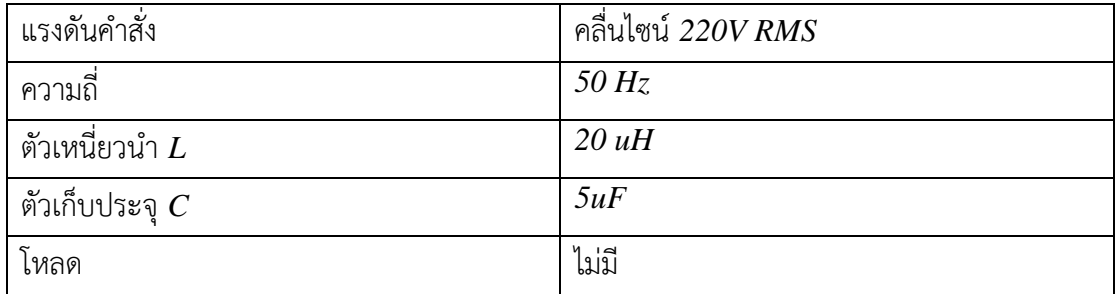

<span id="page-80-0"></span>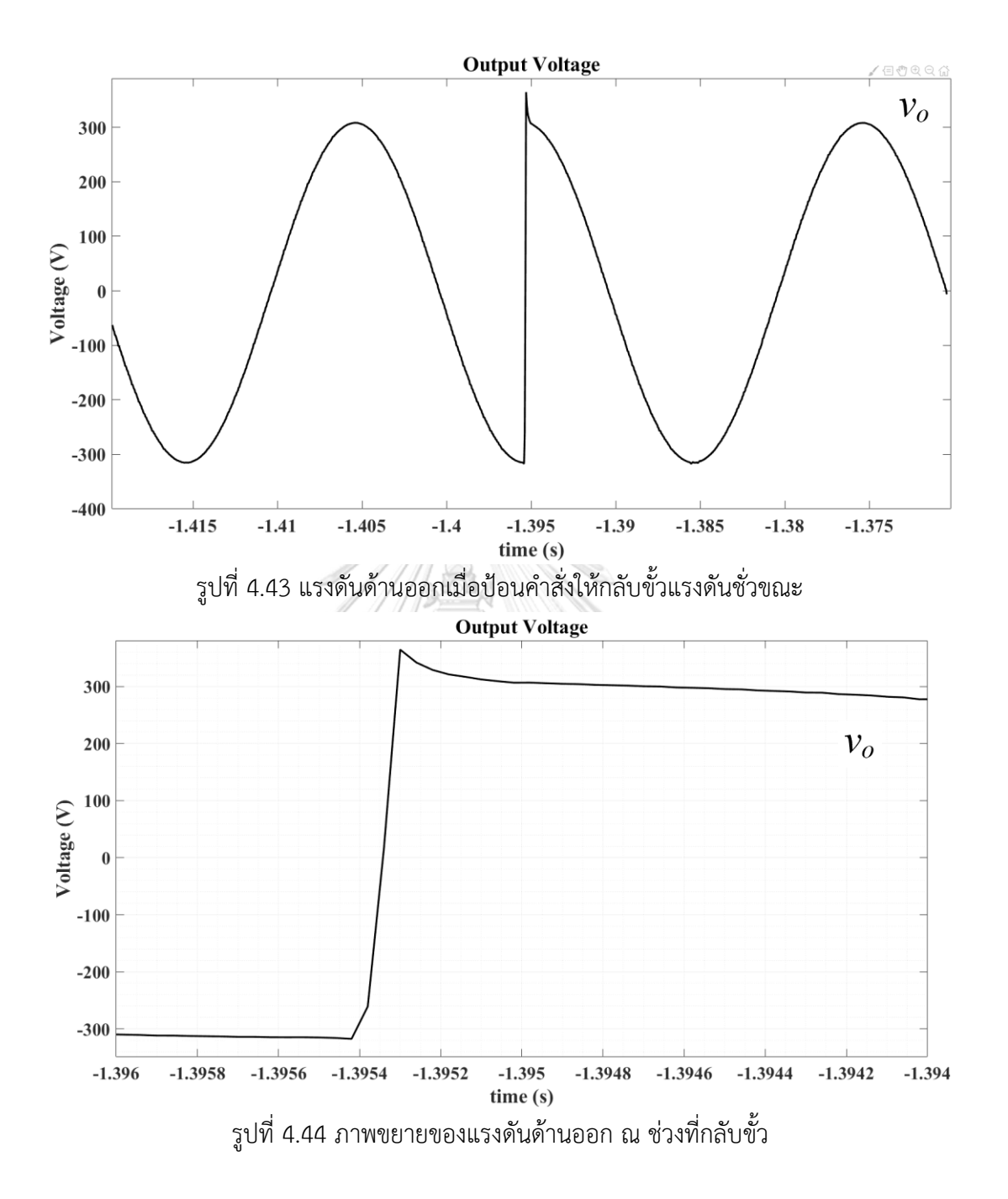

<span id="page-80-1"></span>จากผลการทดสอบสามารถคำนวณค่าแบนด์วิดท์ได้ดังสมการ [\(4.1\)](#page-80-2) และได้ค่าแบนด์วิดท์ดัง [ตารางที่ 4.18](#page-81-0)

<span id="page-80-2"></span>
$$
f_{3dB} \approx \frac{0.35}{RiseTime} \tag{4.1}
$$

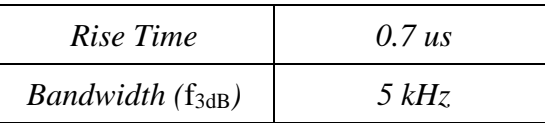

<span id="page-81-0"></span>ตารางที่ 4.18 ตารางแสดงผลการทดสอบเมื่อทดสอบกลับขั้วแรงดันด้านออกชั่วขณะ

จากผลการทดสอบกลับขั้วของแรงดันด้านออก พบว่ามีช่วงเวลาขาขึ้นคือ 0.7 ไมโครวินาทีทำให้สามารถประมาณค่าแบนด์วิดท์ของแรงดันได้ 5 kHz นอกจากนี้แรงดัน ด้านออกยังมีโอเวอร์ชูตจากการกลับขั้วแรงดันชั่วขณะอยู่ประมาณ 8.6%

### **4.9.1 การลดขนาดโอเวอร์ชูตด้วยการเพิ่มความต้านทานในวงจรกรอง**

วิธีการลดขนาดของโอเวอร์ชูตของแรงดันแบบขั้นสามารถทำได้ด้วยการเพิ่มค่าความ ต้านทานที่อนุกรมกับตัวเก็บประจุในวงจรกรองที่ต่อกับด้านออกของอินเวอร์เตอร์หลาย ระดับในลำดับถัดไปจะเป็นการทดสอบกลับขั้วแรงดันด้านออกชั่วขณะเพื่อวัดค่าเปอร์เซ็นต์ โอเวอร์ชูตในแต่ละค่าความต้านทานที่เพิ่มเข้าไปในวงจรกรอง จากผลการทดสอ[บตารางที่](#page-81-1)  4.[19](#page-81-1) จะพบว่าการเพิ่มขนาดของค่าความต้านทานจะสามารถช่วยลดขนาดของโอเวอร์ชูตได้ เพียงเล็กน้อยเท่านั้นโดยมีค่าอยู่ที่ประมาณ 7-10%

<span id="page-81-1"></span>ตารางที่ 4.19 ผลการทดสอบลดขนาดของโอเวอร์ชูตด้วยการเพิ่มค่าความต้านทานในวงจรกรอง

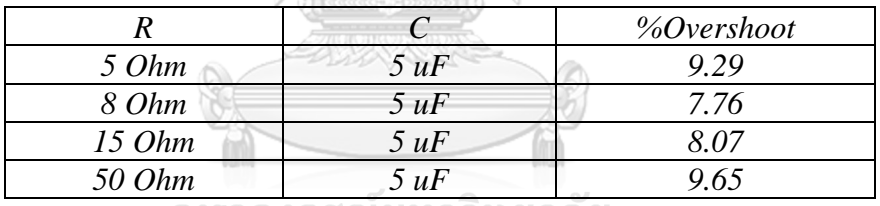

จุฬาลงกรณ์มหาวิทยาลัย

# **4.9.2 การลดขนาดโอเวอร์ชูตด้วยการเพิ่มคำสั่งชดเชยในแรงดันที่ใช้สั่ง อินเวอร์เตอร์หลายระดับ**

นอกจากการเพิ่มขนาดของค่าความต้านทานในวงจรกรองแล้วยังสามารถลดขนาด ของโอเวอร์ชูตได้ด้วยวิธีการชดเชยขนาดของแรงดันที่ใช้สั่งอินเวอร์เตอร์หลายระดับ โดยเพิ่ม วิธีการชดเชยแรงดันดังแผนภา[พรูปที่](#page-82-0) 4.[45](#page-82-0) ซึ่งแนวคิดของวิธีดังกล่าวคือ การนำค่าแรงดัน คำสั่งที่ปัจุบันมาลบกับค่าแรงดันคำสั่งก่อนหน้าเพื่อคำนวณหาขนาดของการเปลี่ยนแปลง แรงดัน จากนั้นจะใช้ค่าแรงดัน 15% ของขนาดแรงดันที่เปลี่ยนแปลงไปมาหักล้างกับแรงดัน ปัจจุบันที่ใช้สั่งอินเวอร์เตอร์หลายระดับ วิธีดังกล่างยังถือเป็นระบบควบคุมแบบป้อนไป ข้างหน้า และสาเหตุที่ใช้ค่าขนาดแรงดันชดเชยมากกว่า 10% เป็นเพราะว่าในบางกรณี แรงดันคำสั่งอาจมีค่าต่ำกว่าแรงดันของอินเวอร์เตอร์หลายระดับ จึงต้องใช้ค่าขนาดแรงดัน ชดเชยที่มากขึ้น

จากผลการทดสอบการลดขนาดของโอเวอร์ชูตด้วยการชดเชยแรงดันที่ใช้สั่ง อินเวอร์เตอร์หลายระดับได้ผลดั[งตารางที่](#page-82-1) 4.[20](#page-82-1) จากตารางจะพบวิธีดังกล่าวสามารถลดขนาด ของโอเวอร์ชูตได้ดีกว่าเมื่อเทียบกับวิธีการเพิ่มค่าความต้านทานในวงจรกรอง และได้แรงดัน ด้านออกดั[งรูปที่](#page-82-2) 4.[46](#page-82-2)

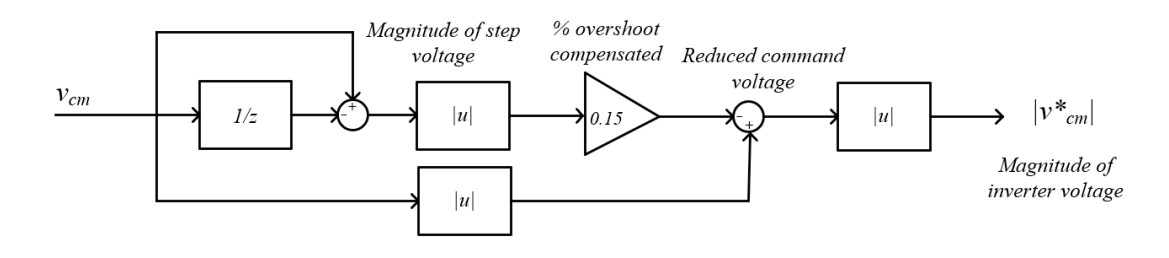

<span id="page-82-0"></span>รูปที่ 4.45 แผนผังการชดเชยแรงดันที่ใช้สั่งอินเวอร์เตอร์หลายระดับเพื่อลดขนาดของโอเวอร์ชูต

<span id="page-82-1"></span>ตารางที่ 4.20 ผลการทดสอบลดขนาดของโอเวอร์ชูตด้วยการชดเชยแรงดันที่ใช้สั่งอินเวอร์เตอร์

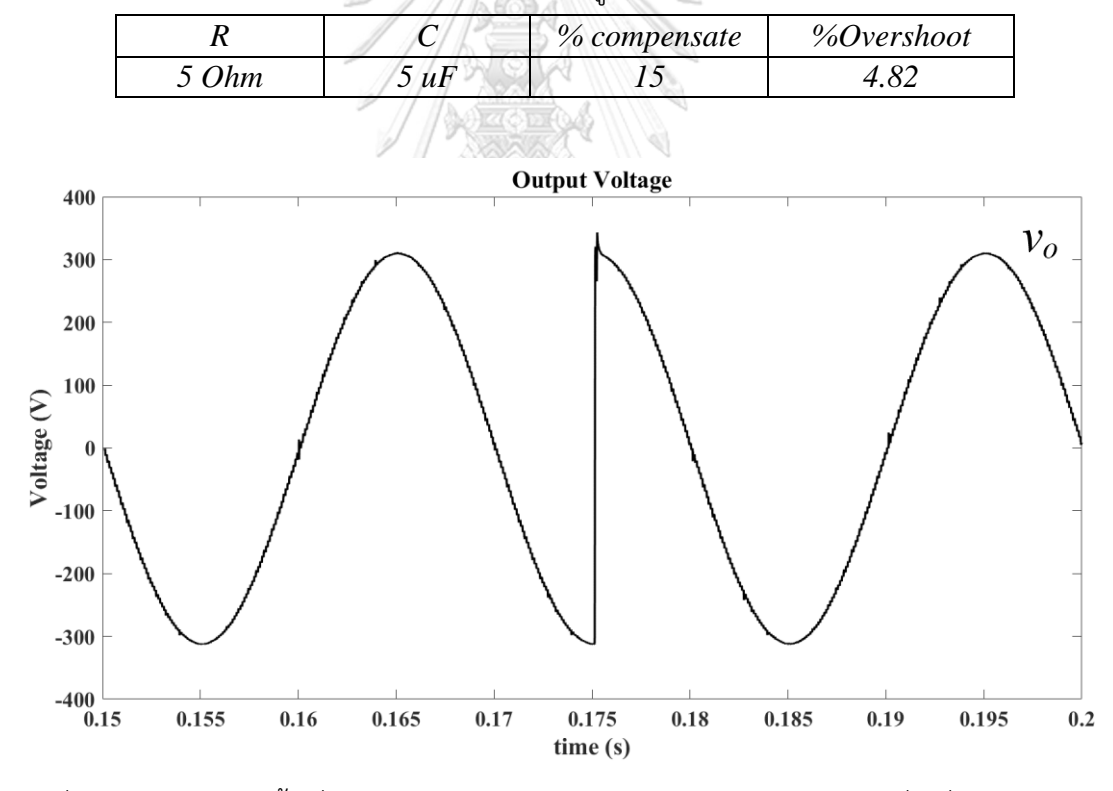

<span id="page-82-2"></span>รูปที่ 4.46 แรงดันกลับขั้วเมื่อใช้วิธีการลดขนาดโอเวอร์ชูตด้วยการชดเชยแรงดันที่ใช้สั่งอินเวอร์เตอร์ หลายระดับ

## **4.10 การทดสอบจำลองสภาวะแรงดันตกชั่วขณะ**

ในการทดสอบที่ 4.10 จะเป็นการทดสอบการจำลองสภาวะแรงดันตกชั่วขณะซึ่งใช้ สำหรับการทดสอบมาตรฐานของอินเวอร์เตอร์โดยมีเงื่อนไขการทดสอบดั[งตารางที่ 4.21](#page-83-0) และมีฟังก์ชันการทดสอบขนาดของแรงดันในแต่ละเวลาเป็นดั[งรูปที่ 4.47](#page-83-1) ผลการทดสอบได้ แรงดันด้านออกของทั้งสามเฟสเป็นดั[งรูปที่ 4.48](#page-84-0) แล[ะรูปที่ 4.49](#page-84-1) จะเป็นภาพขยายของ แรงดันด้านออกในช่วงที่เกิดแรงดันตกชั่วขณะ แล[ะรูปที่ 4.50](#page-85-0) แสดงกระแสไฟฟ้าที่จ่ายให้กับ โหลดเฟสที่หนึ่งเมื่อเกิดสภาวะแรงดันตกชั่วขณะ

ตารางที่ 4.21 ตารางแสดงค่าเงื่อนไขในการทดสอบจำลองสภาวะแรงดันตกชั่วขณะ

<span id="page-83-0"></span>

| แรงดันคำสั่ง            | คลื่นไซน์ 220V RMS (3-phase, Line to |  |
|-------------------------|--------------------------------------|--|
|                         | Neutral)                             |  |
| ความถี่                 | $50$ Hz                              |  |
| ตัวเหนี่ยวนำ $L$        | 20 uH                                |  |
| ตัวเก็บประจุ $\emph{C}$ | 5uF                                  |  |
| โหลด                    | R 1000hm L 16.2 mH                   |  |
|                         |                                      |  |

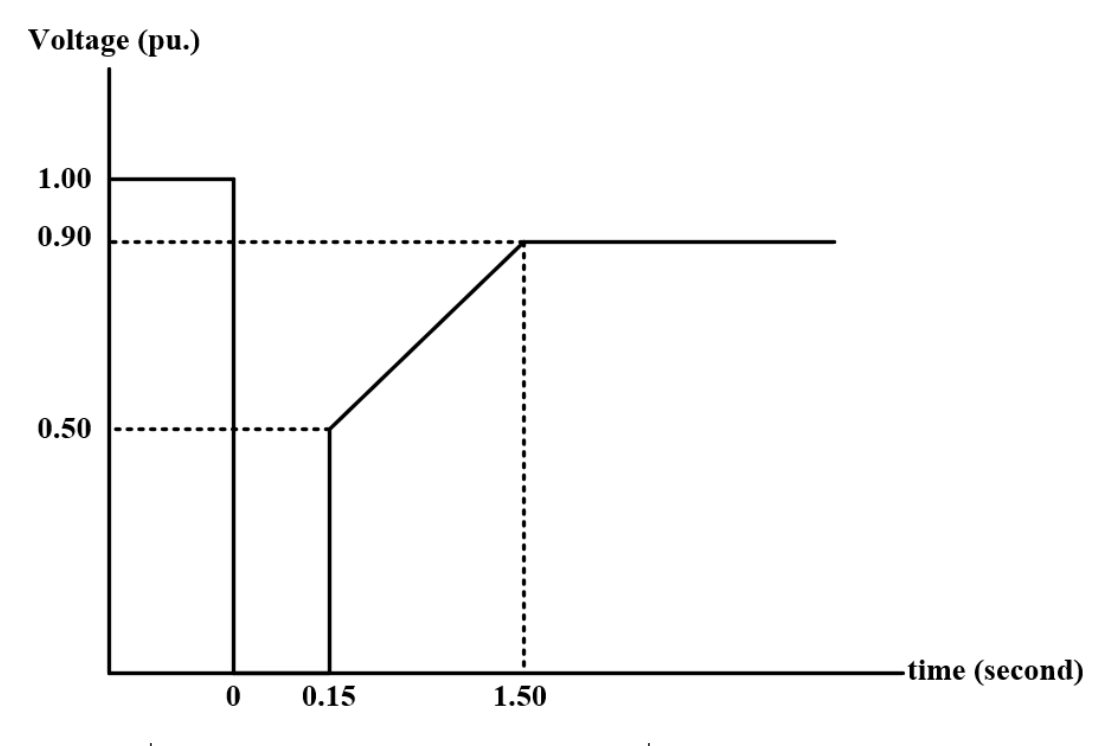

<span id="page-83-1"></span>รูปที่ 4.47 กราฟจำลองการเกิดสภาวะแรงดันตกชั่วขณะของขนาดแรงดันและเวลา

<span id="page-84-1"></span><span id="page-84-0"></span>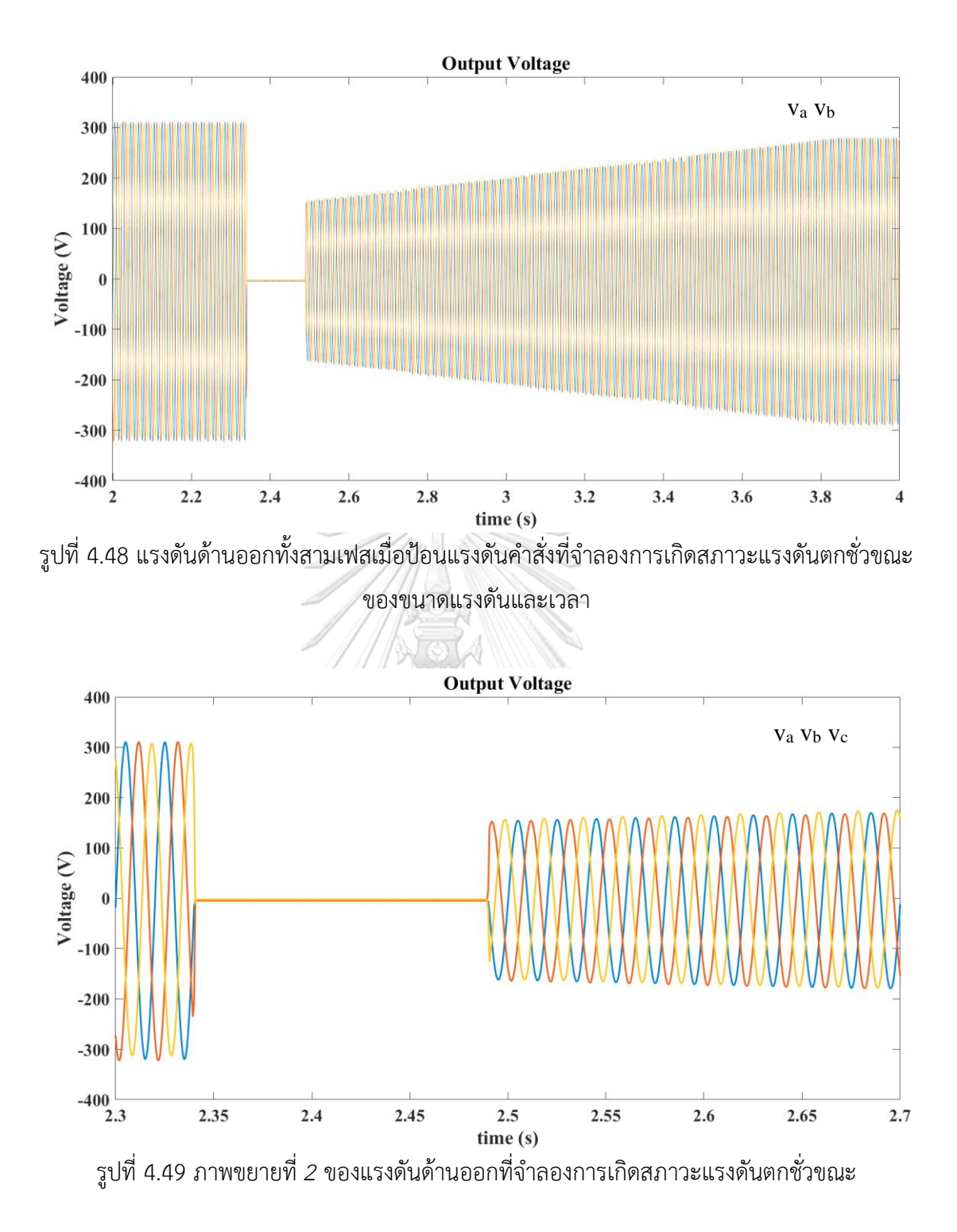

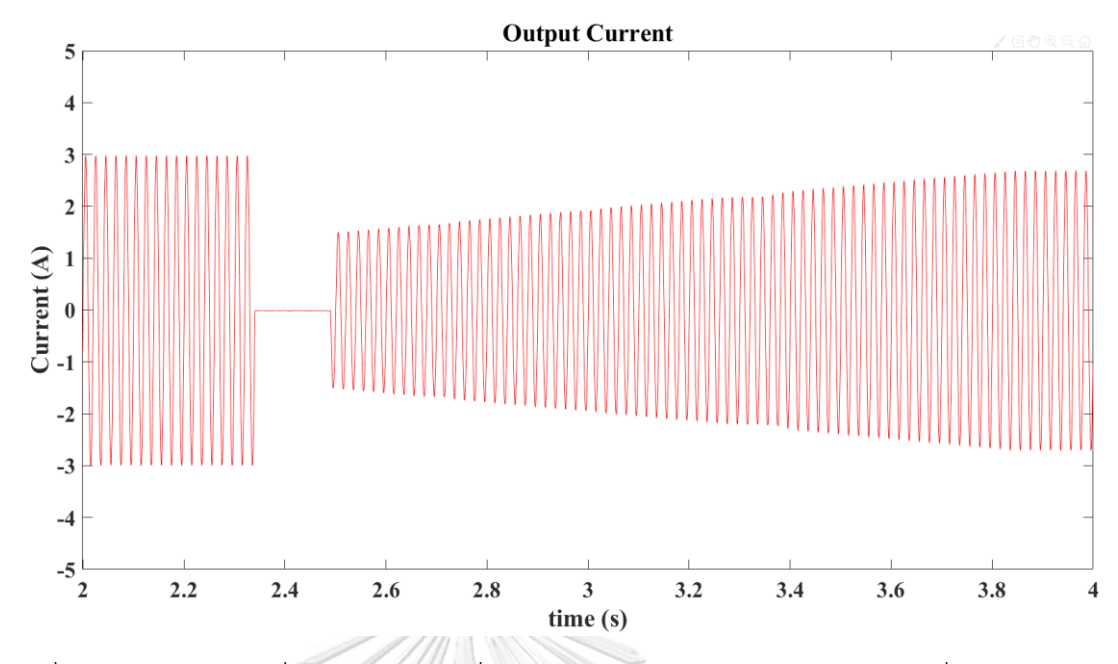

<span id="page-85-0"></span>รูปที่ 4.50 กระแสไฟฟ้าที่จ่ายให้กับโหลดเมื่อทดสอบจำลองการเกิดสภาวะแรงดันตกชั่วขณะ

จากผลการทดสอบสภาวะแรงดันตกชั่วขณะพบว่าไฮบริดคอนเวอร์เตอร์สามารถ สร้างแรงดันด้านออกที่มีรูปแบบได้ตรงกับกราฟการจำลอ[งรูปที่ 4.47](#page-83-1)

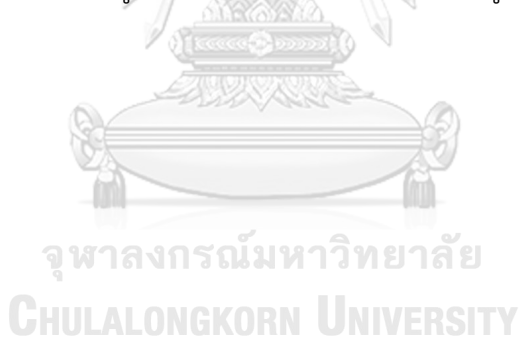

การทดสอบที่ 4.11 จะทดสอบด้วยการสร้างแรงดันด้านออกรูปคลื่นไซน์ที่ระดับ แรงดันตั้งแต่ 25-335V และคำนวณค่า *THDv* ที่ระดับแรงดันต่าง ๆ ได้ดั[งตารางที่](#page-86-0) 4.[22](#page-86-0) และกรา[ฟรูปที่](#page-86-1) 4.[51](#page-86-1)

| Output voltage | %THDv inverter | %THD <sub>v</sub> output |
|----------------|----------------|--------------------------|
| 25V            | 33.2           | 0.70                     |
| 50V            | 19.01          | 0.43                     |
| 75V            | 13.54          | 0.42                     |
| 100V           | 9.52           | 0.37                     |
| 125V           | 7.31           | 0.33                     |
| 175V           | 4.85           | 0.25                     |
| 220V           | 4.71           | 0.31                     |
| 250V           | 4.20           | 0.28                     |
| 275V           | 3.80           | 0.26                     |
| 300V           | 3.19           | 0.25                     |
| 335V           | 3.30           | 0.43                     |

<span id="page-86-0"></span>ตารางที่ 4.22 ค่า THDv ของแรงดันอินเวอร์เตอร์หลายระดับและแรงดันด้านออก

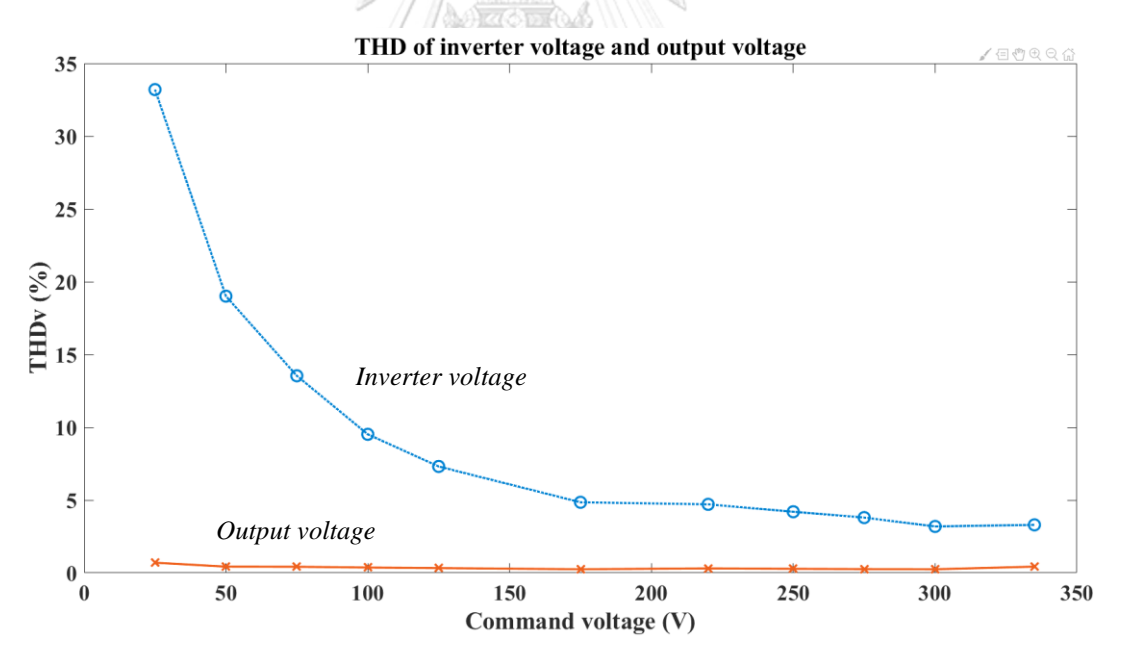

<span id="page-86-1"></span>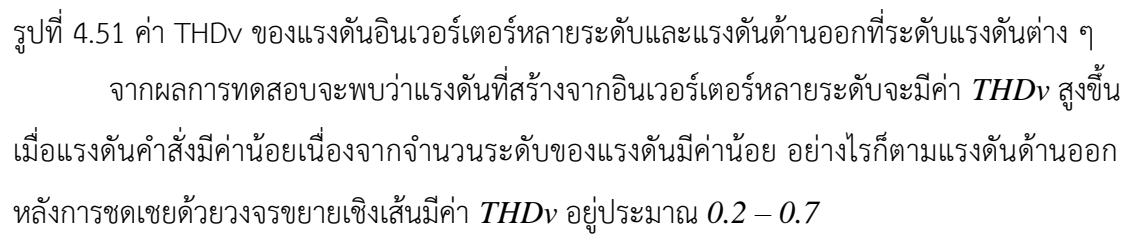

## **บทที่5**

### **วิเคราะห์ผลการทดสอบ บทสรุป และข้อเสนอแนะ**

#### **5.1 วิเคราะห์ผลการทดสอบ**

จากผลการทดสอบแรงดันอินเวอร์เตอร์หลายระดับที่ใช้วิธีแหล่งจ่ายไฟตรงไม่เท่ากัน จะเกิดแรงดันสไปก์ขึ้นซึ่งวงจรขยายเชิงเส้นไม่สามารถชดเชยได้หมด จึงจำเป็นต้องมีวงจร กรองขนาดเล็กนั่นคือตัวเหนี่ยวนำแหละตัวเก็บประจุขนาดเล็ก ซึ่งจากผลการทดสอบวงจร กรองสามารถลดขนาดของแรงดันสไปก์ให้เพียงพอต่อการชดเชยของวงจรขยายเชิงเส้นได้ โดยการทดสอบที่กระแสพิกัดจะได้ว่าแรงดันด้านออกมีค่าผิดเพี้ยน Total Harmonic Distortion (THD) ไม่เกิน 1% และยังสามารถรองรับโหลดแบบไม่เชิงเส้นที่มีค่าตัว ประกอบยอดคลื่นของกระแสไฟฟ้า (Crest Factor) ได้ประมาณ 3 เท่า นอกจากนี้ยัง สามารถเปลี่ยนรูปแบบของแรงดันด้านออกได้อย่างฉับพลันโดยการป้อนรูปแบบแรงดันคำสั่ง ตามที่ต้องการ เช่น การกลับขั้วของแรงดันหรือลดขนาดของแรงดันอย่างทันทีทันใด แต่ยังคง มีค่าโอเวอร์ชูตของแรงดันประมาณ 7-10% จากผลการทดสอบการกลับเฟสแรงดันสามารถ คำนวณหาค่าแบนด์วิดท์ของแรงดันได้ประมาณ 5 kHz และสามารถสร้างแรงดันที่มีค่ายอด ได้สูงสุดถึง 475 V

#### **5.2 บทสรุปและข้อเสนอแนะ**

แหล่งจ่ายกำลังไฟฟ้ากระแสสลับที่ใช้คอนเวอร์เตอร์แบบไฮบริดด้วยเซลล์แบบเอช บริดจ์ที่มีแหล่งจ่ายไฟตรงไม่เท่ากัน สามารถสร้างแรงดันด้านออกได้ตามที่ต้องการไม่ว่าโหลด จะเป็นทั้งแบบเชิงเส้นหรือไม่เชิงเส้นและยังมีค่าแบนด์วิดท์สูงถึง 5 kHz ซึ่งสูงกว่าแหล่งจ่าย กระแสสลับที่วางขายในอุตสาหกรรมสำหรับระบบทดสอบโดยมีค่าแบนด์วิดท์อยู่ที่ระดับ ประมาณ 2.4 kHz และ ค่ายอดแรงดันสูงสุด 424 V แต่อย่างไรก็ตามคอนเวอร์เตอร์แบบ ไฮบริดที่ใช้ในการทดสอบยังมีข้อจำกัดในเรื่องของความละเอียดของไมโครคอนโทรล-เลอร์ เนื่องจากงานวิจัยนี้ได้พยายามลดการใช้งานพอร์ตของไมโครคอนโทรลเลอร์ให้เพียงพอที่จะ ทำงานกับระบบอุปกรณ์ทั้งหมดด้วยไมโครคอนโทรลเลอร์ตัวเดียวได้ ซึ่งโดยปกติแล้ว อินเวอร์เตอร์หลายระดับมักจะใช้ไมโครคอนโทรลเลอร์สองตัวทำงานร่วมกันเช่น DSP กับ FPGA นอกจากนี้หากใช้ตัวคอนโทรลเลอร์ที่มีความไวและความละเอียดสูงขึ้นจะทำให้ คุณภาพของแรงดันไฟฟ้าที่สร้างได้สูงขึ้นด้วย

จากผลการทดสอบการกลับขั้วของแรงดันคำสั่งจะพบว่าแรงดันด้านออกเกิดค่าโอ เวอร์ชูตอยู่ที่ประมาณ 7-10% สาเหตุเกิดจากการสั่นพ้องของวงจรกรองขนาดเล็ก การเพิ่ม ตัวต้านทานที่ต่ออนุกรมกับตัวเก็บประจุสามารถลดขนาดของโอเวอร์ชูตได้เพียงเล็กน้อย เท่านั้น จากผลการทดสอบวิธีการลดขนาดโอเวอร์ชูตด้วยการชดเชยแรงดันที่ใช้สั่ง อินเวอร์เตอร์หลายระดับ จะสามารถลดค่าของโอเวอร์ชูตได้ดีกว่าการเพิ่มค่าความต้านทาน ในวงจรกรอง

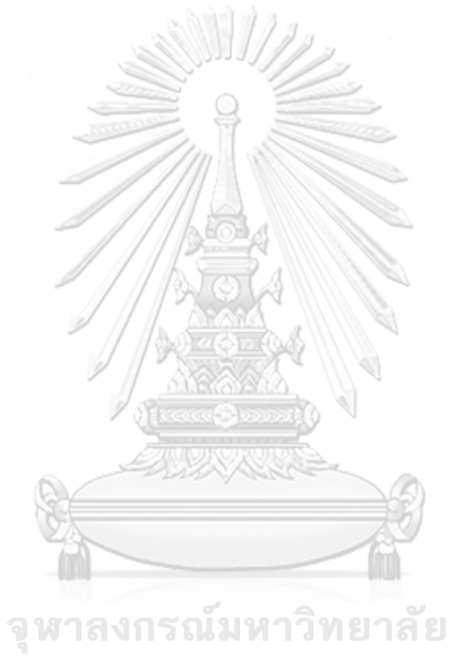

**CHULALONGKORN UNIVERSITY** 

#### **ภาคผนวก**

แบนด์วิดท์(Bandwidth) คือ ช่วงความถี่ระหว่างขอบล่างและขอบบนที่มีแอมพลิจูดของ ผลตอบสนองขนาด 0.707 เท่าของแรงดันคำสั่ง (3 เดซิเบล) และสามารถประมาณค่าแบนด์ วิดท์จากการทดสอบผลตอบสนองแบบขั้น โดยหาได้จากช่วงเวลาขึ้นของแรงดัน (rise time) โดยมีความสัมพันธ์ดังสมการ *(a)* เมื่อ rise time คือช่วงเวลาตั้งแต่แรงดันขนาด 10% ถึง 90%

$$
f_{3d\beta} \approx \frac{0.35}{rise \, time}
$$
\n
$$
\frac{3.35}{\frac{1}{2}} = \frac{0.35}{\frac{1}{2}} = \frac{0.35}{\
$$

*(a)*

#### **บรรณานุกรม**

- 1. *G. Gong, D.H., and J. W. Kolar,* A Comparative Study of Multicell Amplifiers for AC-Power-Source Applications*. IEEE Trans. Power Electron. p.* 149–164.
- 2. *Gong, G., H. Ertl, and J.W. Kolar.* A multi-cell cascaded power amplifier*. in*  Twenty-First Annual IEEE Applied Power Electronics Conference and Exposition, 2006. APEC '06. 2006.
- 3. *Silva, G.S.d., et al.,* Hybrid AC Power Source Based on Modular Multilevel Converter and Linear Amplifier. *IEEE Transactions on Power Electronics,* 2015. 30(1): *p.* 216-226.
- 4. *Fujita, H. and N. Yamashita,* Performance of a Diode-Clamped Linear Amplifier. *IEEE Transactions on Power Electronics,* 2008. 23(2): *p.* 824-831.
- 5. *Yamashita, N. and H. Fujita.* A Filter-Less EMI-Free Power Converter Using a Diode-Clamped Linear Amplifier*. in* 2009 Twenty-Fourth Annual IEEE Applied Power Electronics Conference and Exposition*.* 2009.
- 6. *Fujita, H.,* A Single-Phase Utility-Interface Circuit Without Any AC Inductor nor EMI Filter. *IEEE Transactions on Industry Applications,* 2009. 45(5): *p.* 1860-1867.
- 7. *Obara, H., T. Ohno, and A. Kawamura.* Multi-Level Topology Based Linear Amplifier Family for Realization of Noise-Less Inverters*. in* 2018 International Power Electronics Conference (IPEC-Niigata 2018 -ECCE Asia)*.* 2018.
- 8. *Kishida, Y., N. Hatano, and A. Iwata.* Development of STATCOM with gradationally controlled voltage inverter*. in* 2009 35th Annual Conference of IEEE Industrial Electronics*.* 2009.
- 9. *Mori, O., et al.* A Single Phase Uninterruptible Power System with a Gradationally Controlled Voltage Inverter*. in* IECON 2006 - 32nd Annual Conference on IEEE Industrial Electronics*.* 2006.

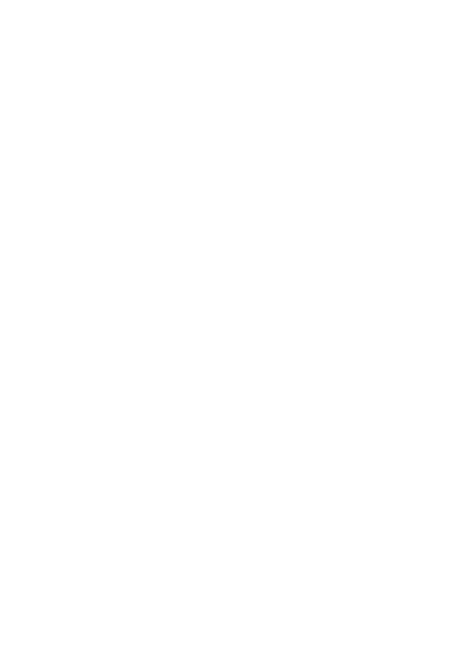

**CHULALONGKORN UNIVERSITY** 

# **ประวัติผู้เขียน**

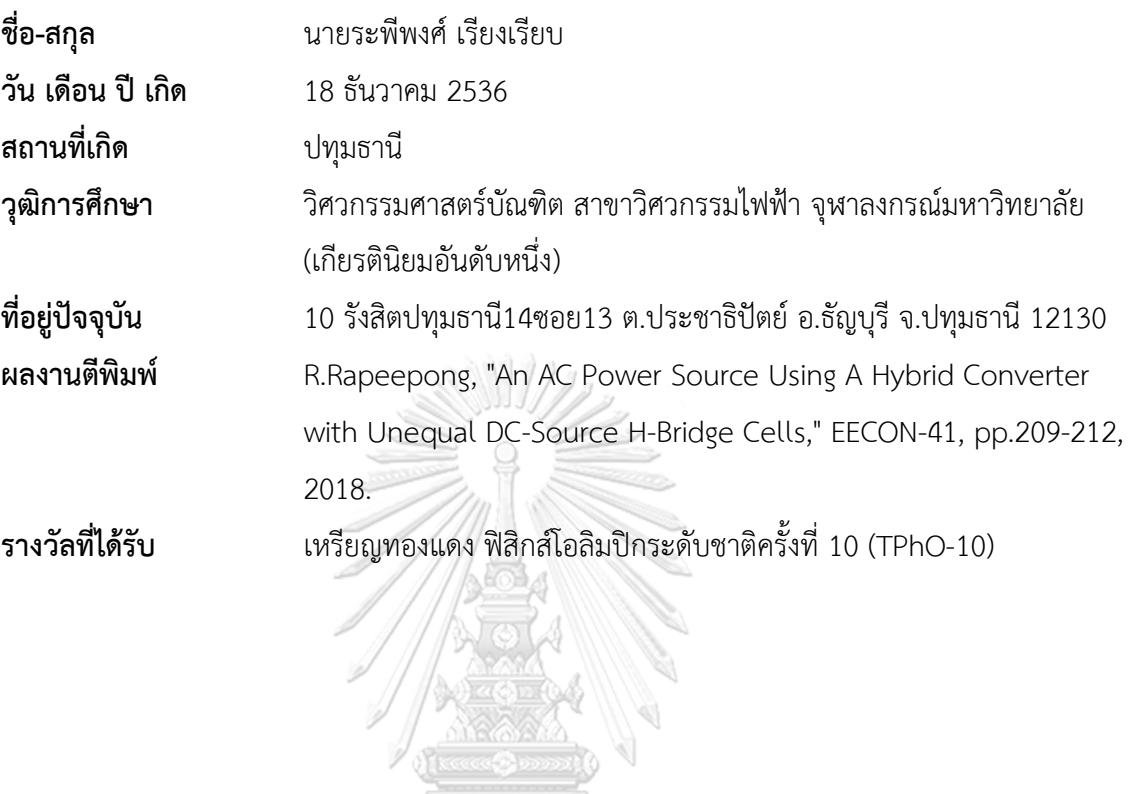

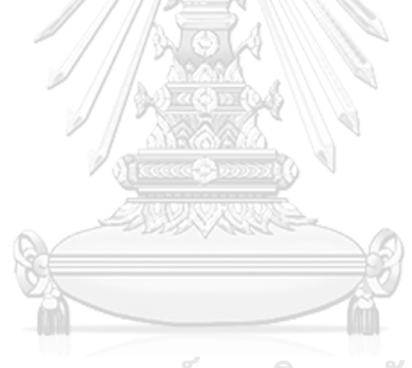

จุฬาลงกรณ์มหาวิทยาลัย **CHULALONGKORN UNIVERSITY**